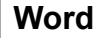

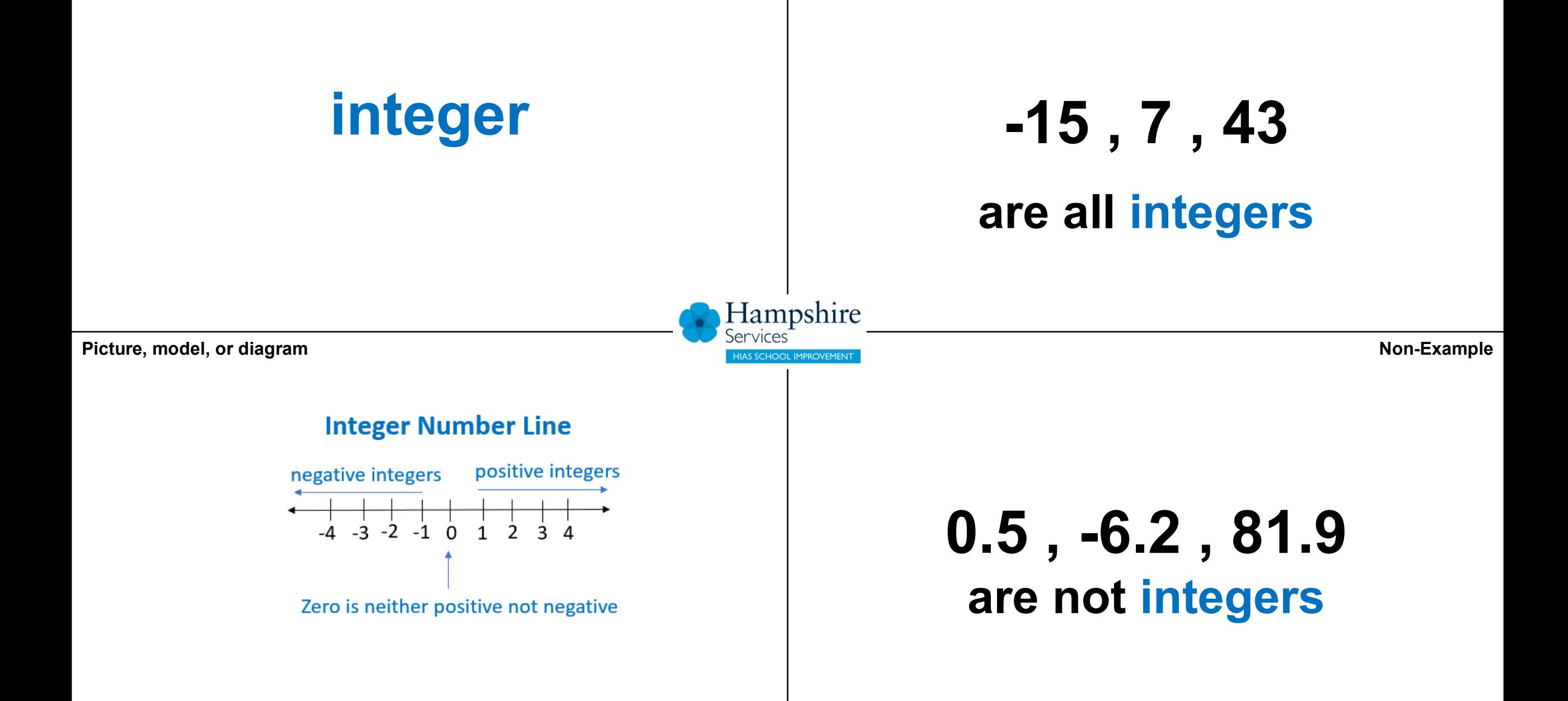

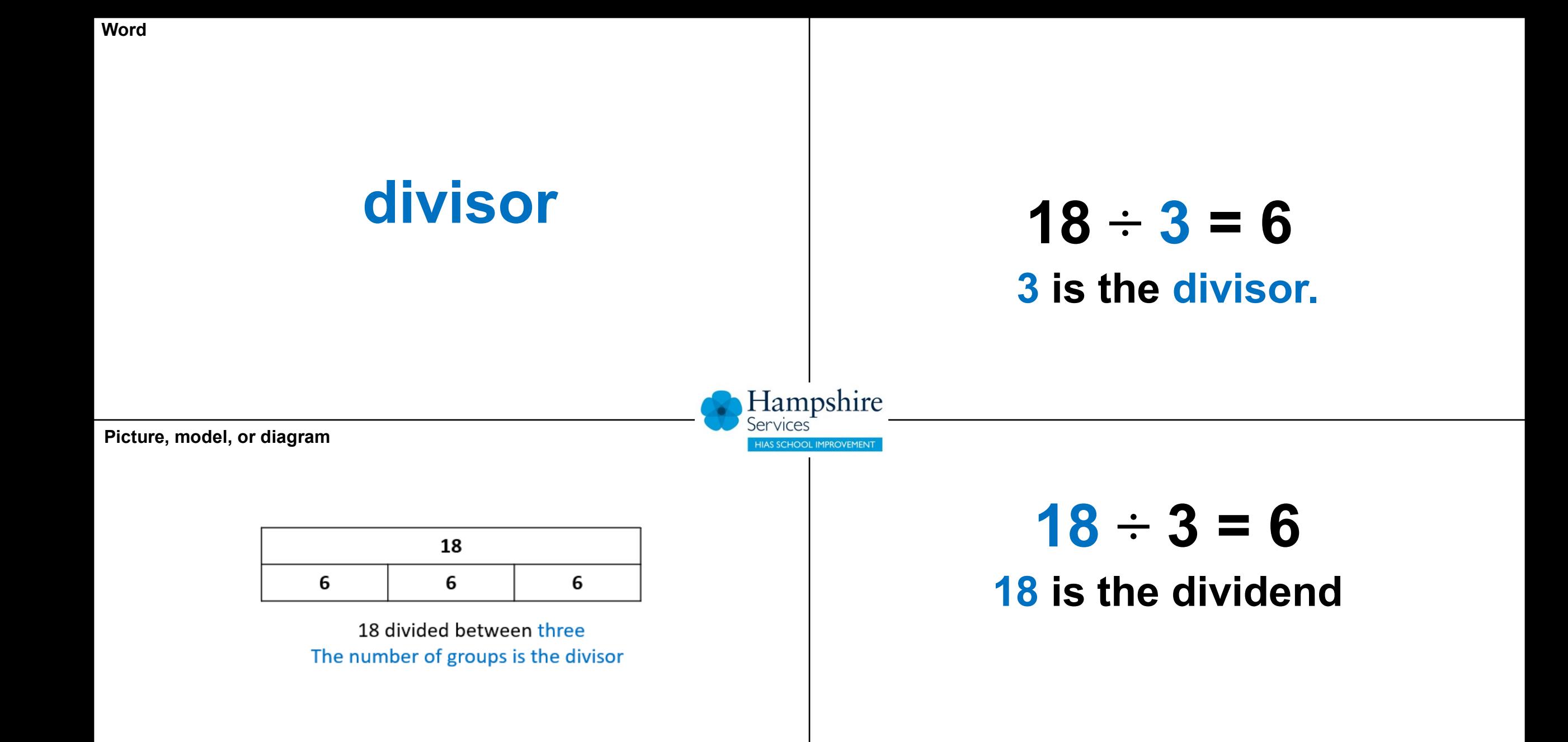

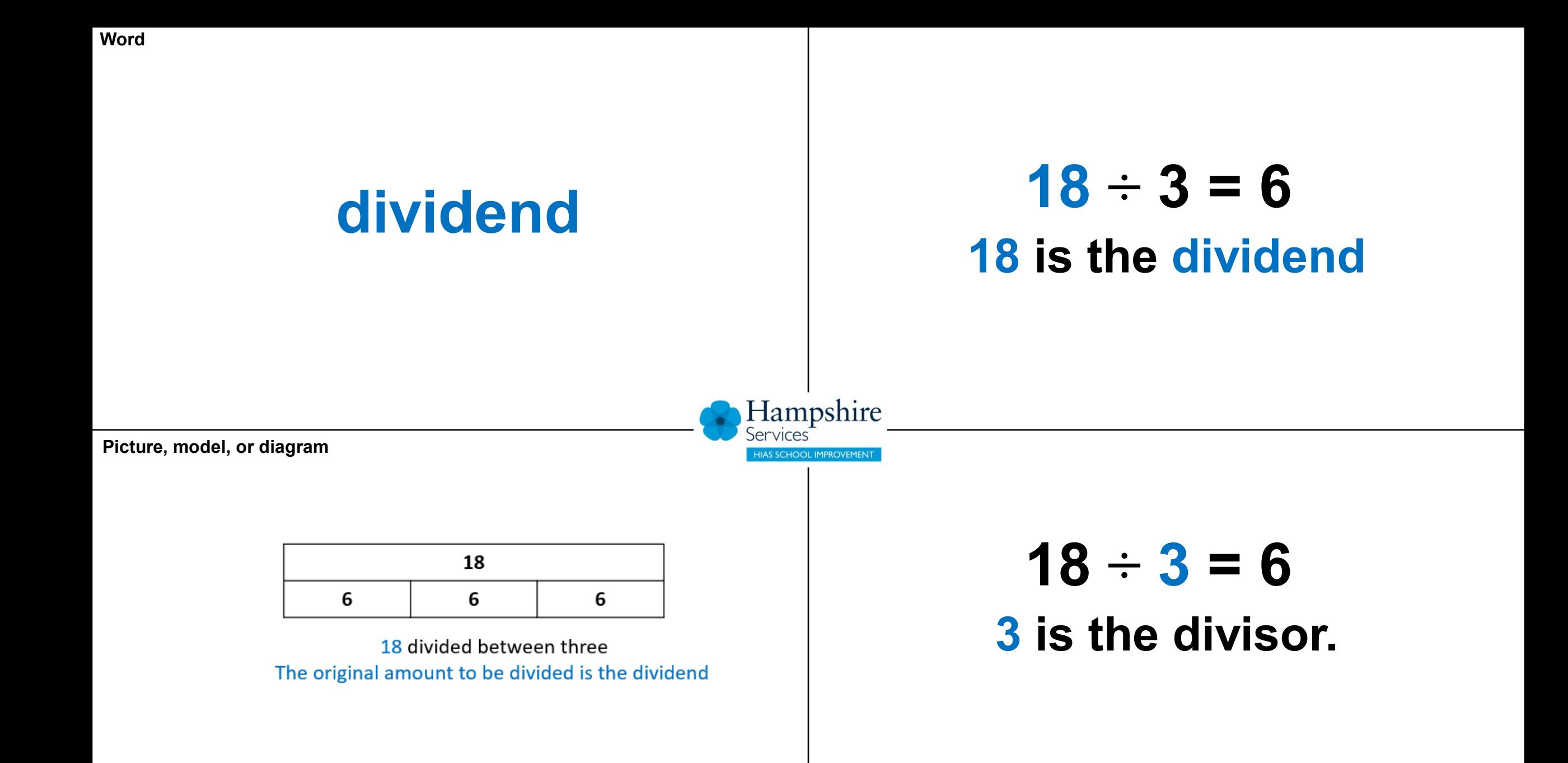

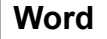

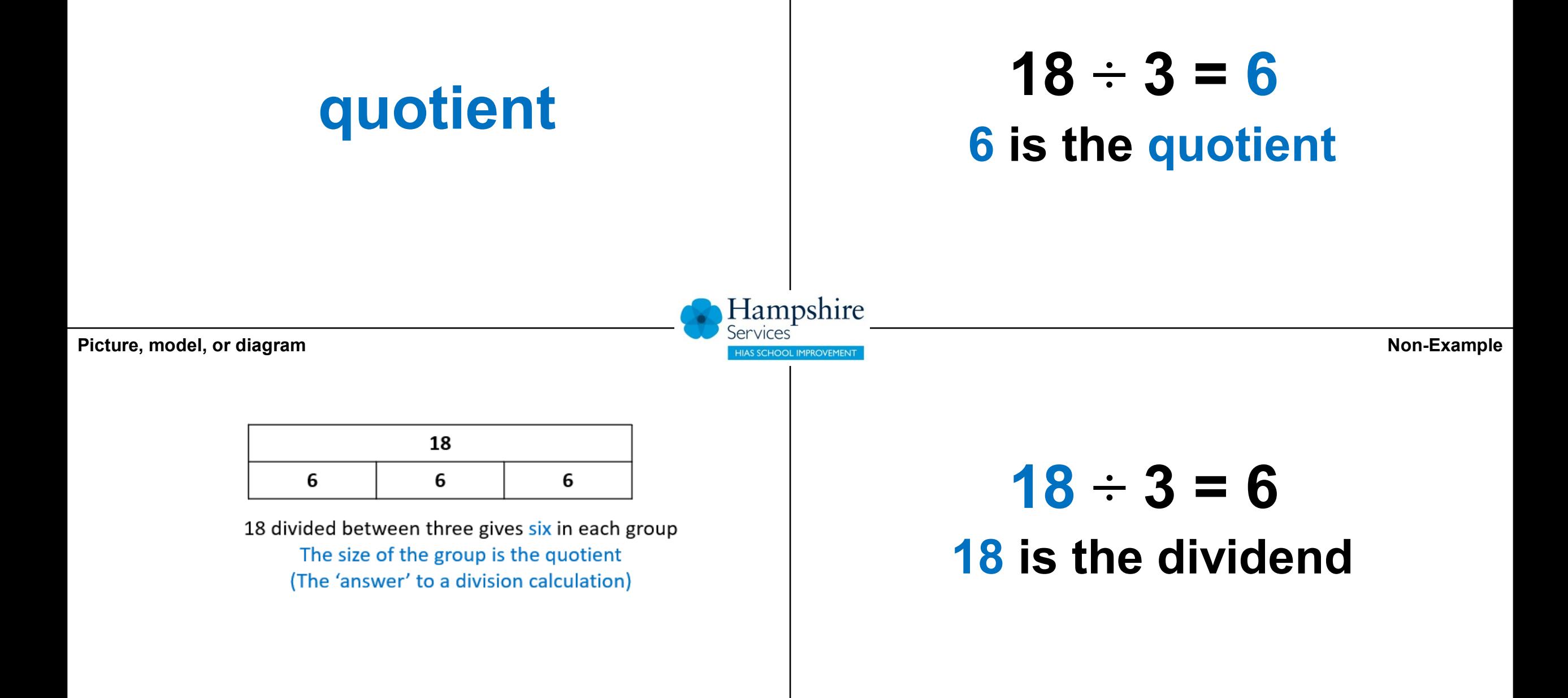

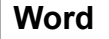

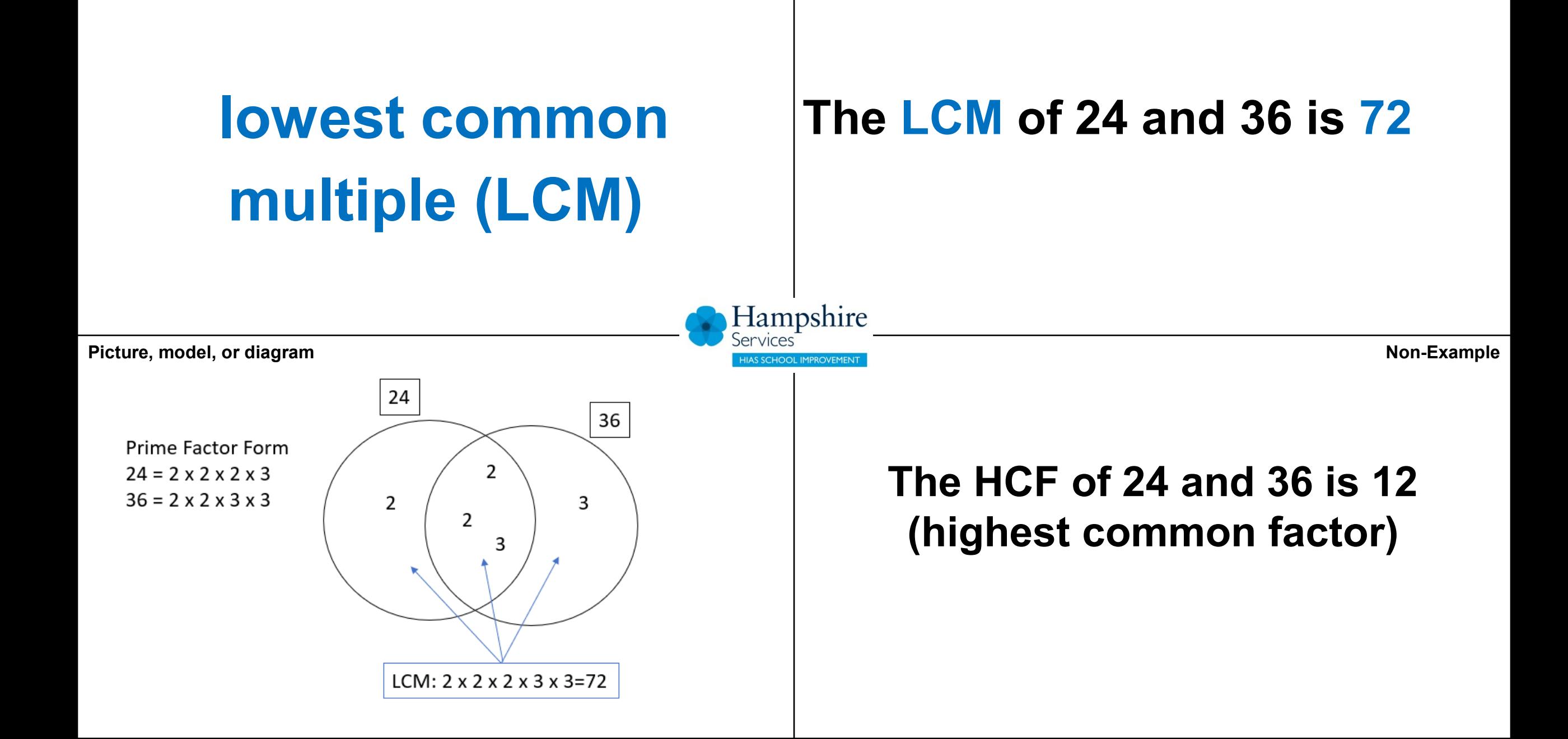

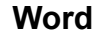

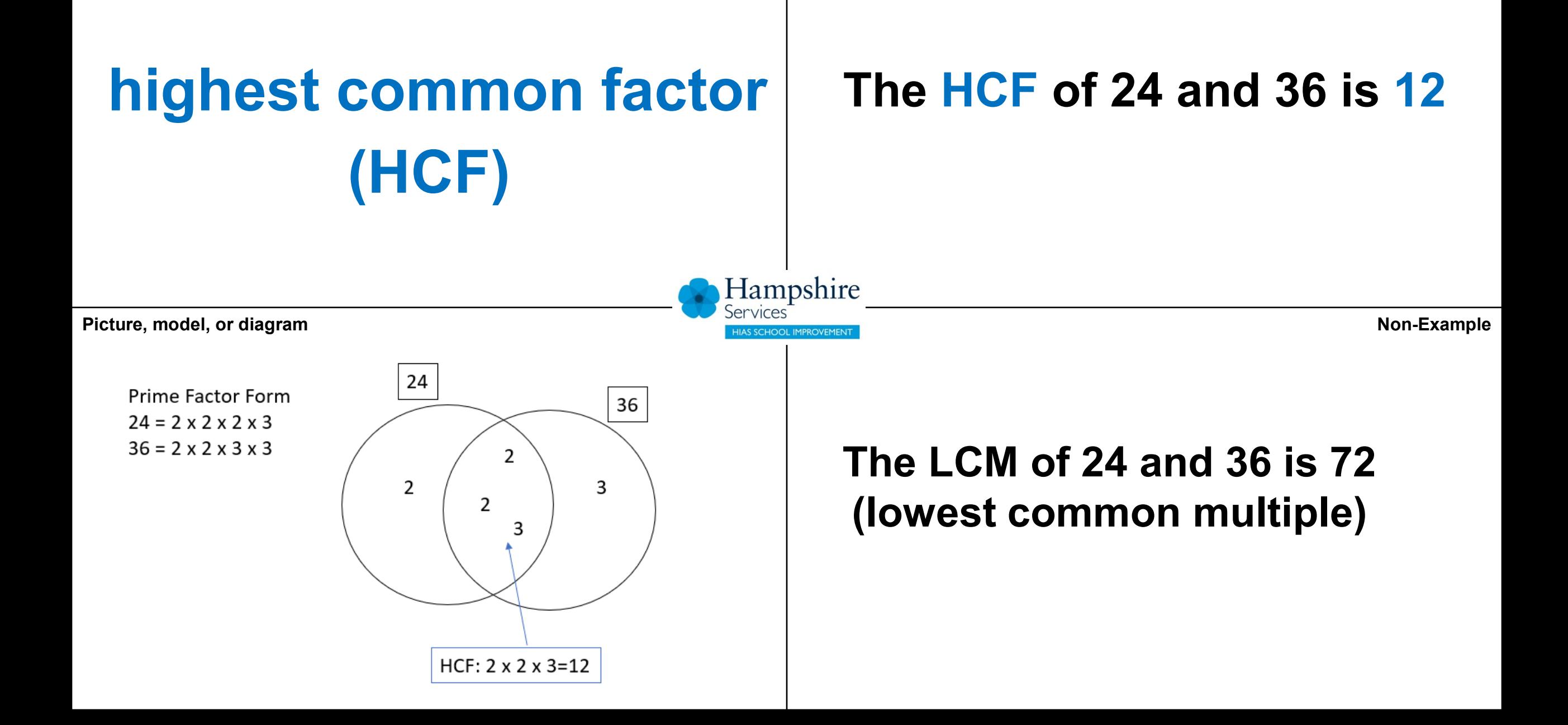

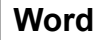

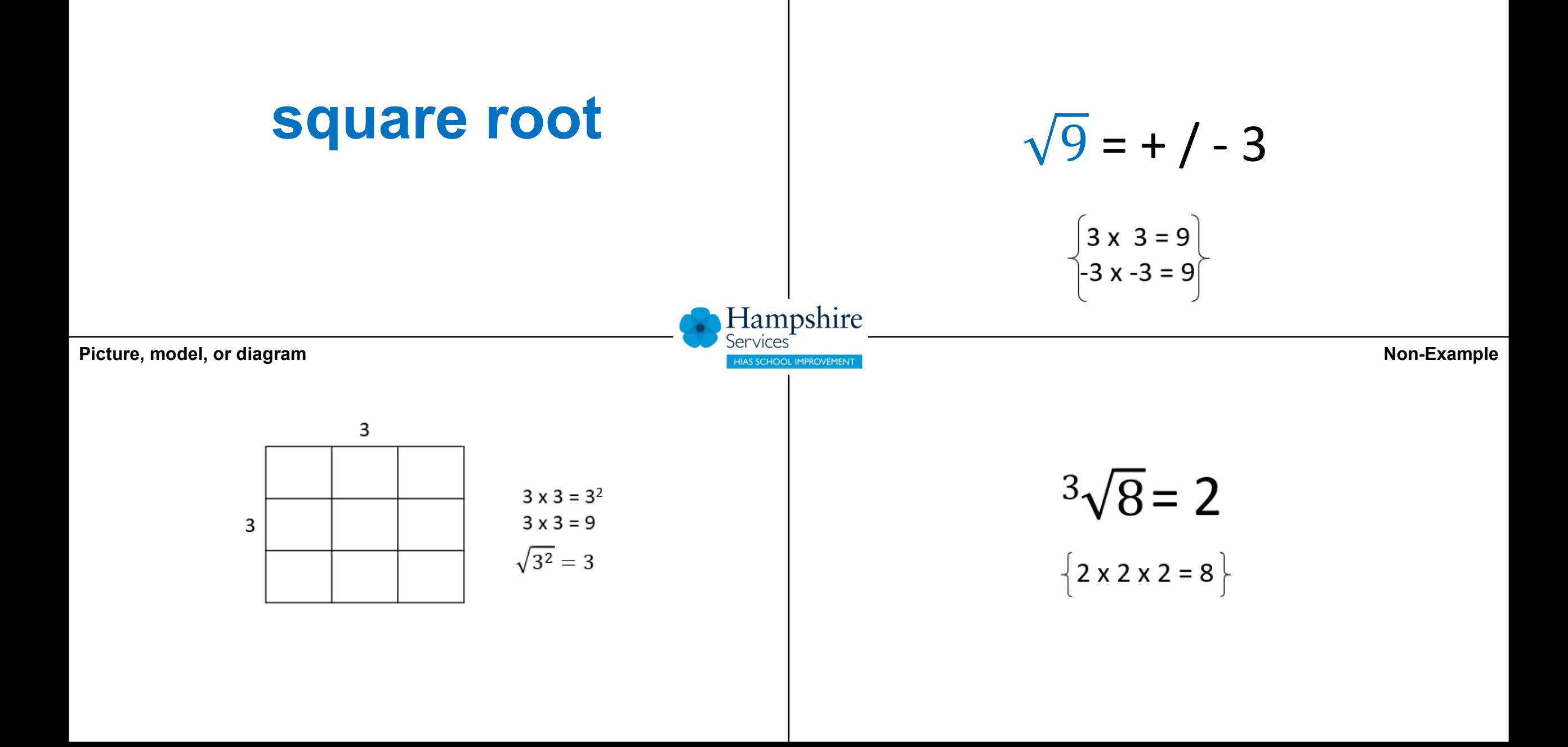

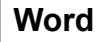

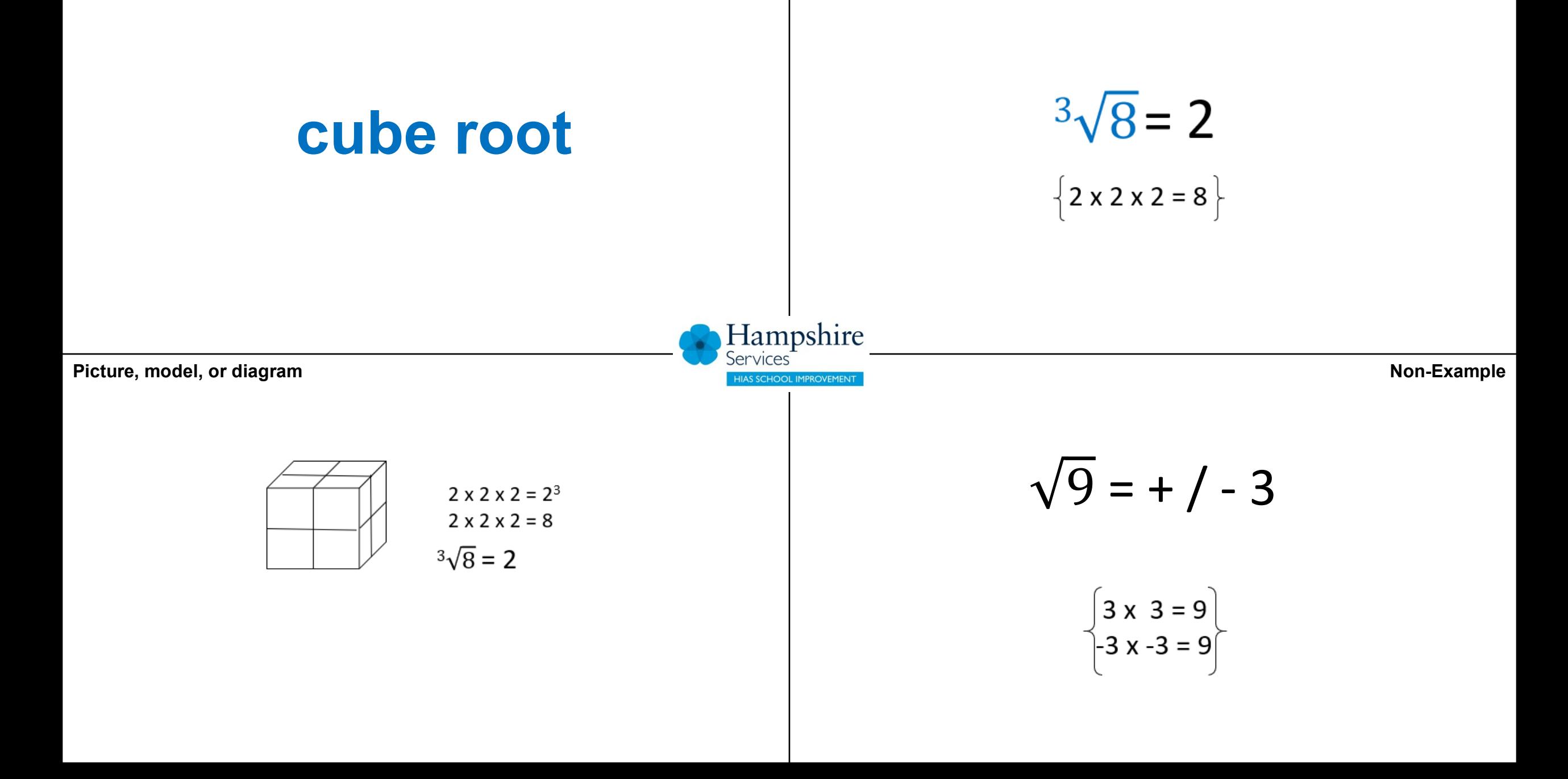

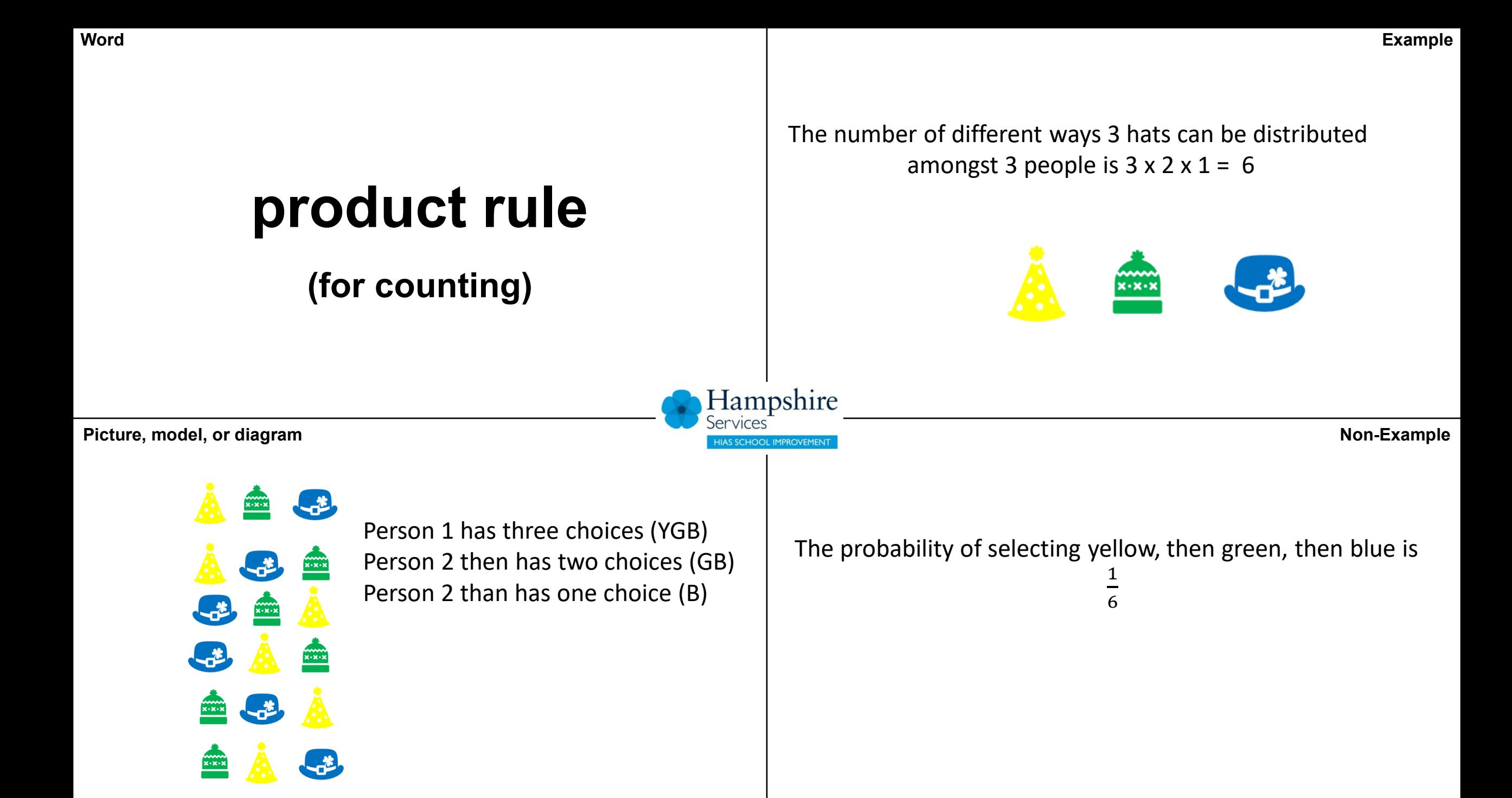

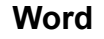

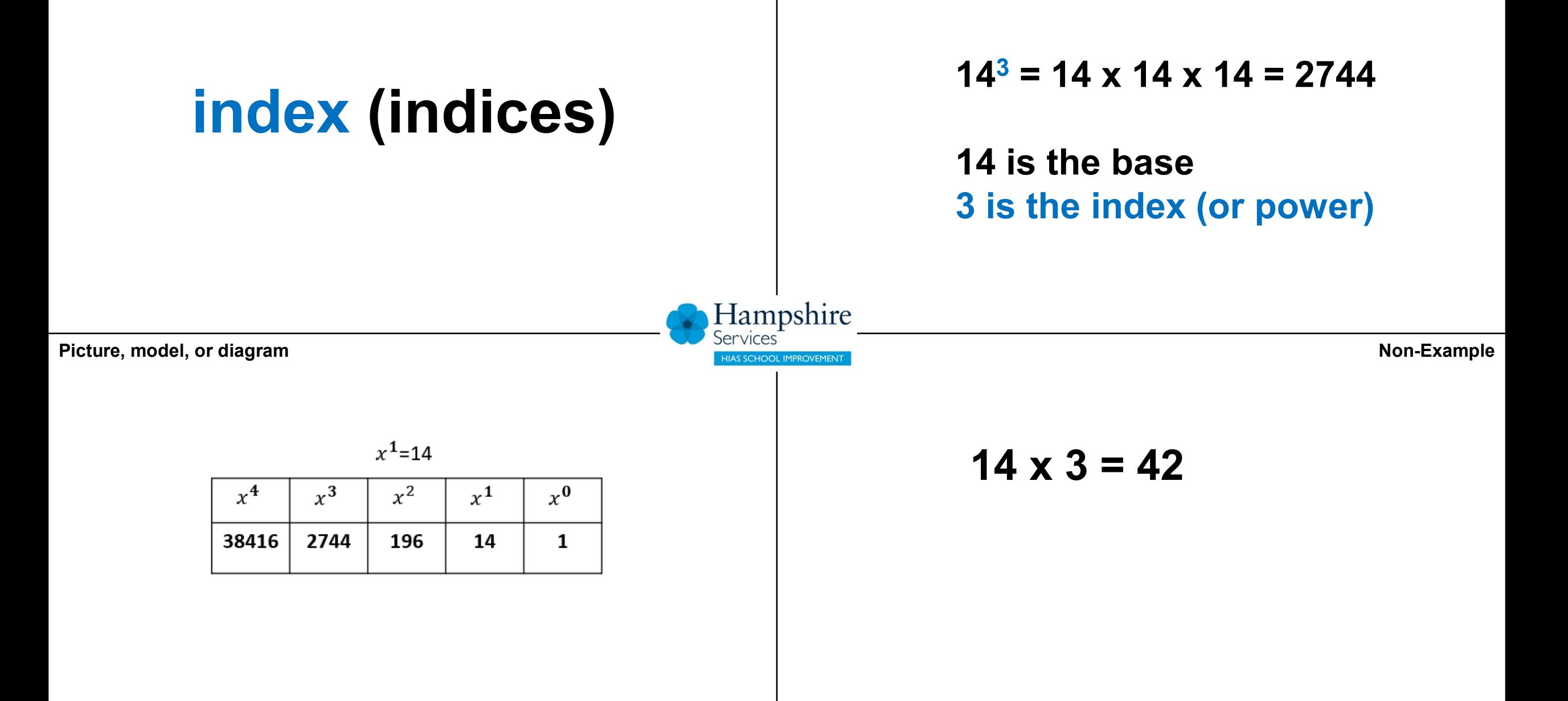

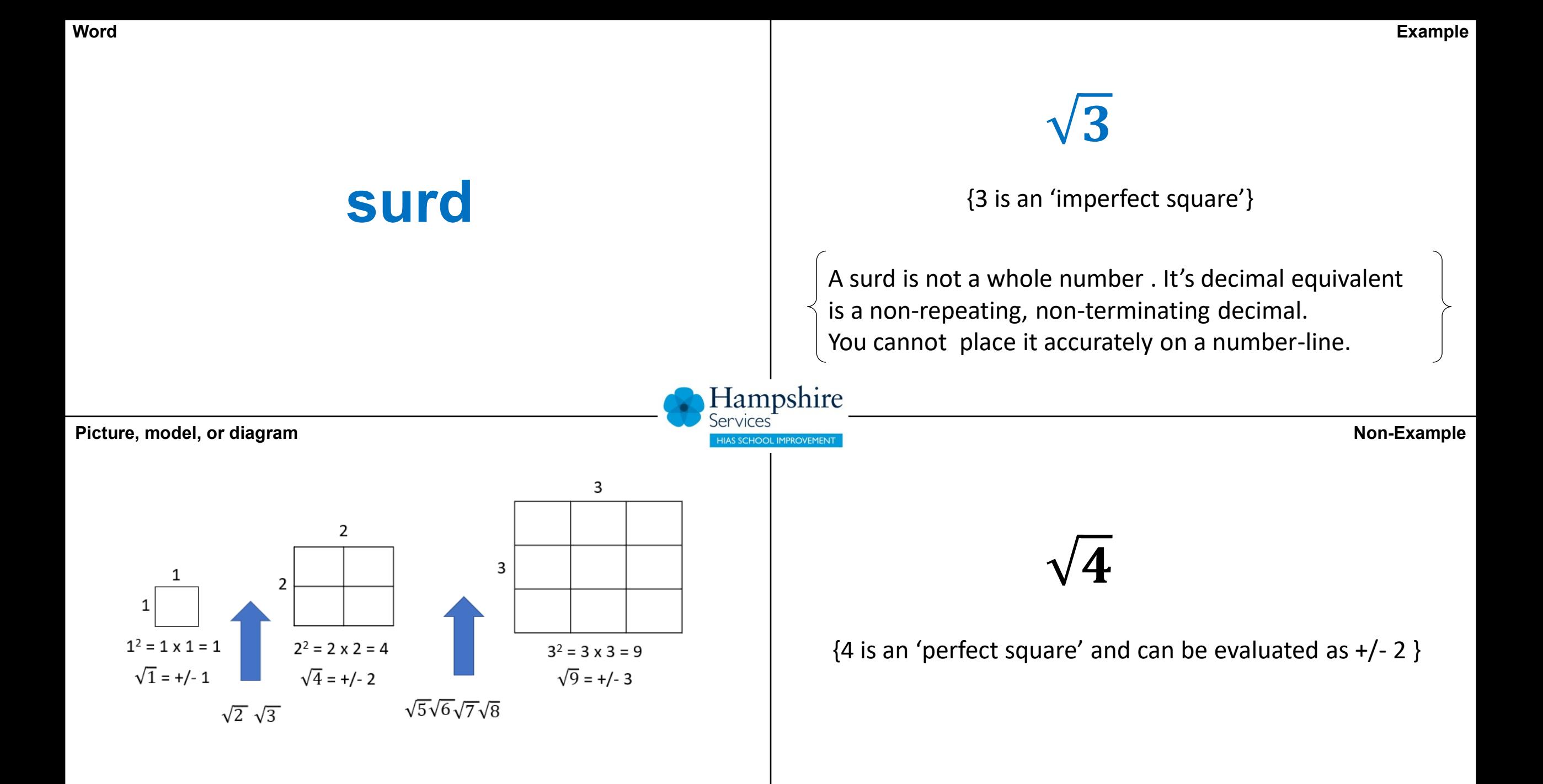

**Word**

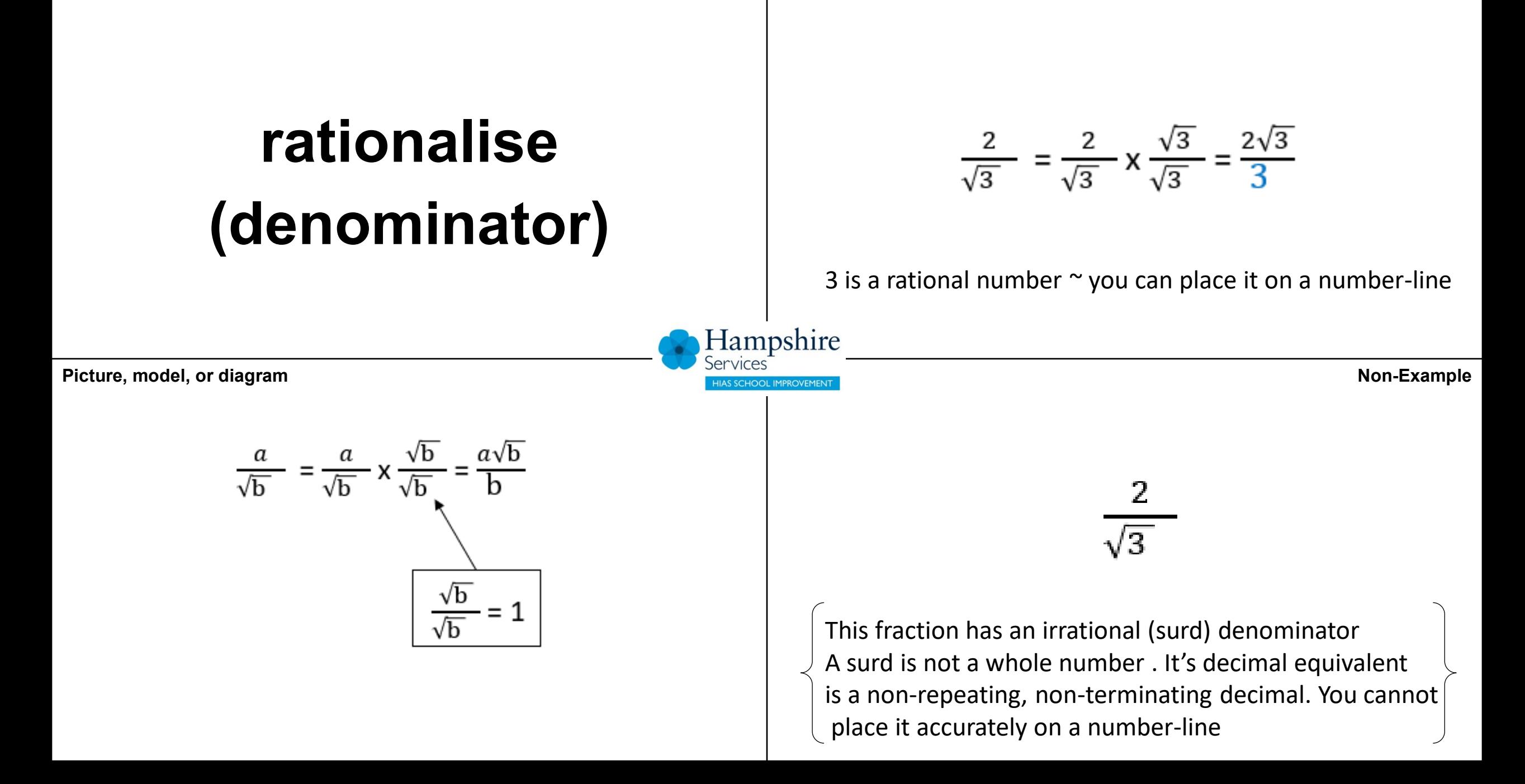

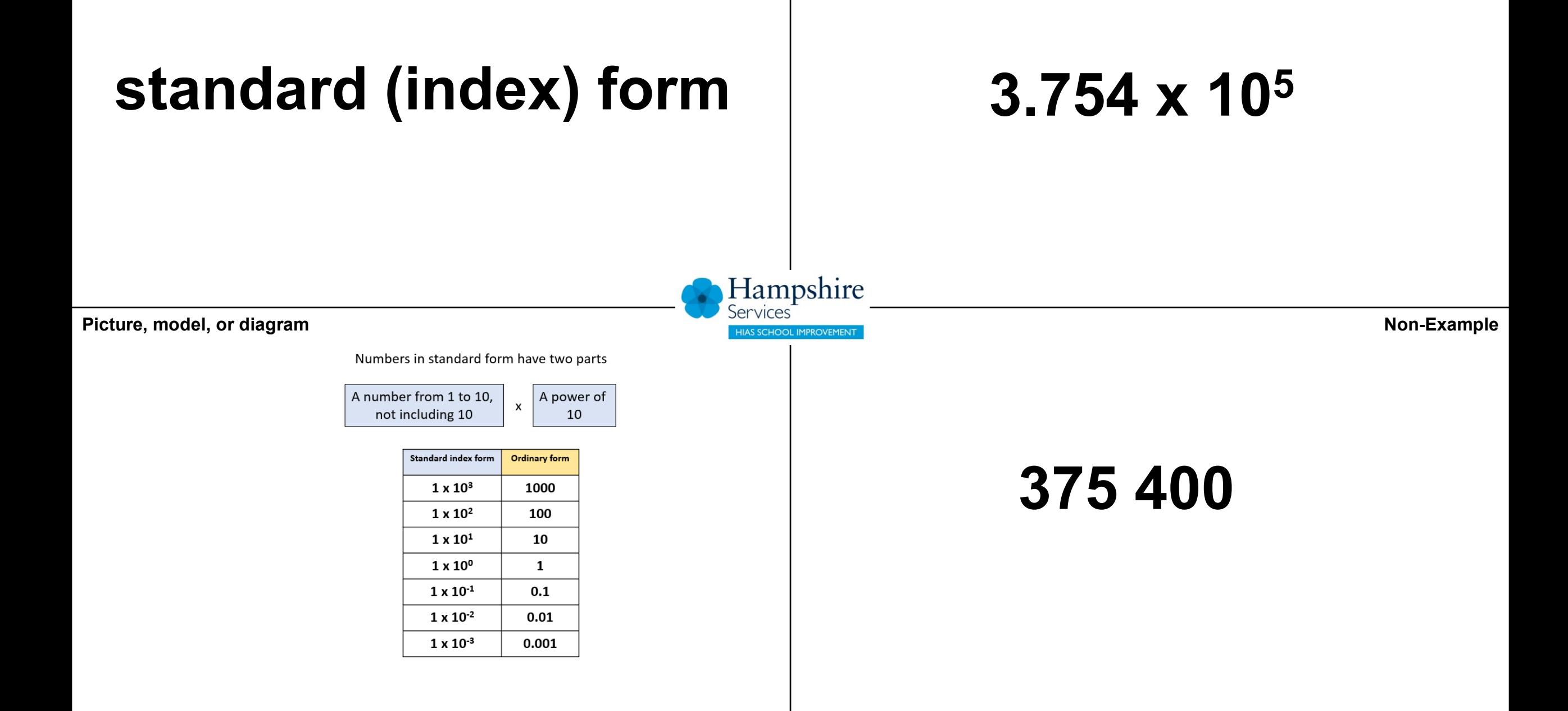

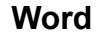

## **upper bound**

**Example**

The length of a book is 27.3 cm to one decimal place What is the upper bound of the book length?

The upper bound is +0.05cm

27.25 ≤ book length < 27.35

The upper bound is 27.35cm

Hampshire

**Picture, model, or diagram Non-Example** 

The length of a book is 27.3 cm to one decimal place What is the longest length the book could be?

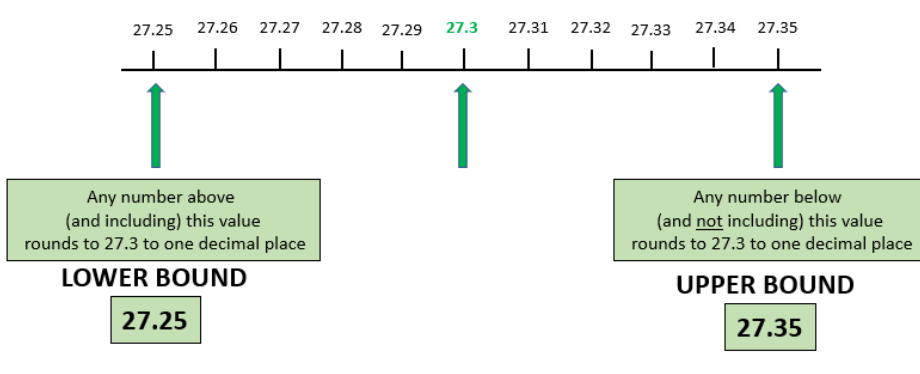

The lower bound is - 0.05cm

27.25 ≤ book length < 27.35

The lower bound is 27.25cm

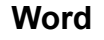

## **lower bound**

**Example**

The length of a book is 27.3 cm to one decimal place What is the lower bound of the book length?

The lower bound is - 0.05cm

27.25 ≤ book length < 27.35

The lower bound is 27.25cm

**Picture, model, or diagram Non-Example** 

The length of a book is 27.3 cm to one decimal place What is the longest length the book could be?

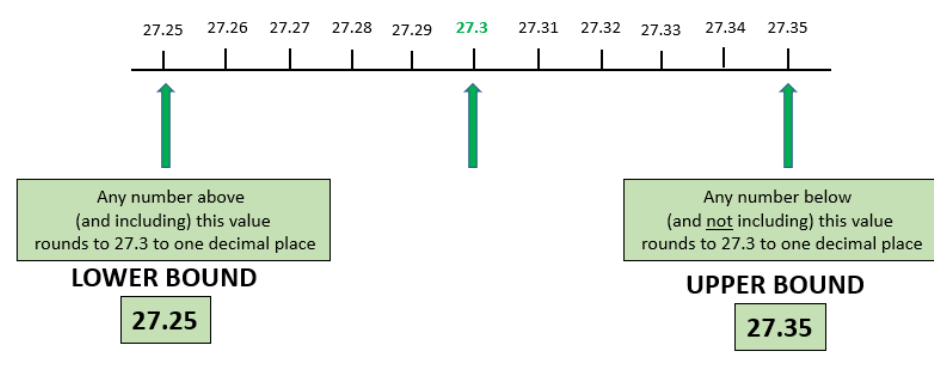

Hampshire

The upper bound is +0.05cm

27.25 ≤ book length < 27.35

The upper bound is 27.35cm

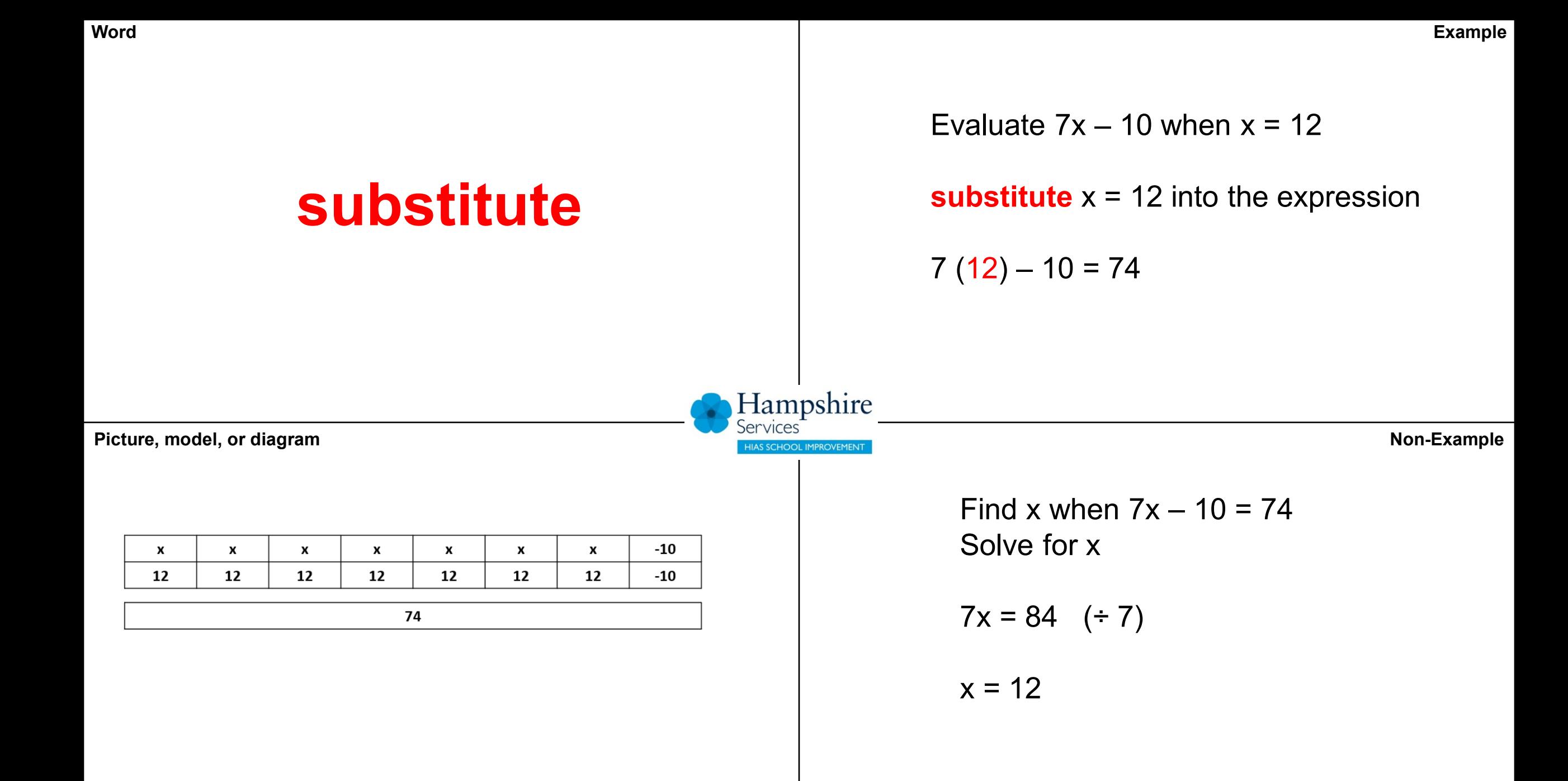

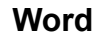

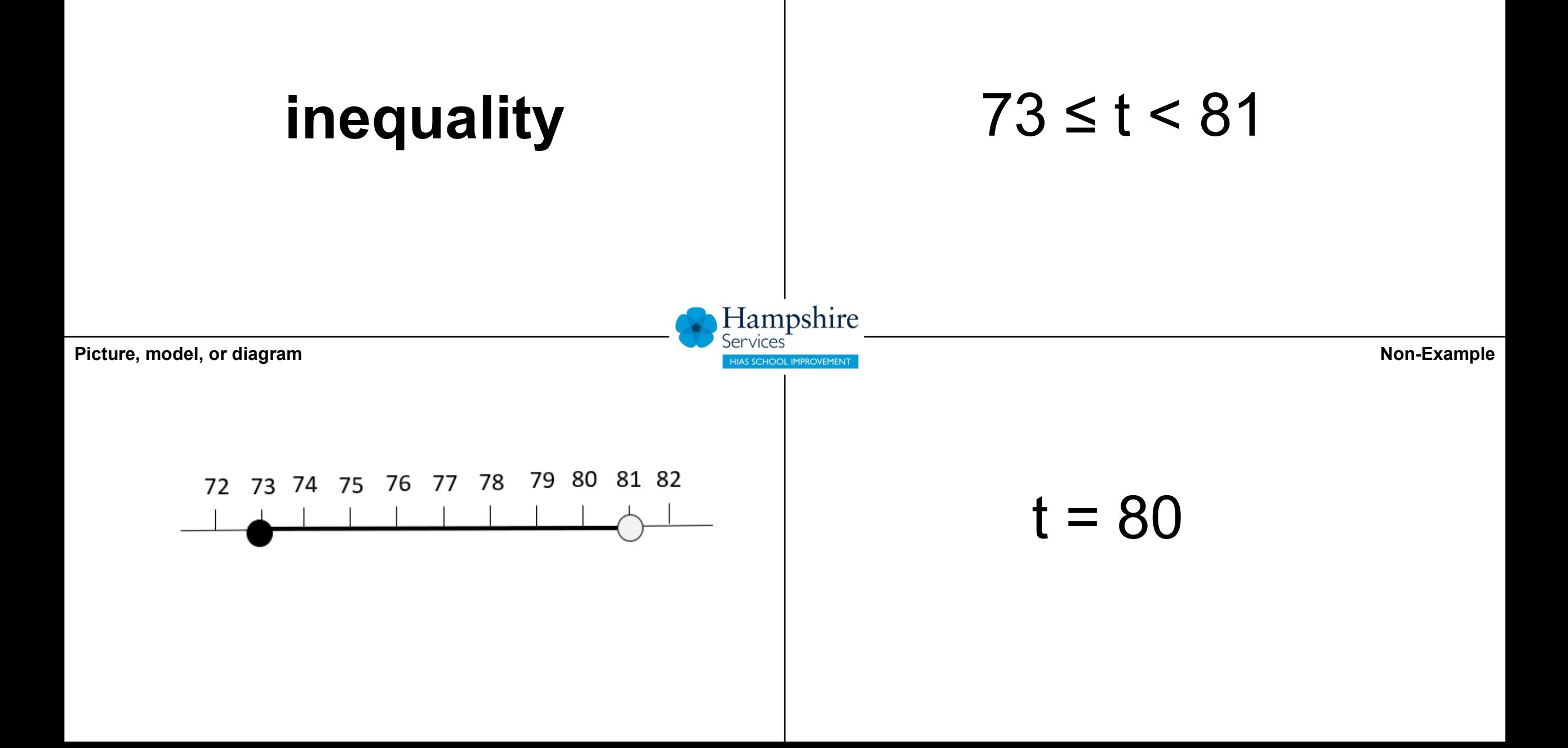

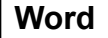

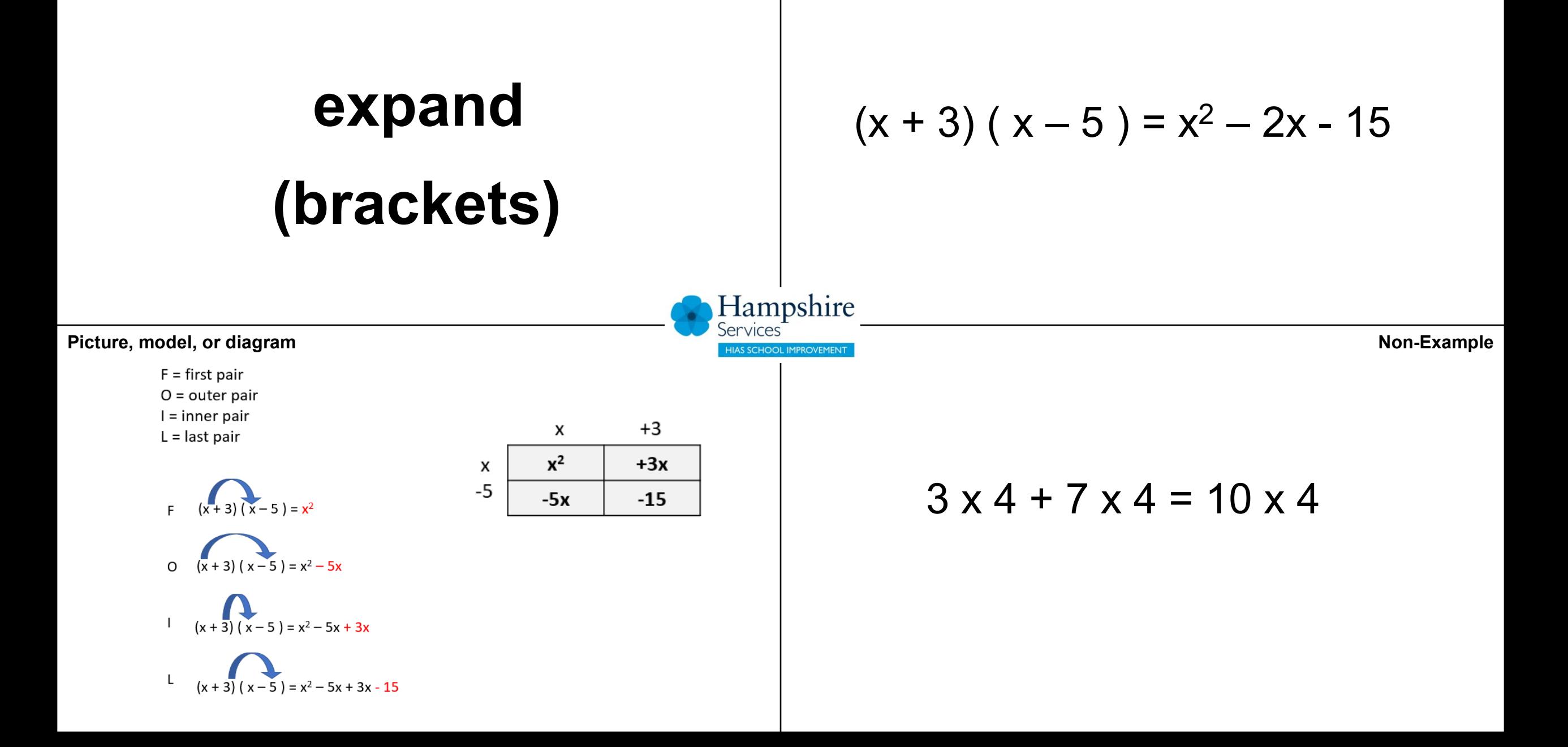

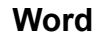

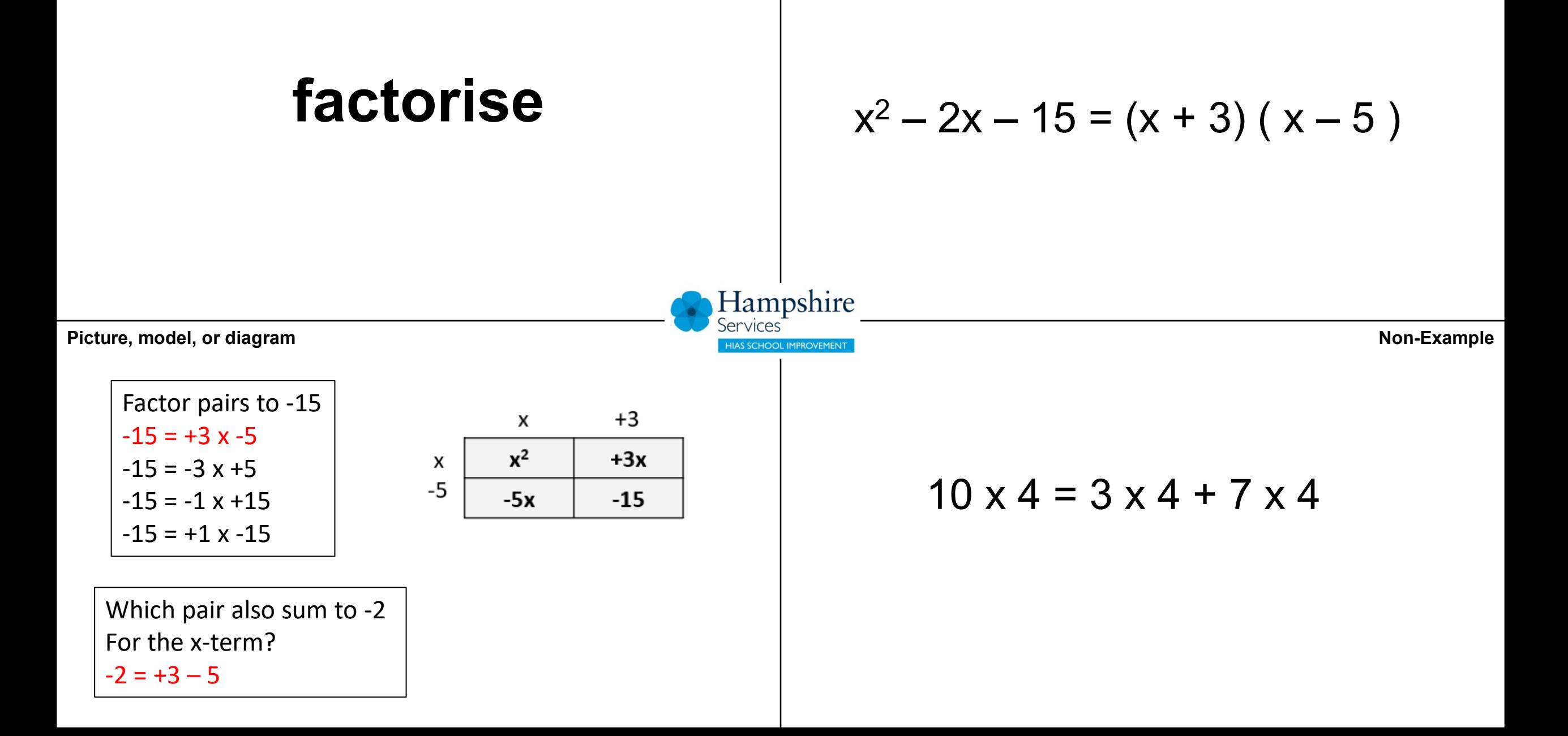

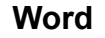

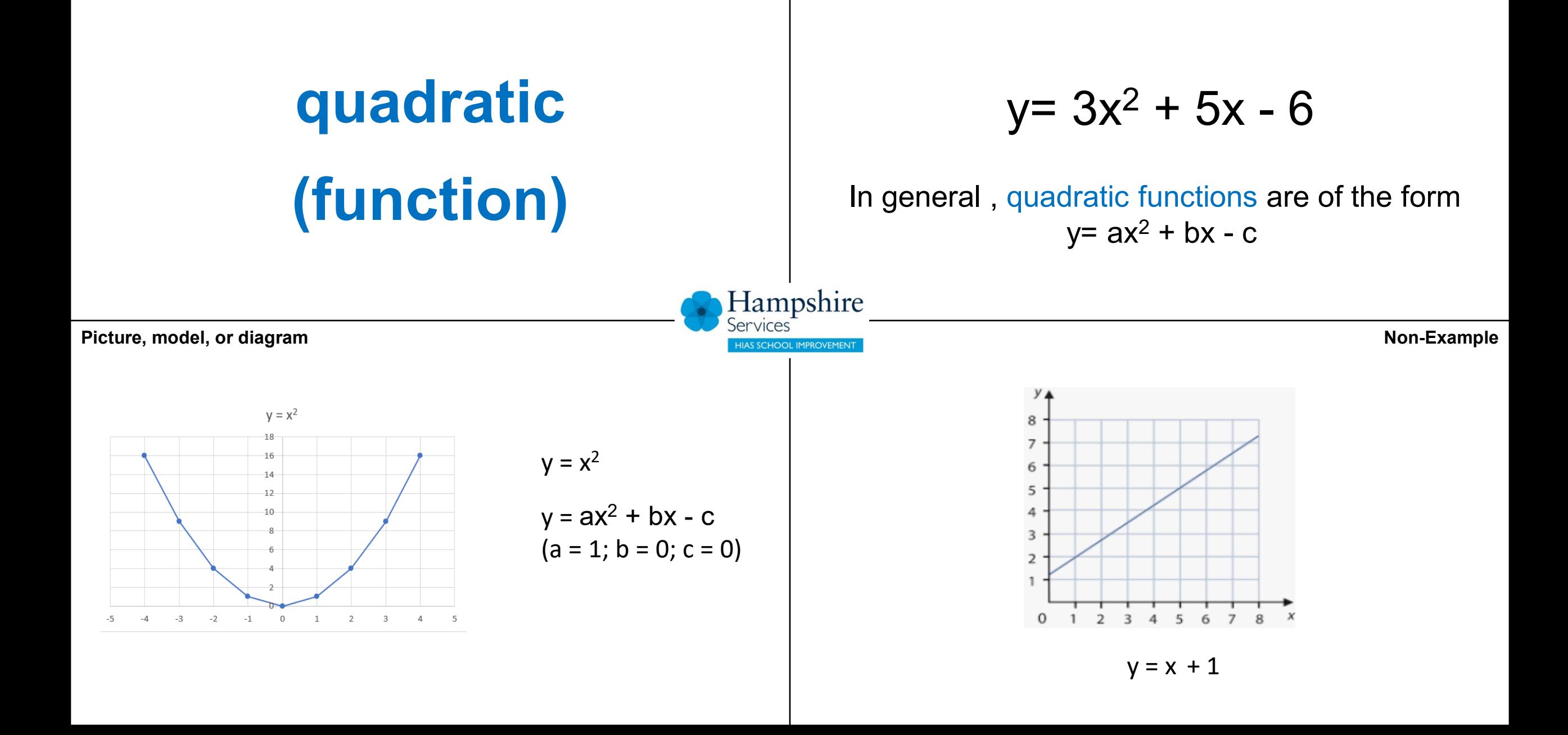

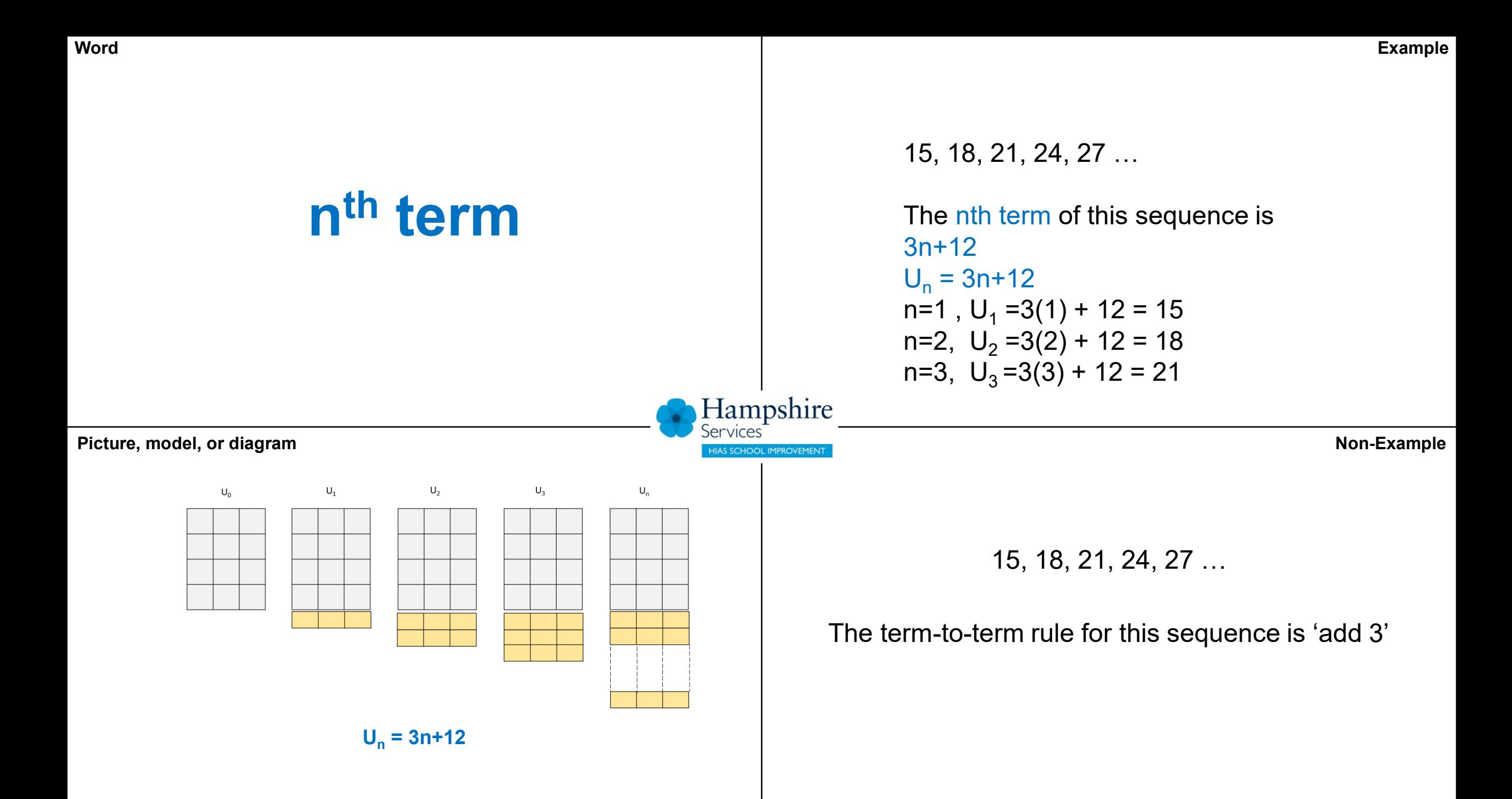

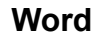

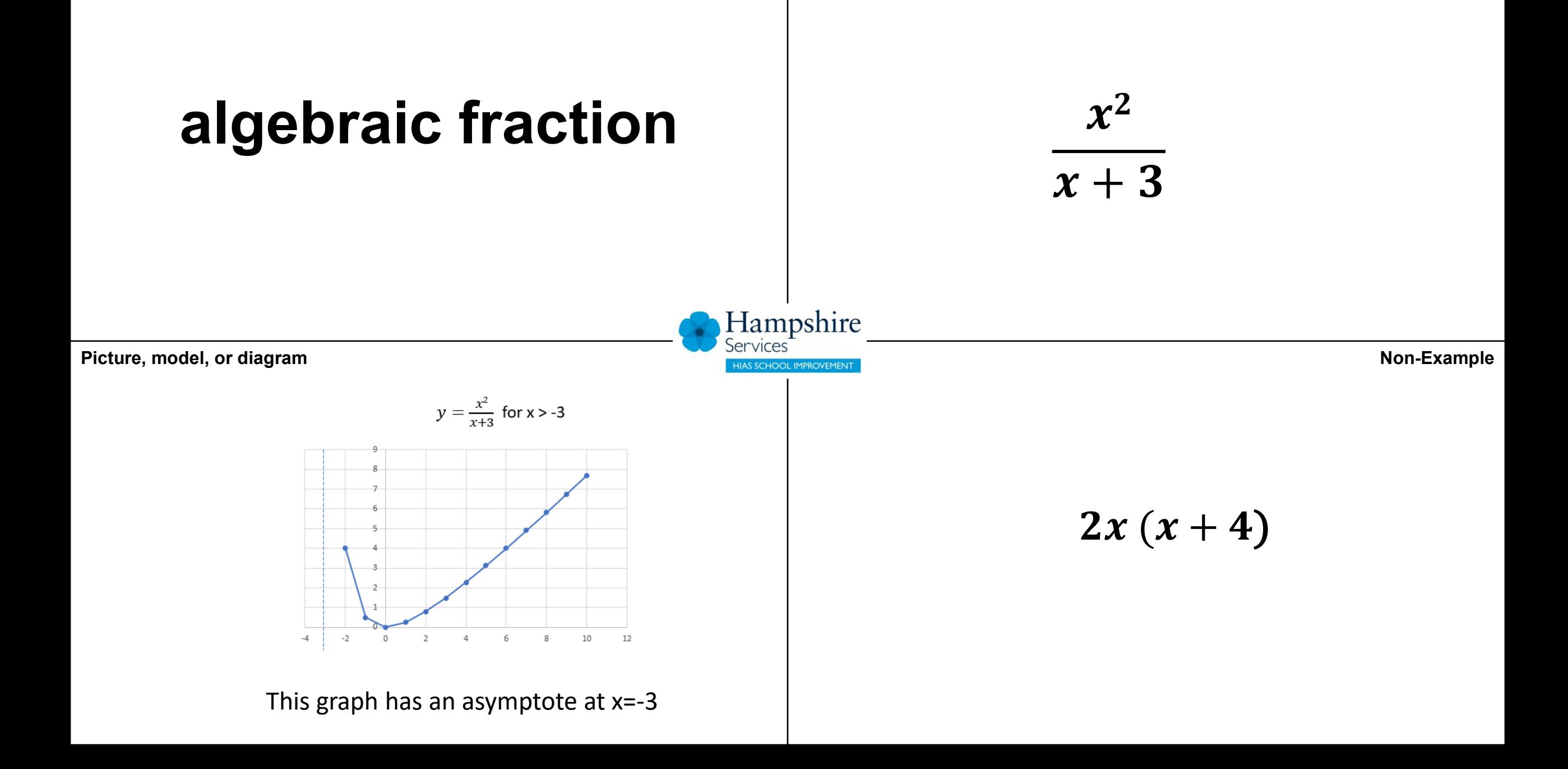

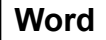

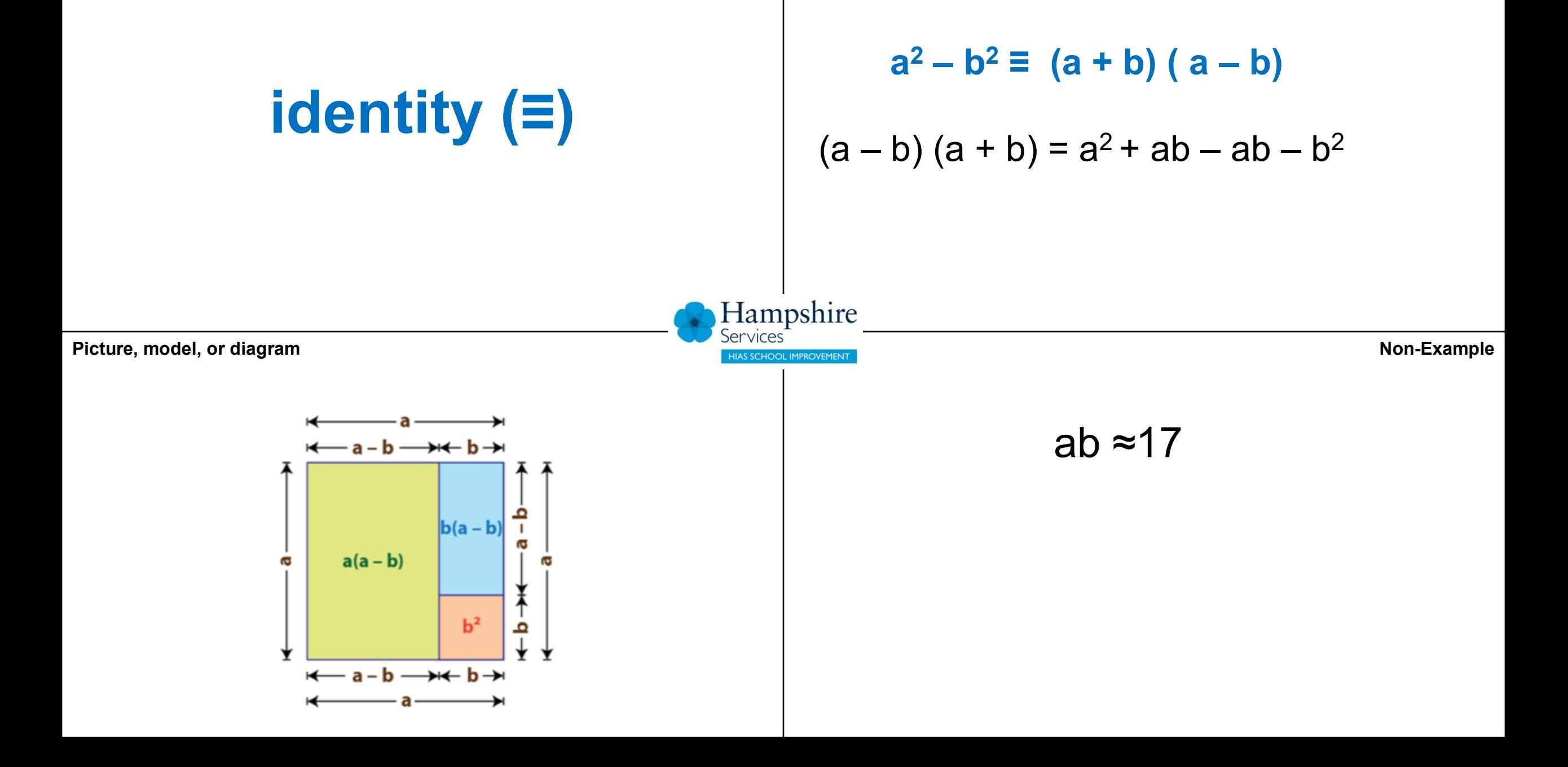

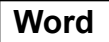

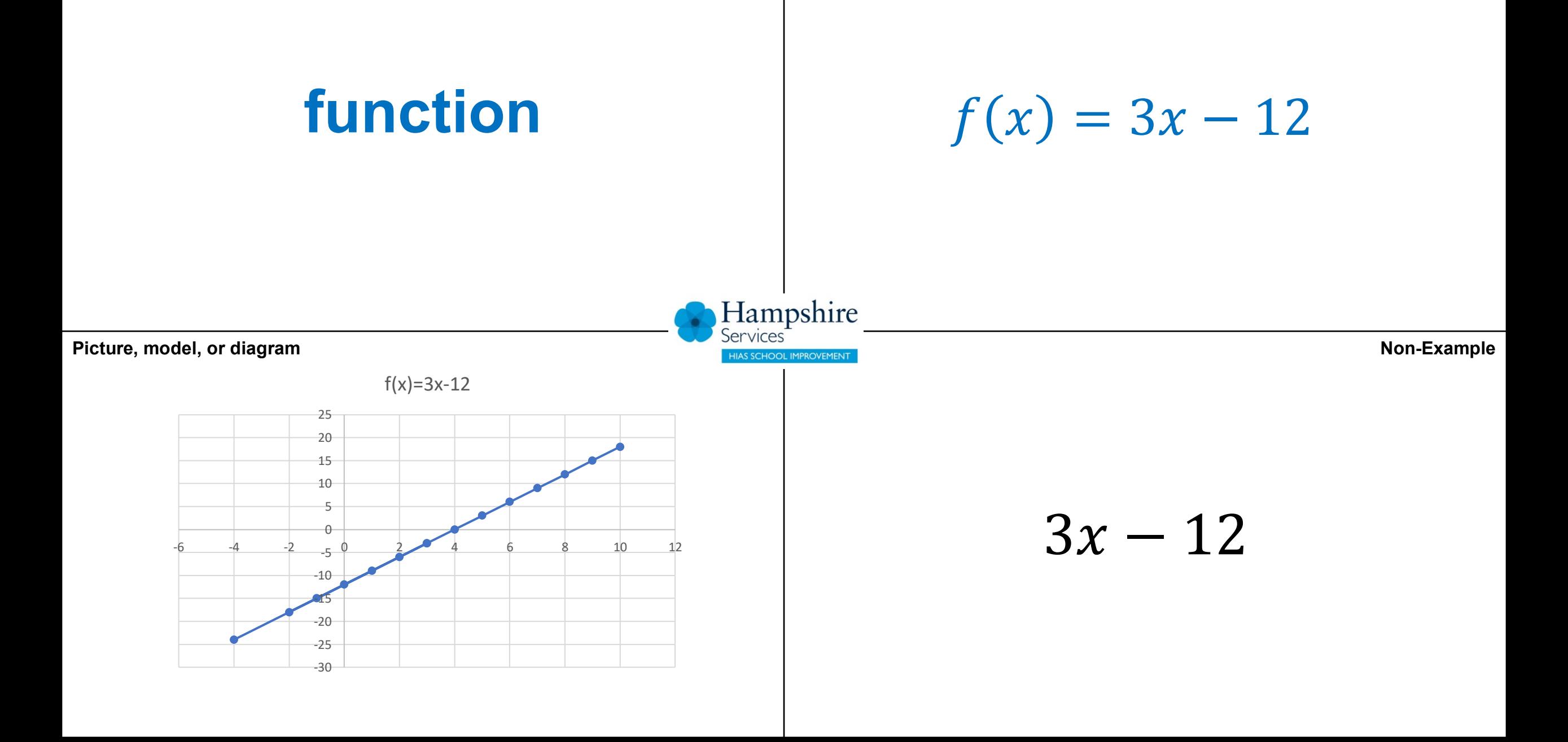

**Word**

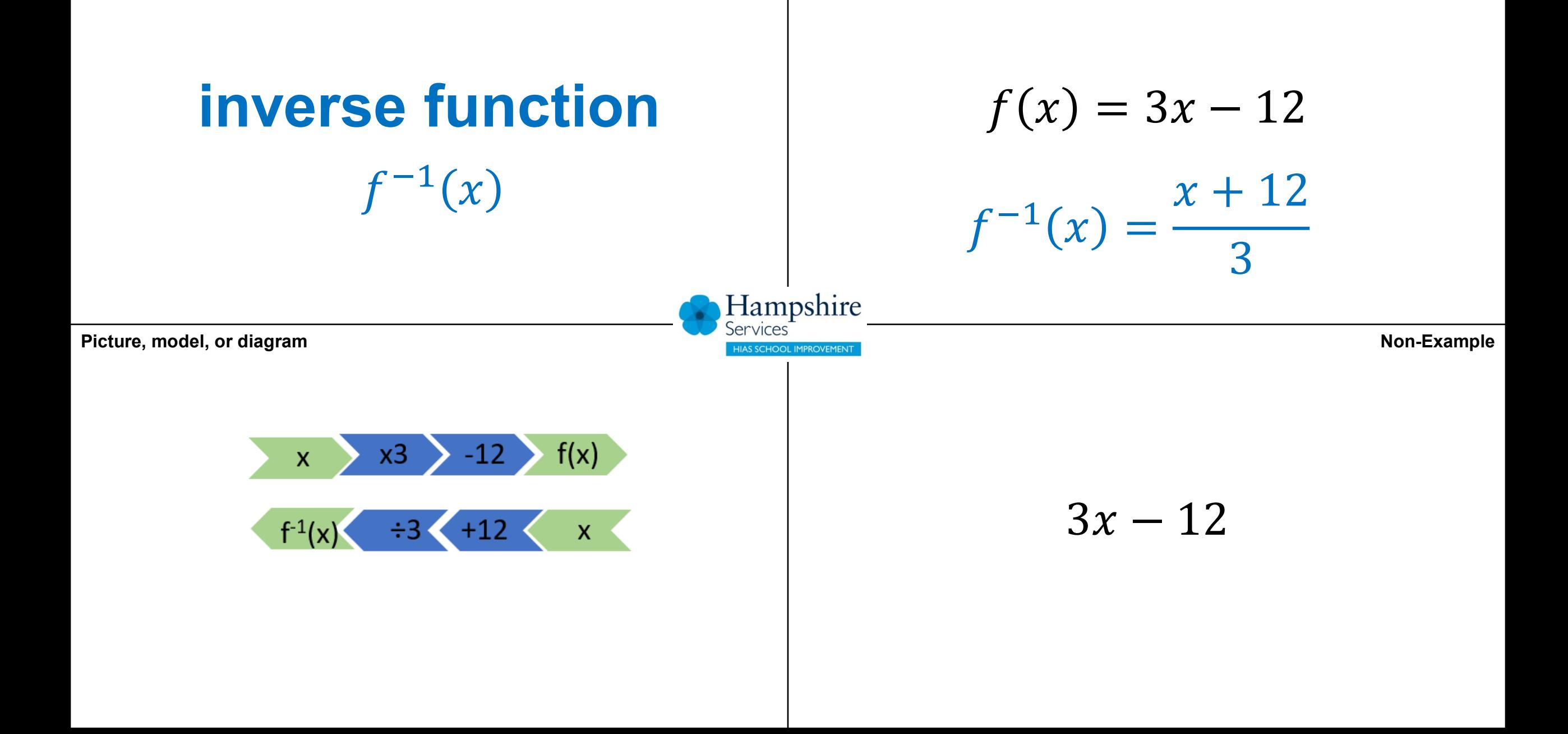

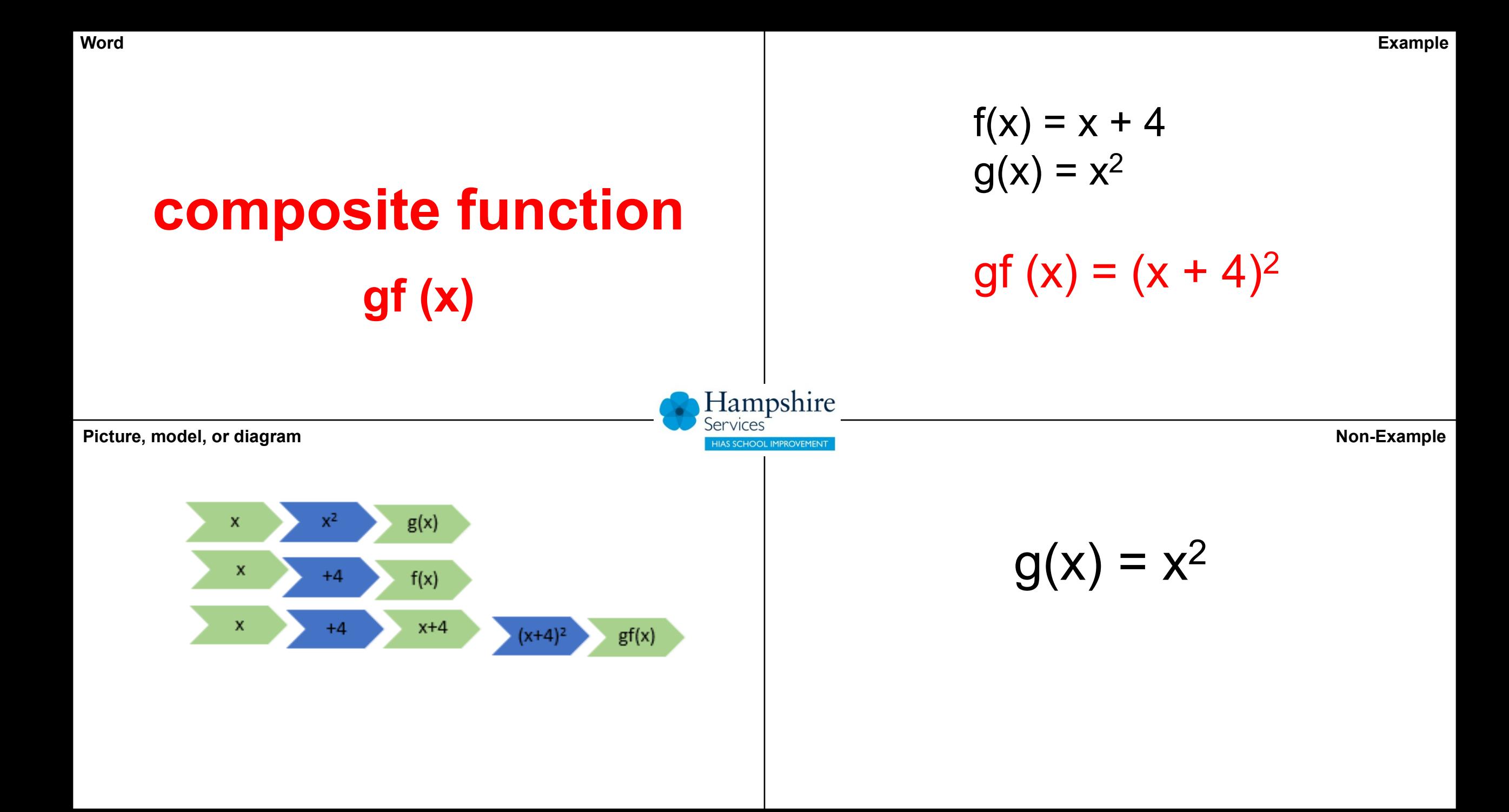

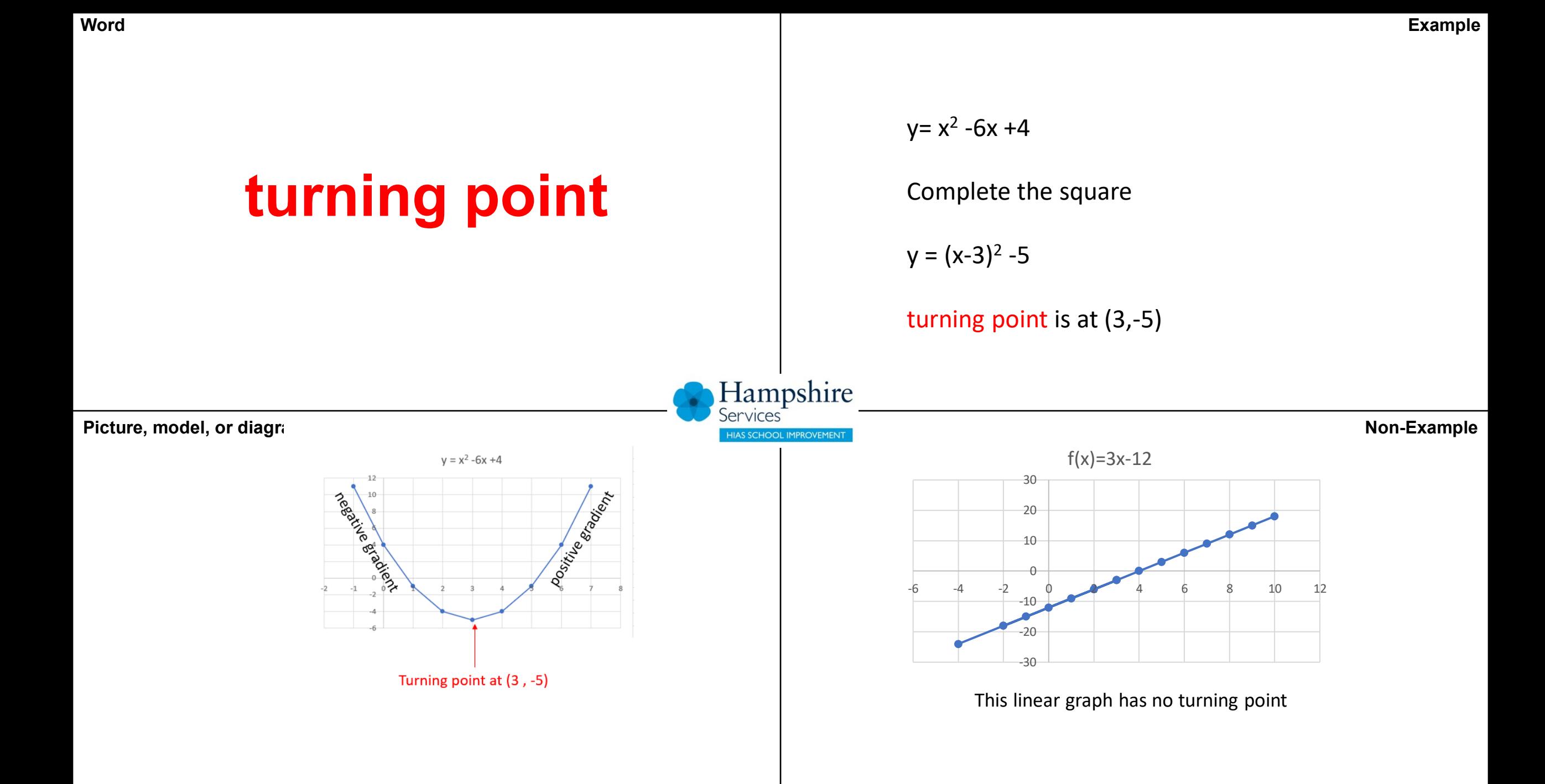

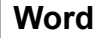

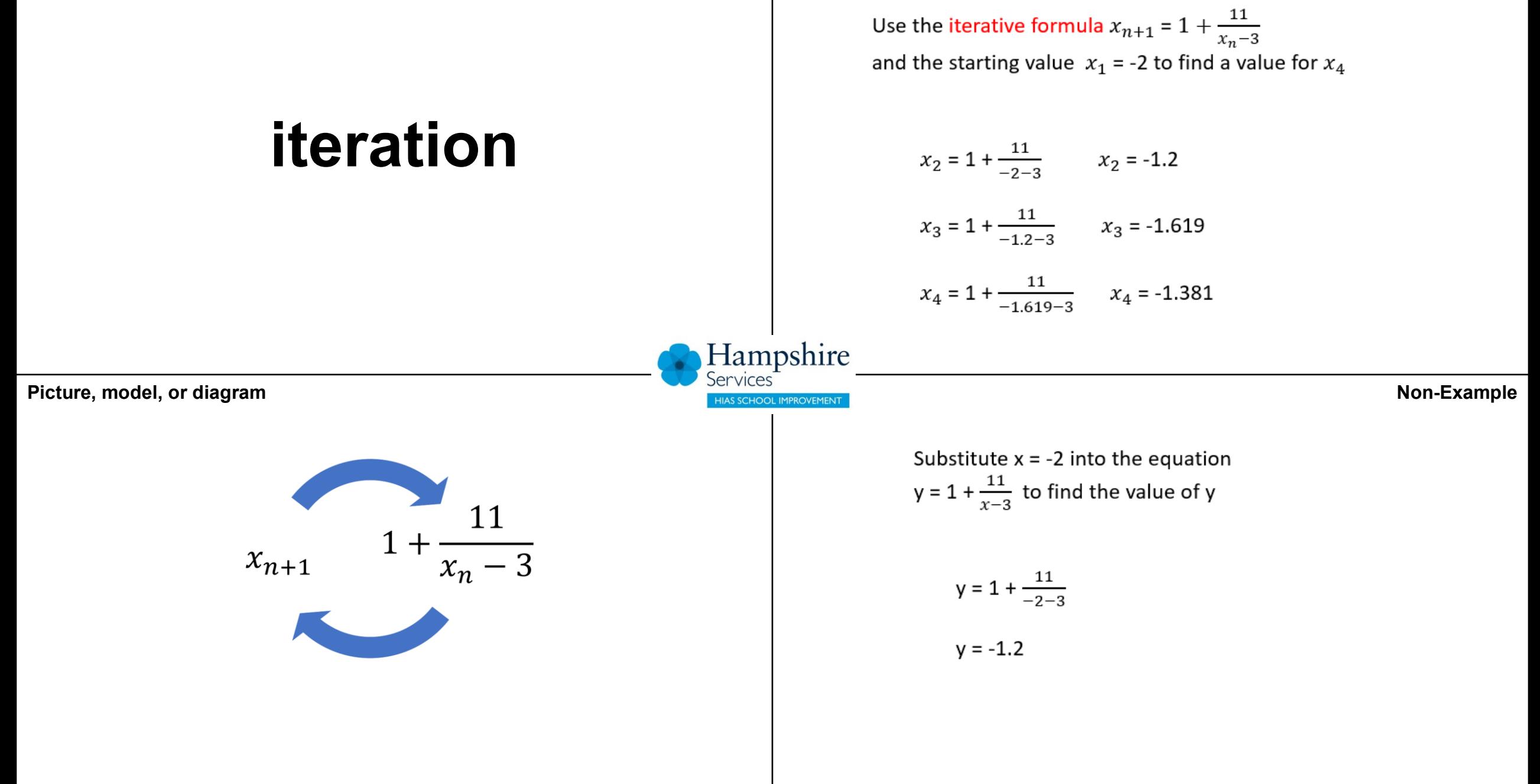

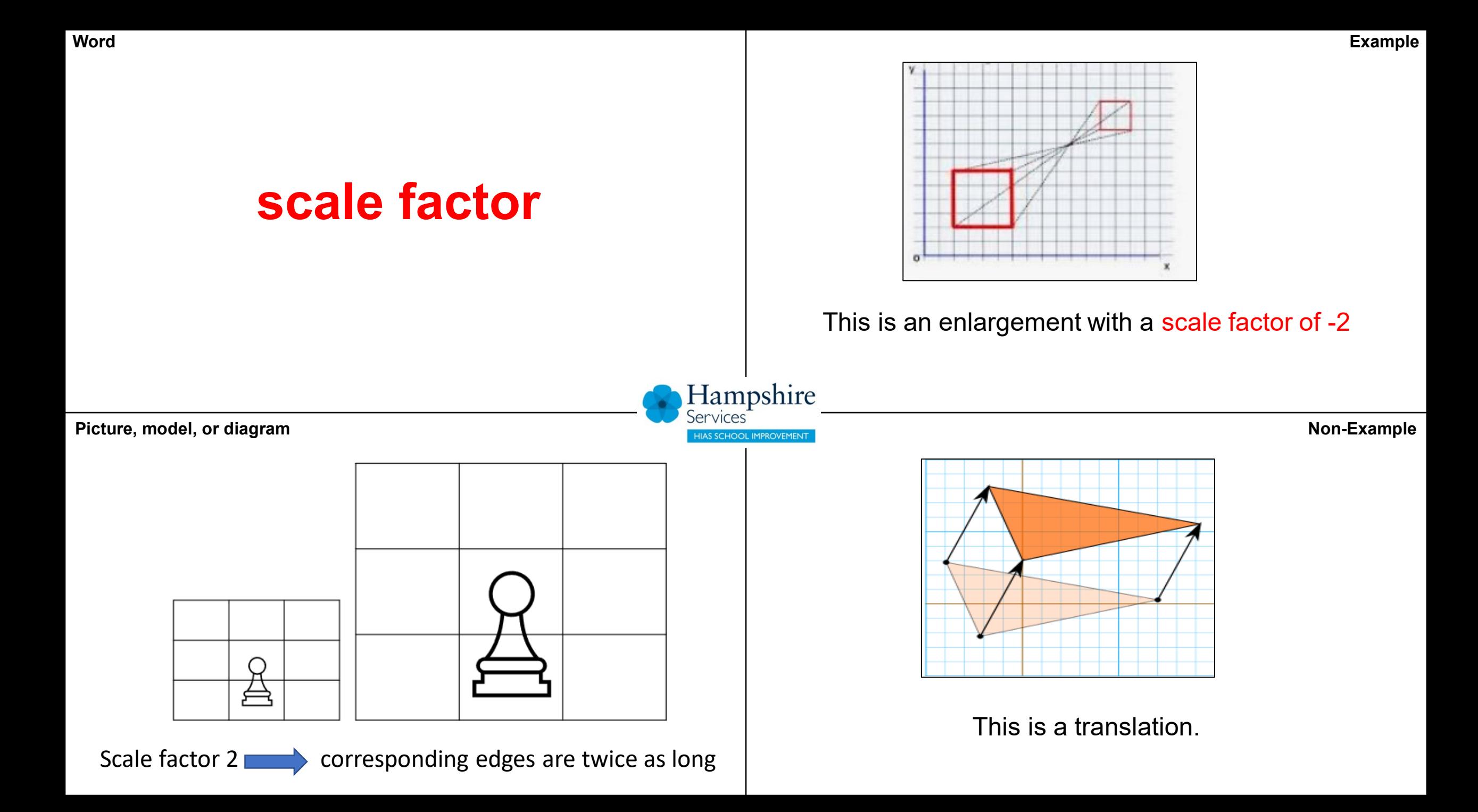

**Word**

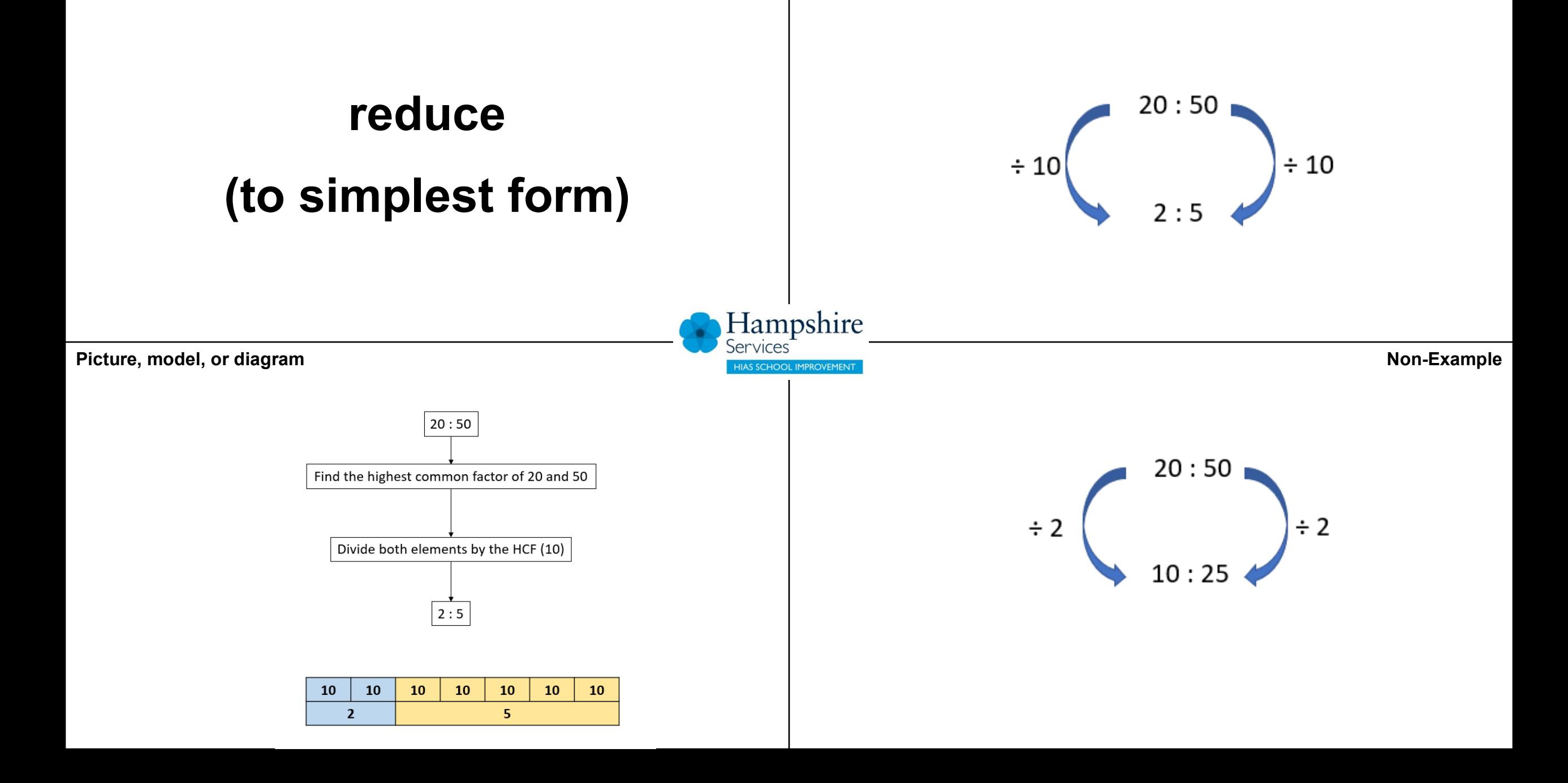

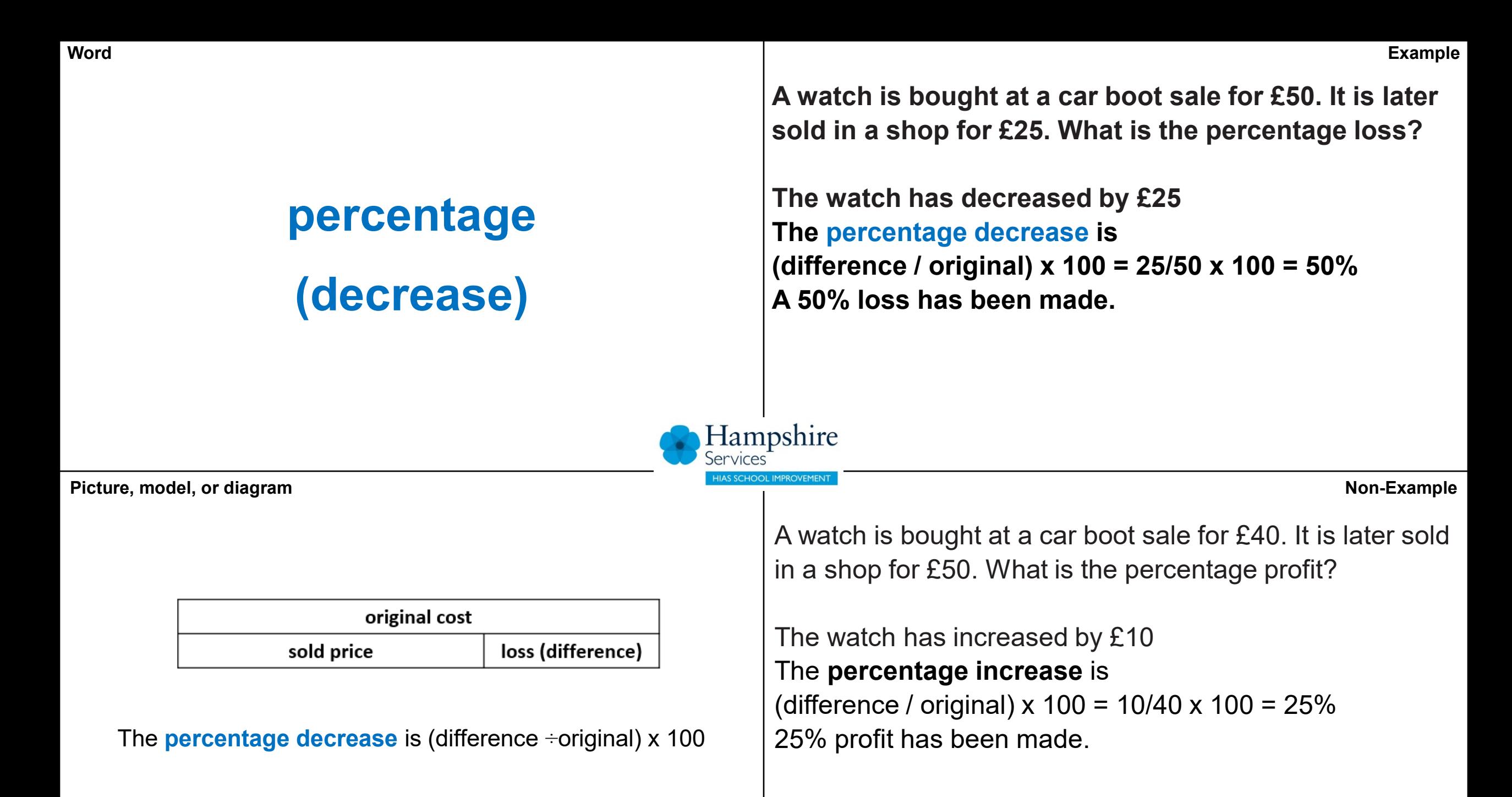

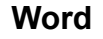

## **percentage**

## **(increase)**

**Example**

**A watch is bought at a car boot sale for £40. It is later sold in a shop for £50. What is the percentage profit?**

**The watch has increased by £10 The percentage increase is (difference / original) x 100 = 10/40 x 100 = 25% 25% profit has been made.**

Hampshire **AS SCHOOL IMPROVEMENT** 

**Non-Example**

**Picture, model, or diagram**

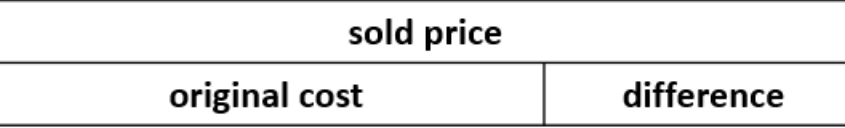

The **percentage increase** is (difference ÷ original) x 100

A watch is bought at a car boot sale for £50. It is later sold in a shop for £25. What is the percentage loss?

The watch has decreased by £25 The **percentage decrease** is (difference / original)  $x 100 = 25/50 x 100 = 50%$ A 50% loss has been made.

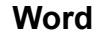

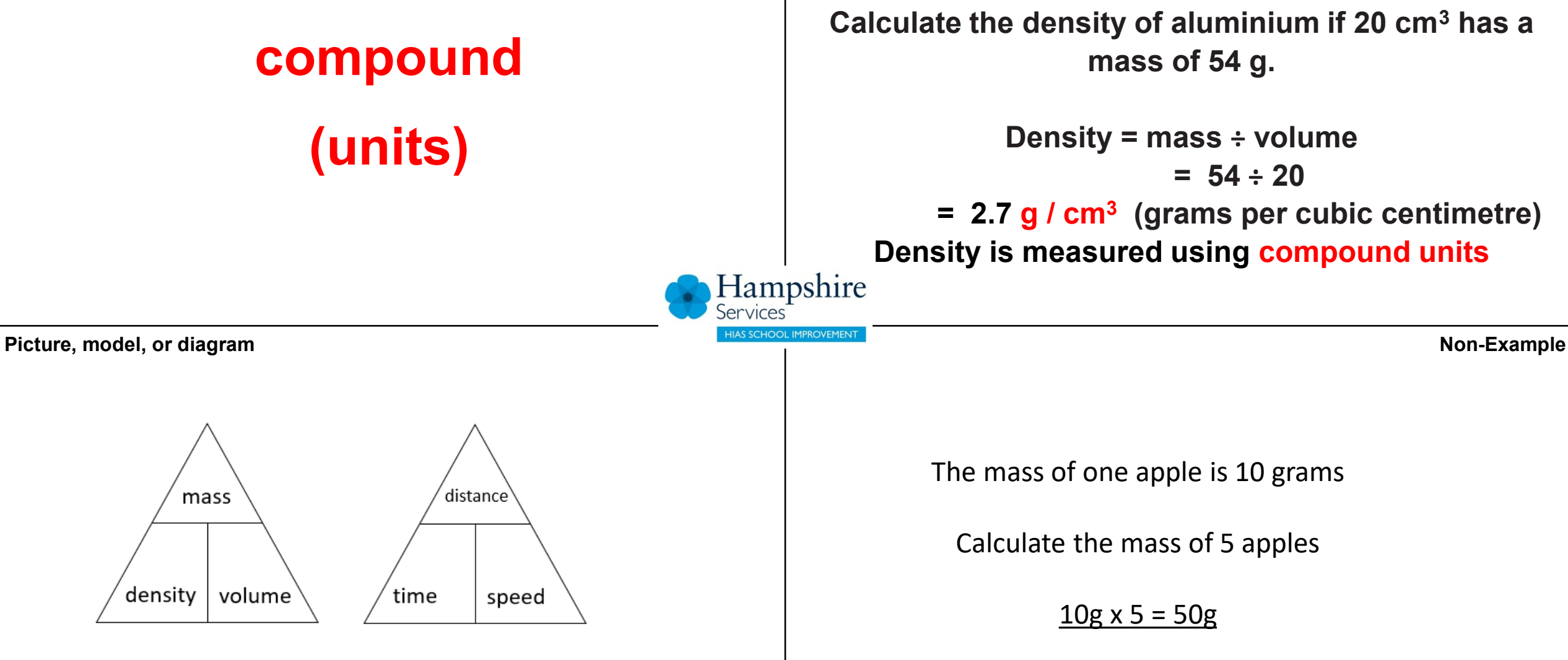

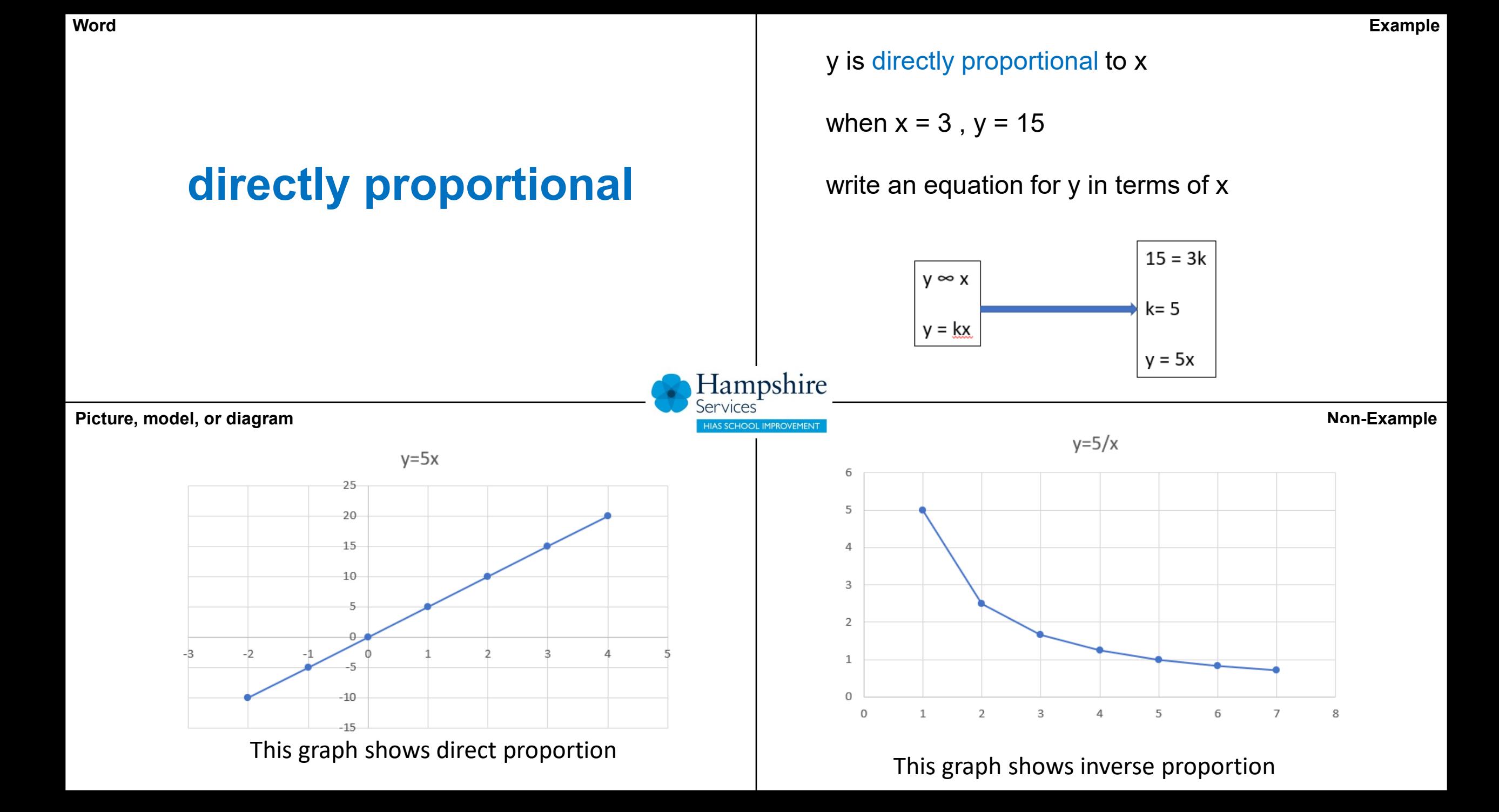

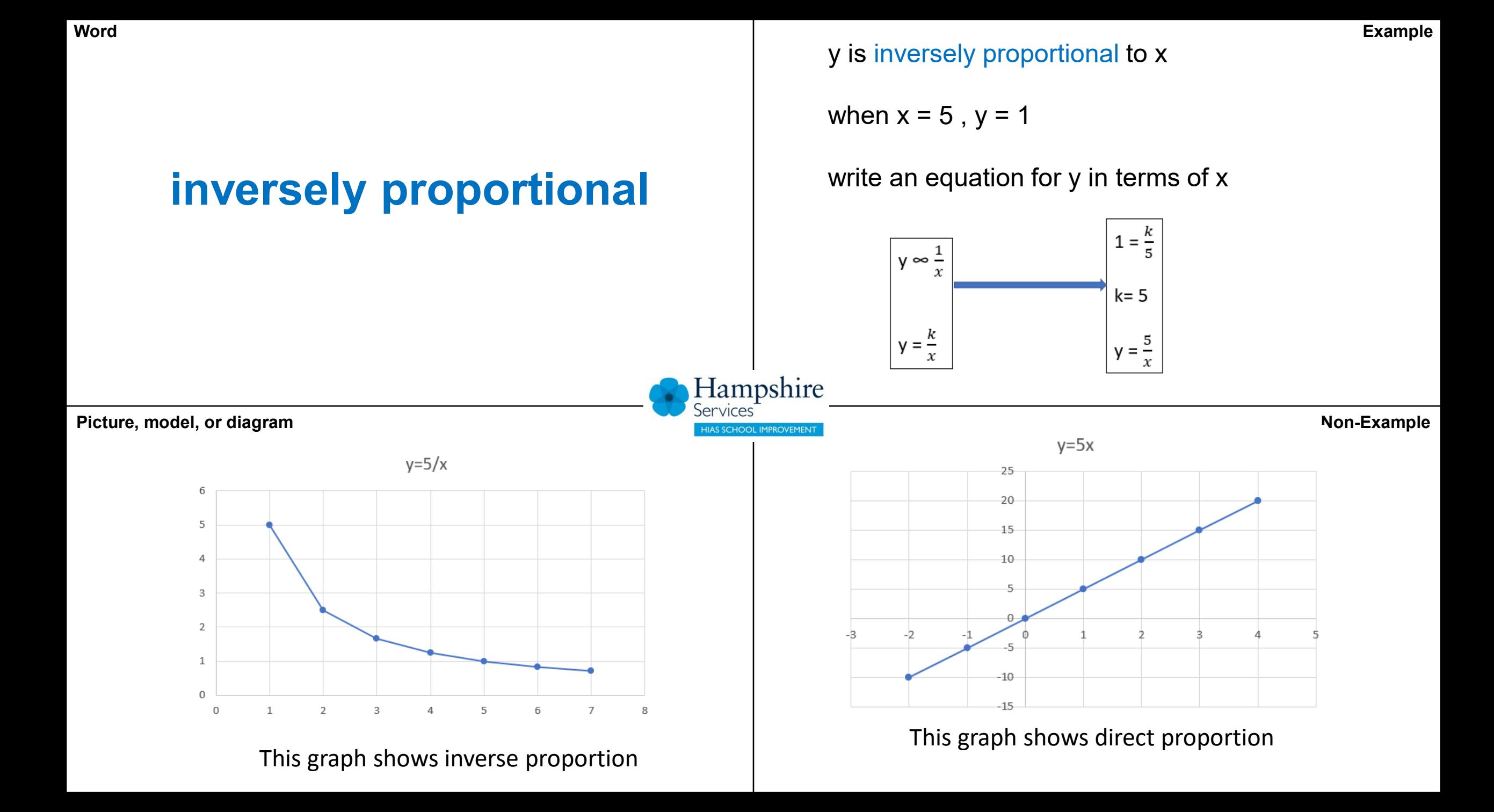

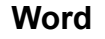

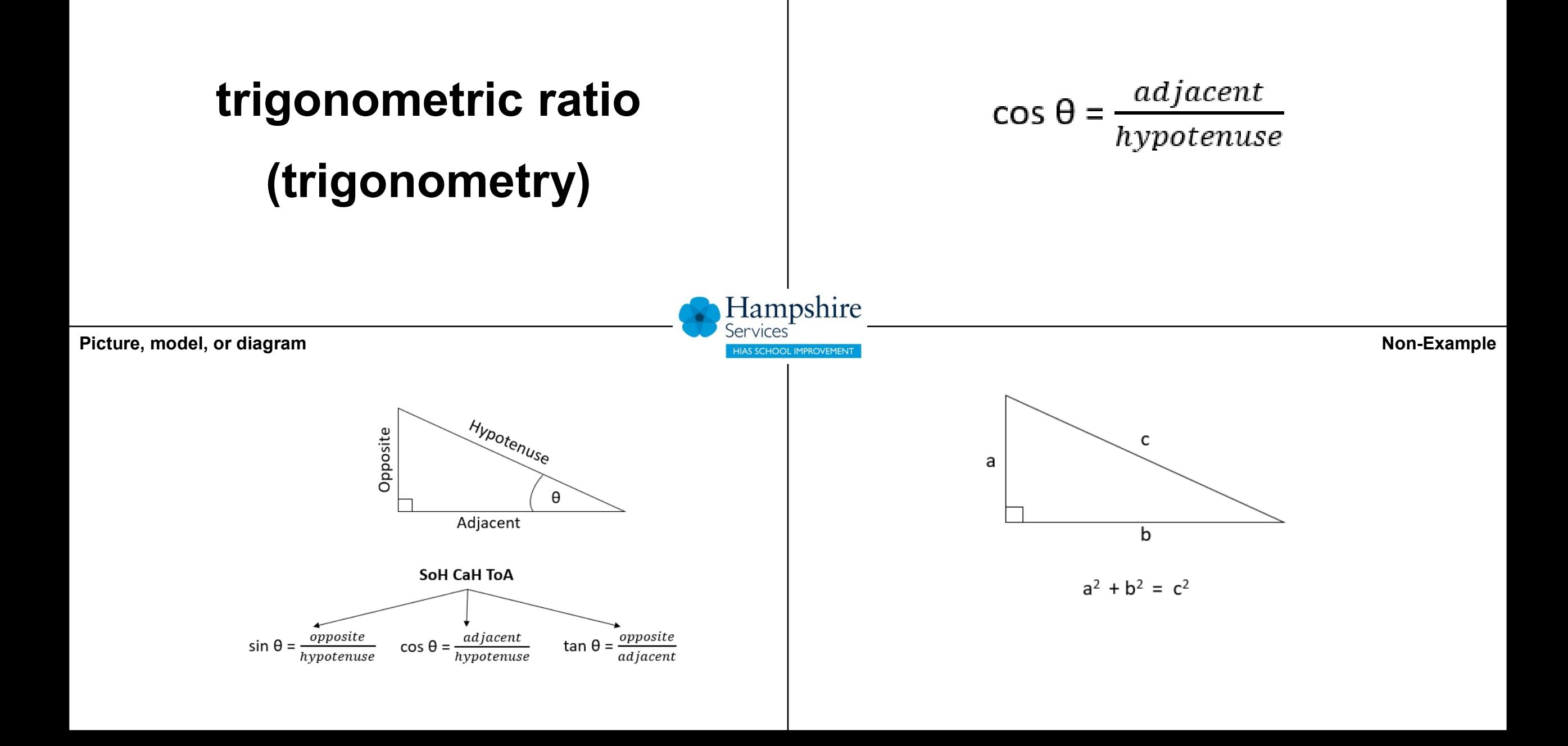
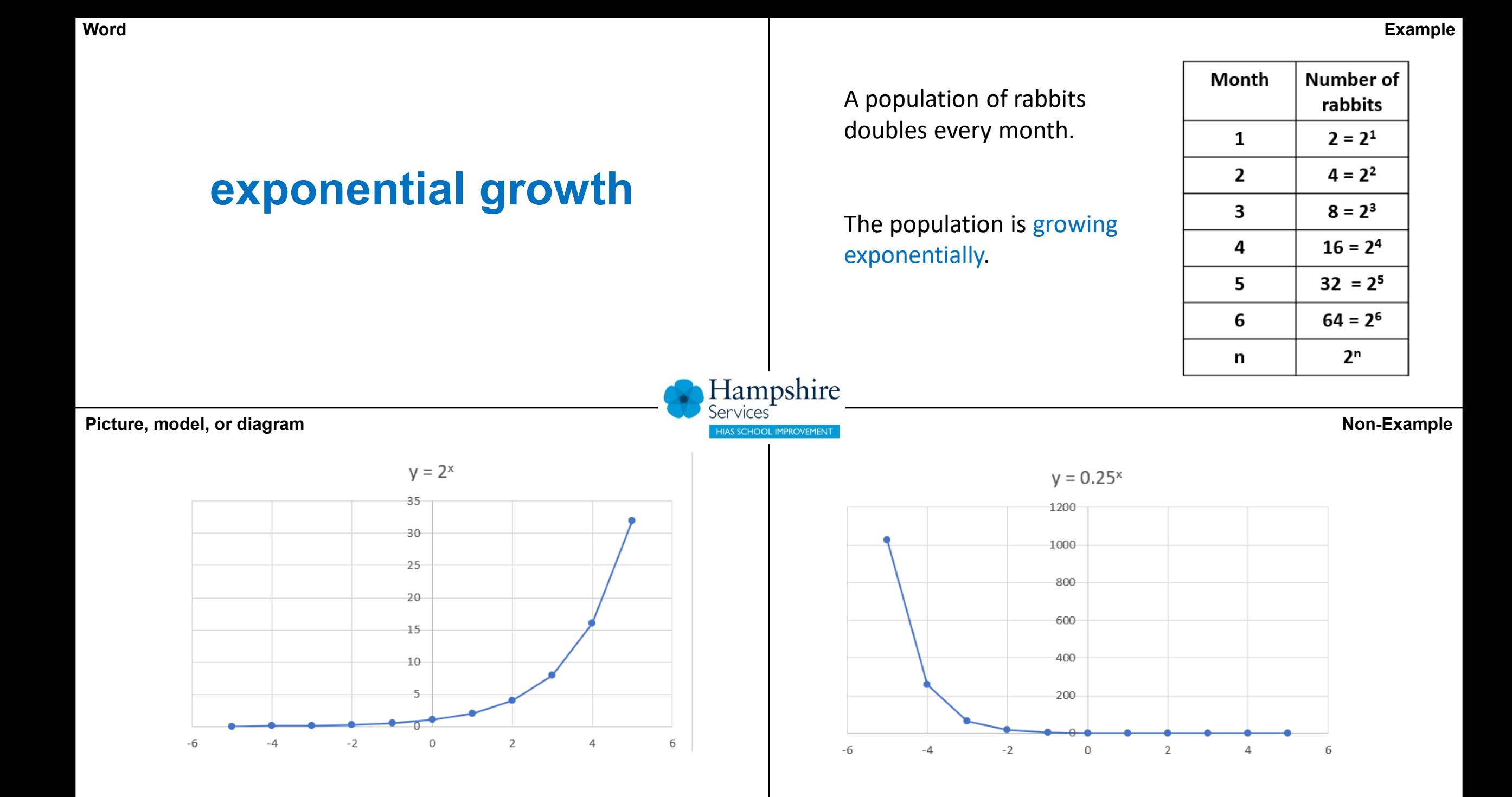

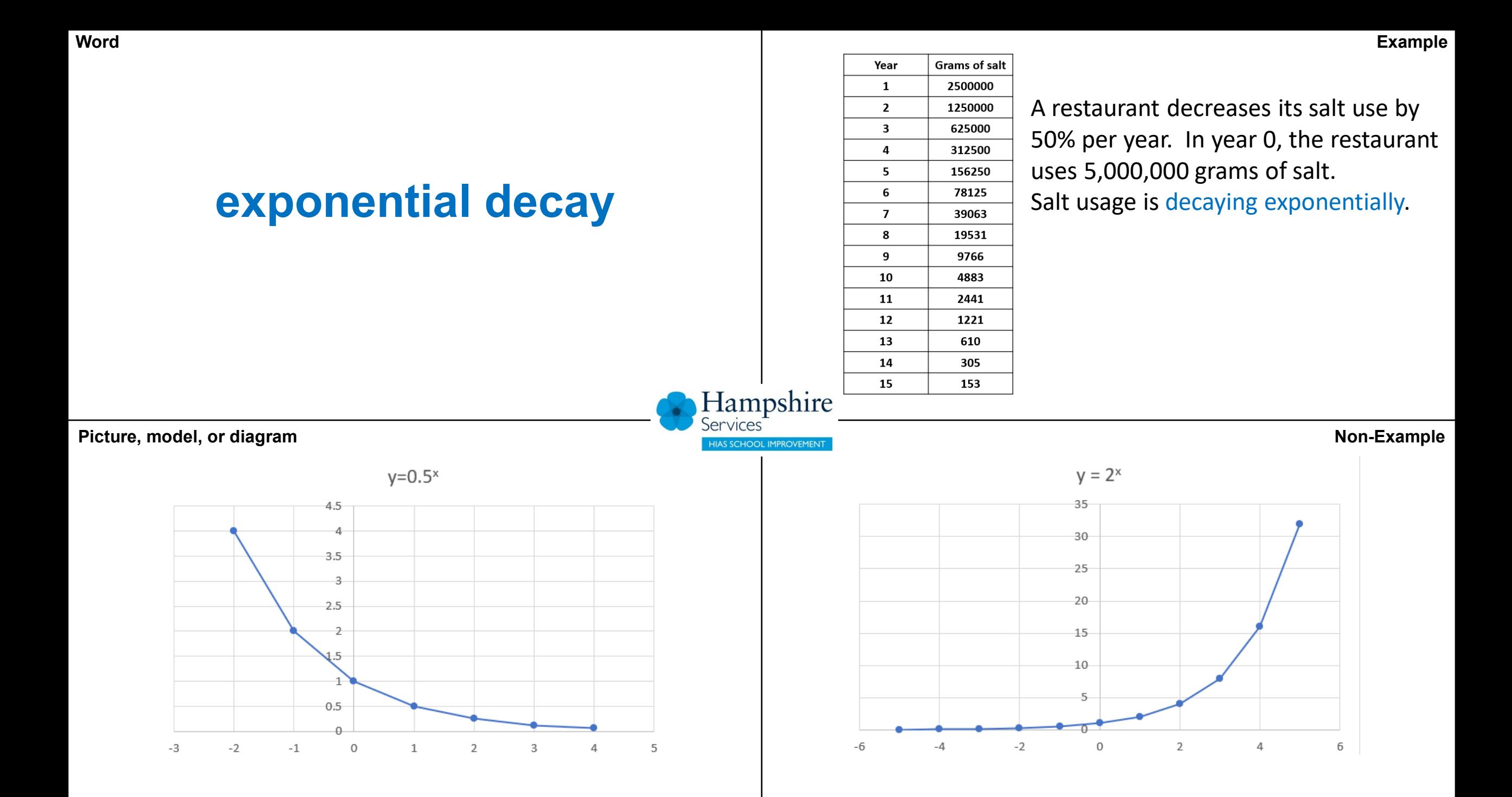

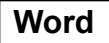

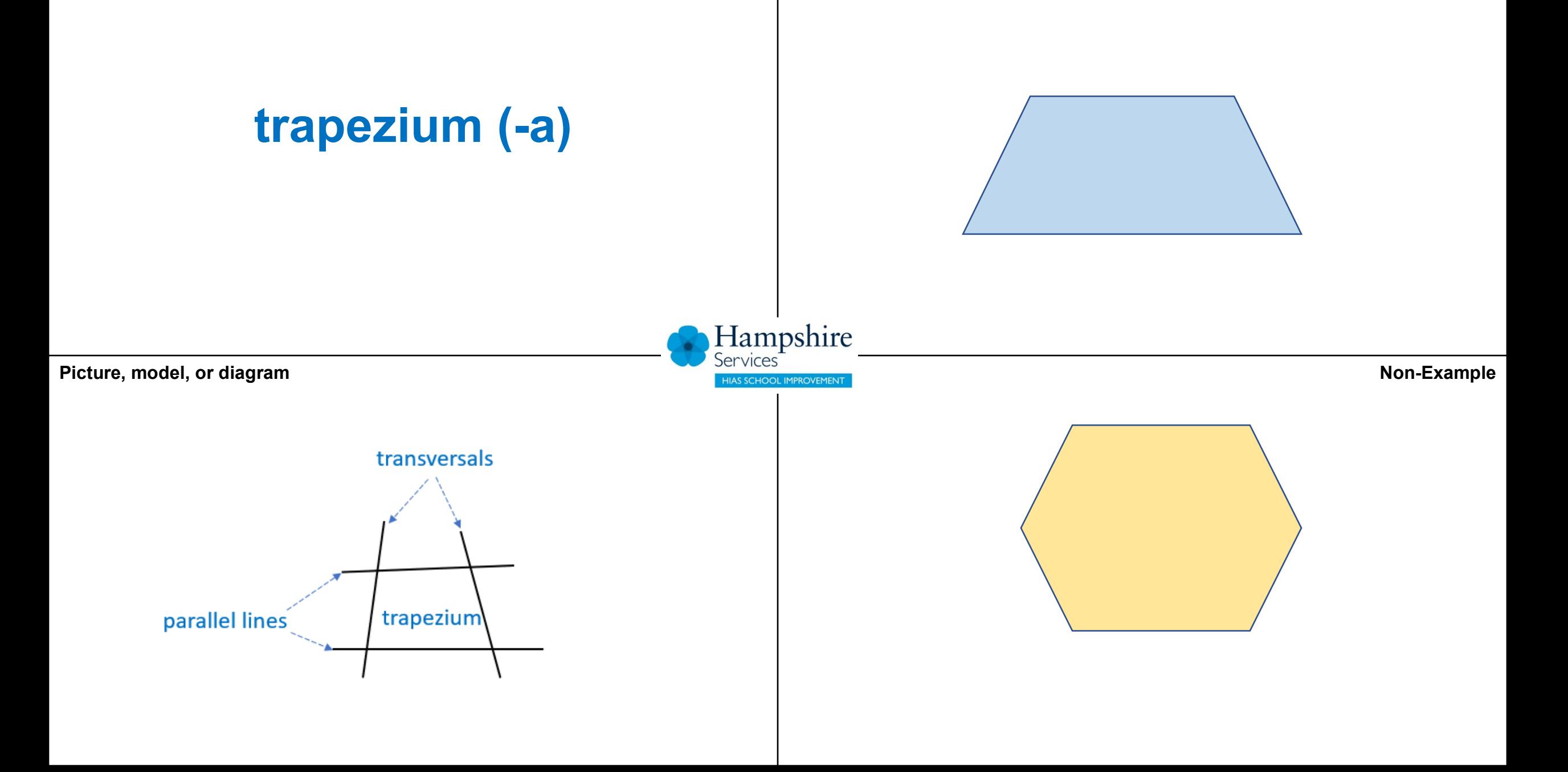

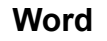

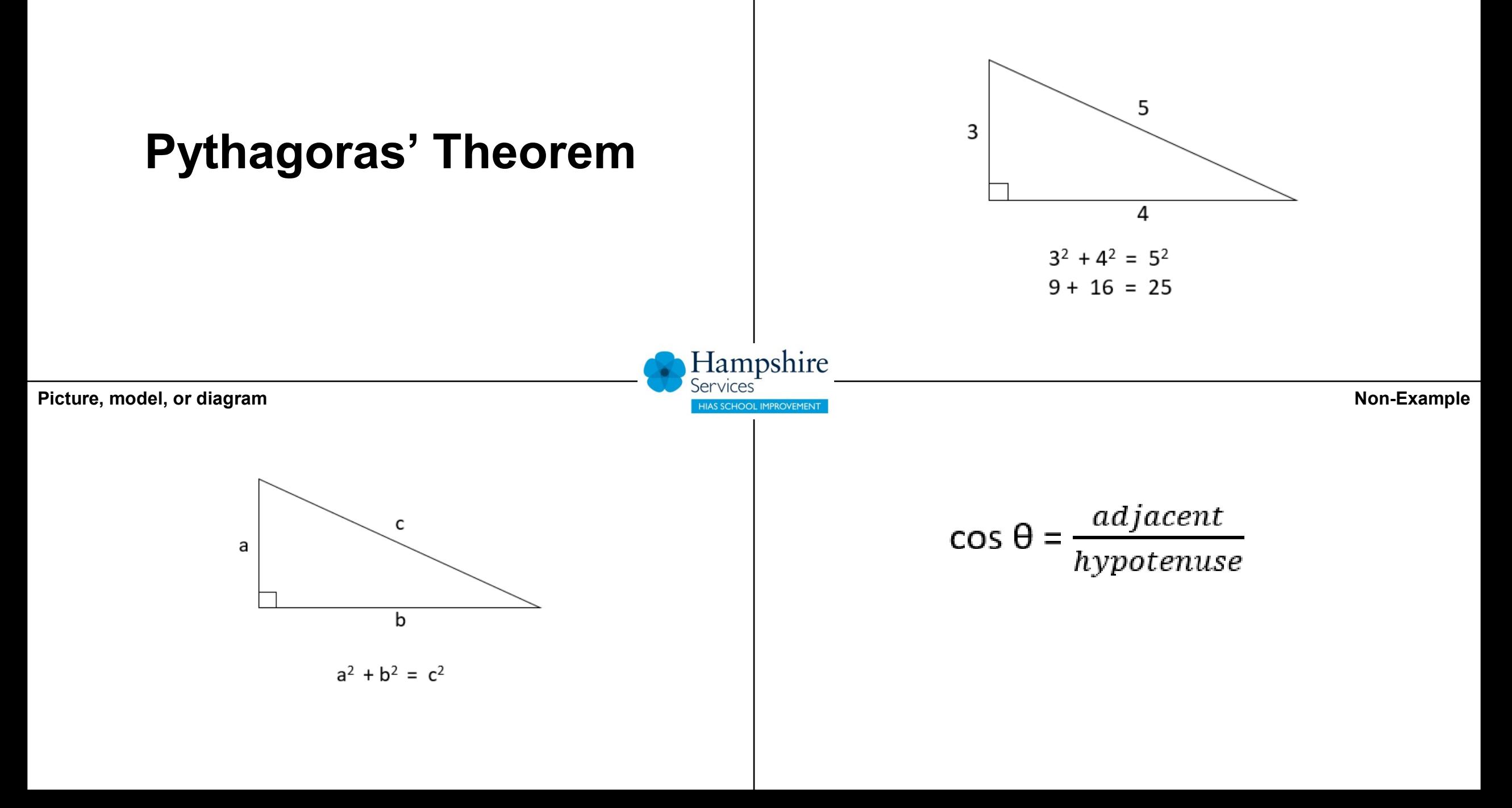

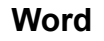

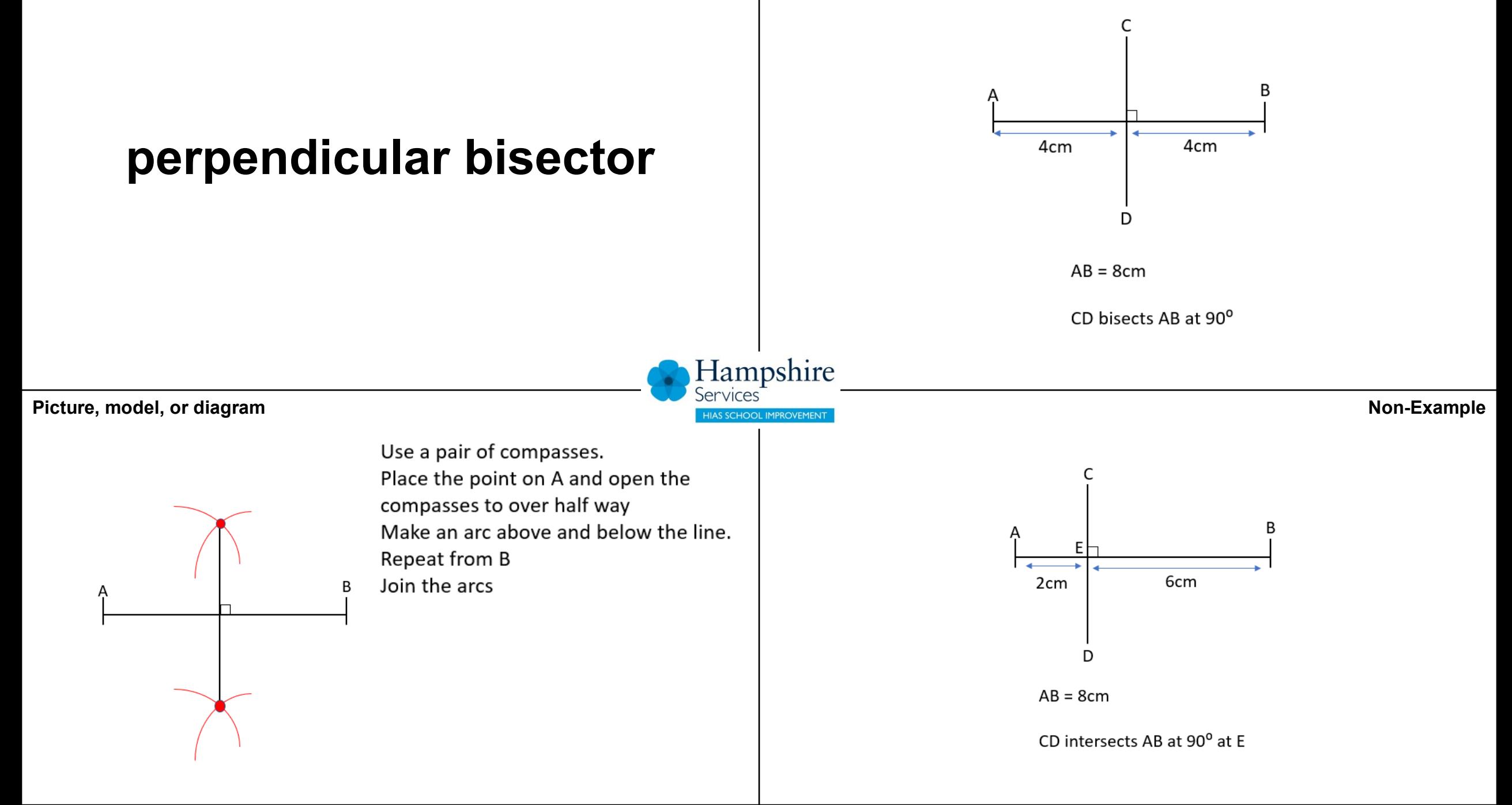

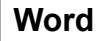

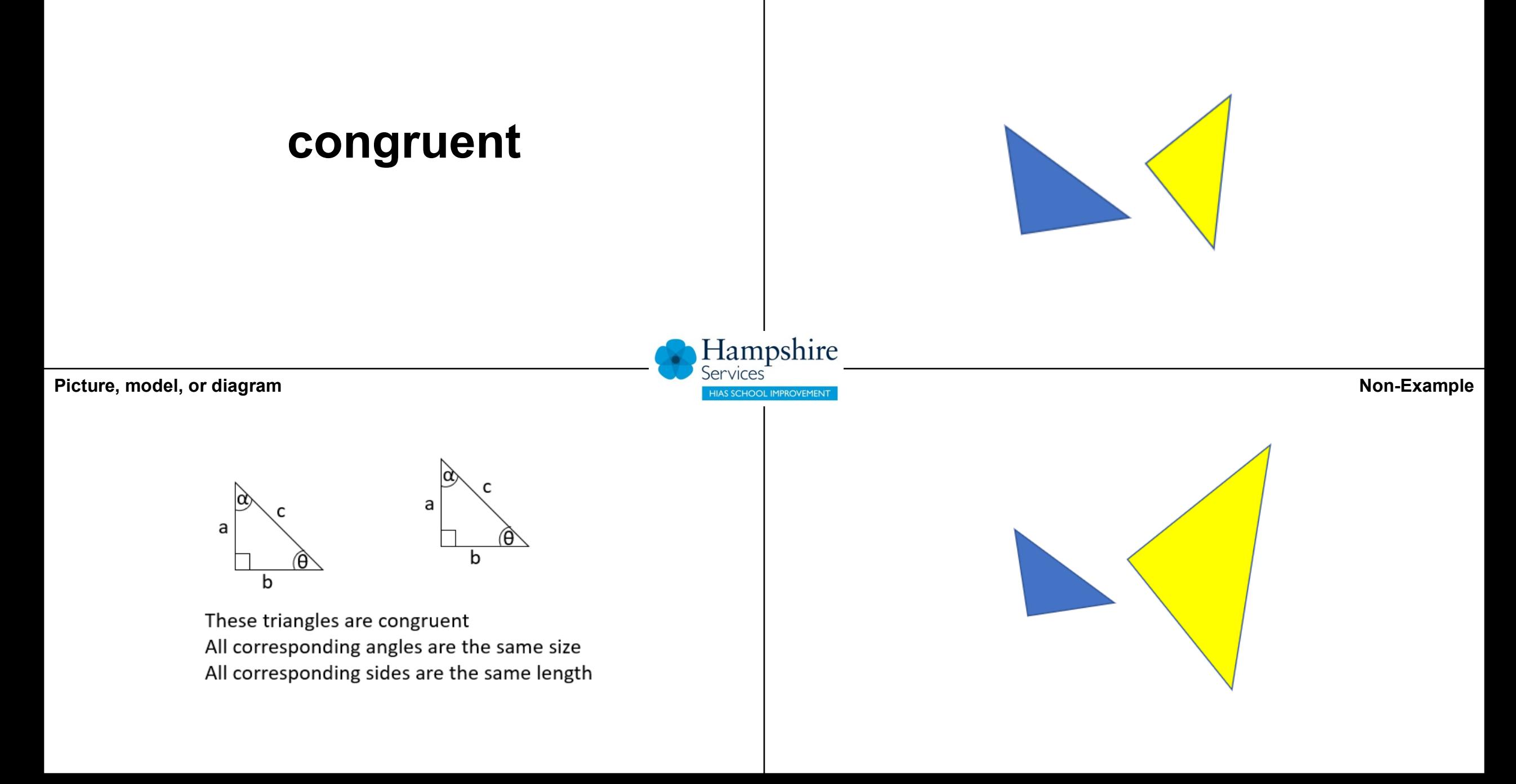

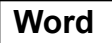

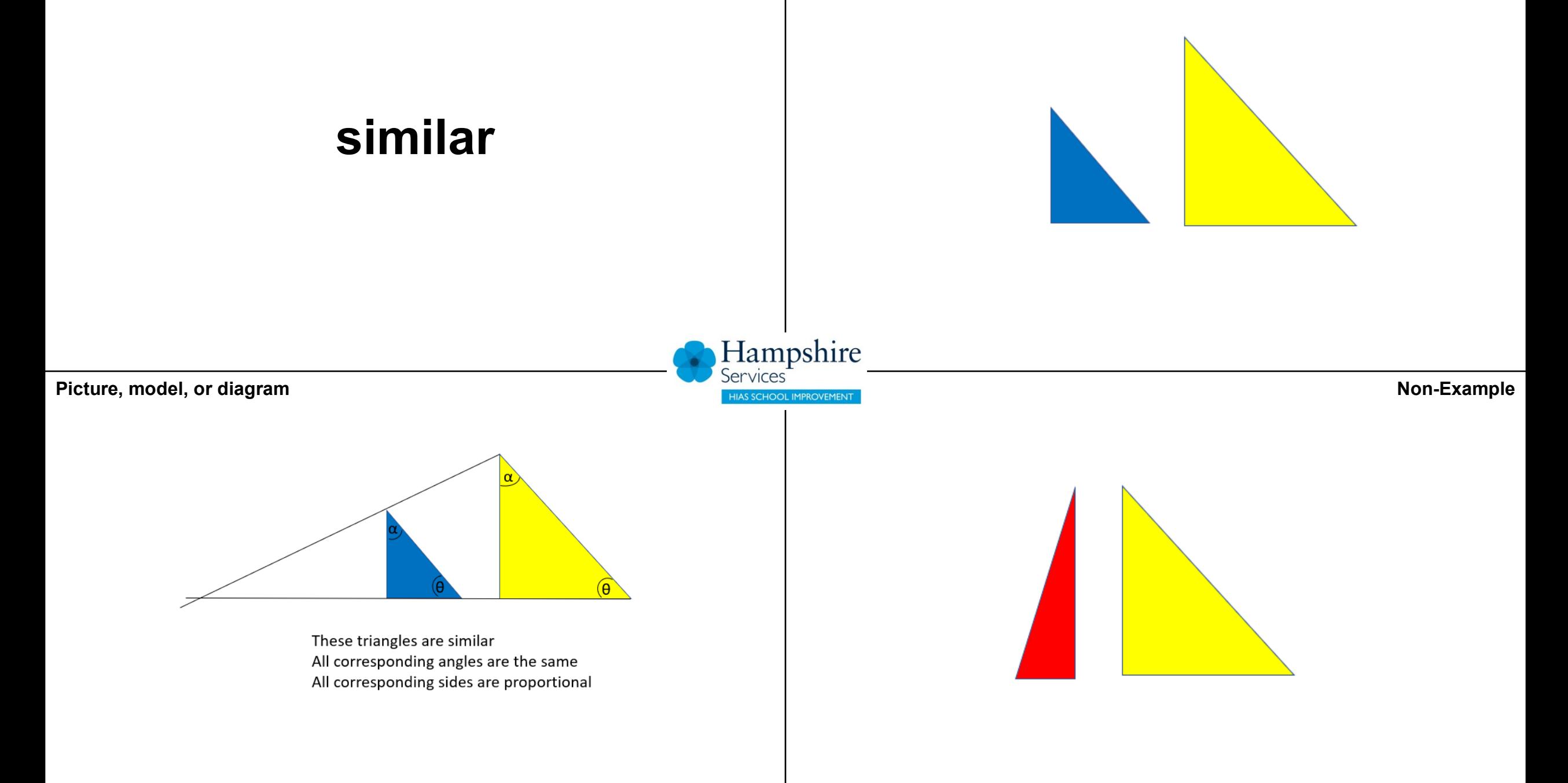

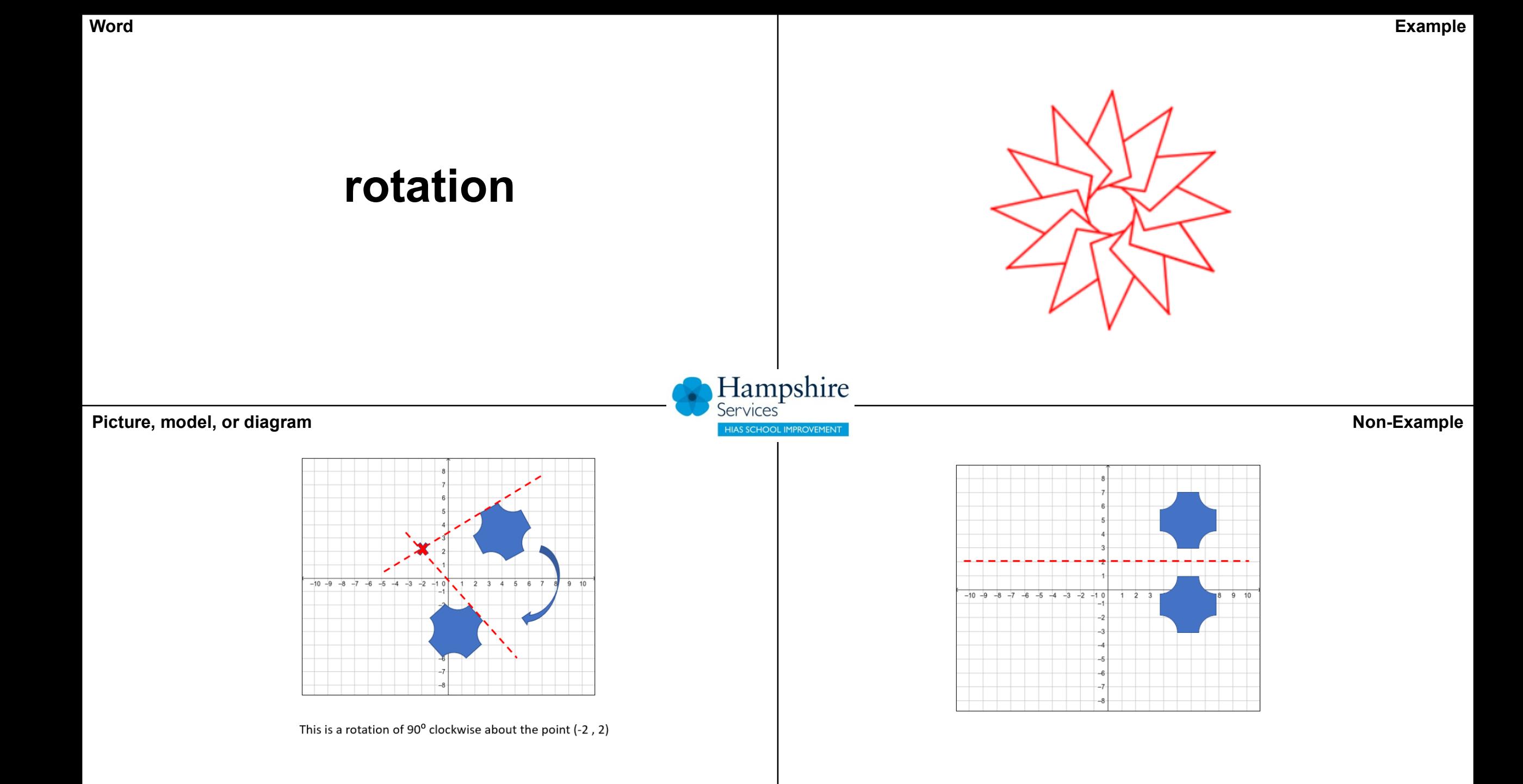

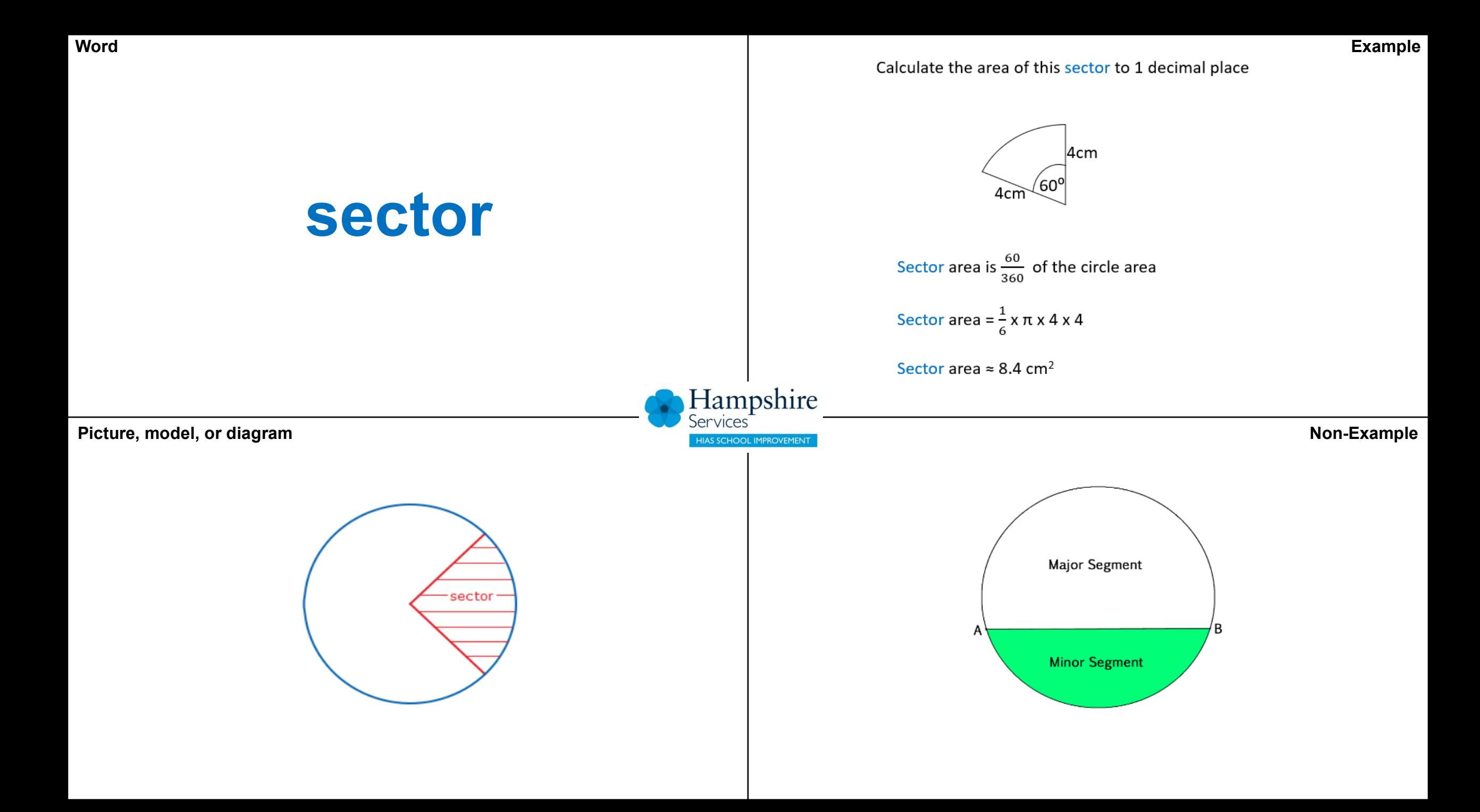

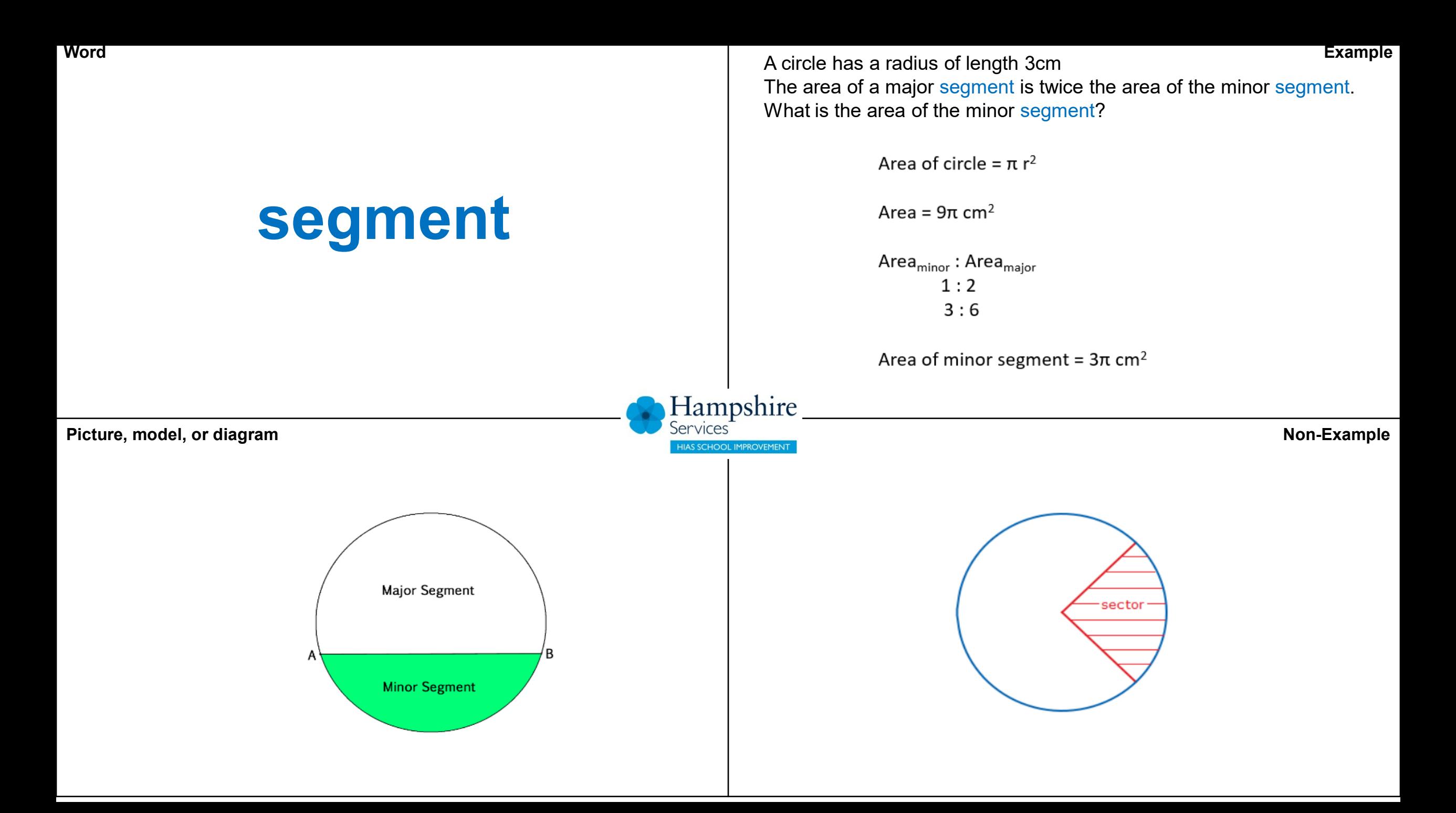

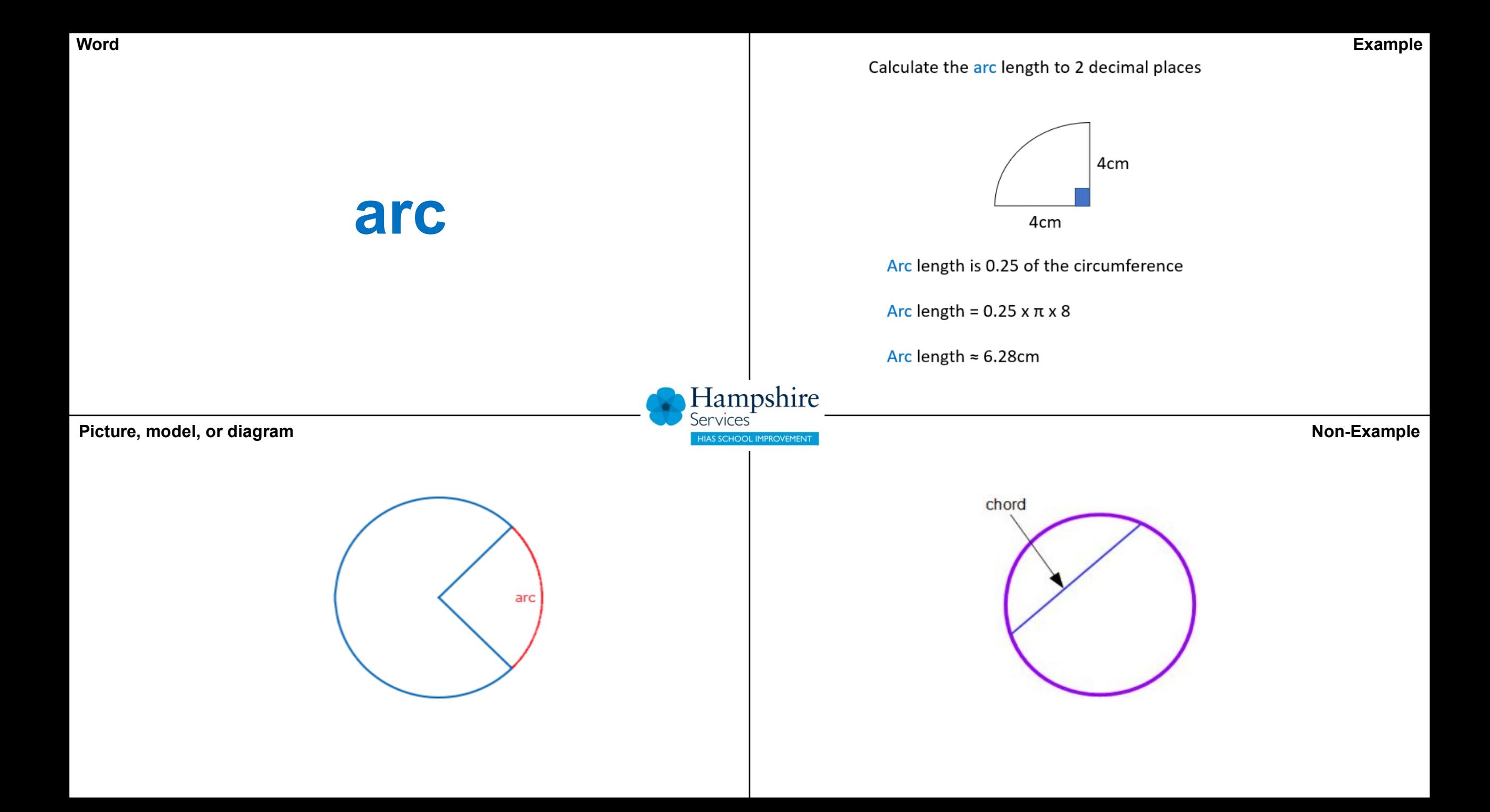

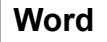

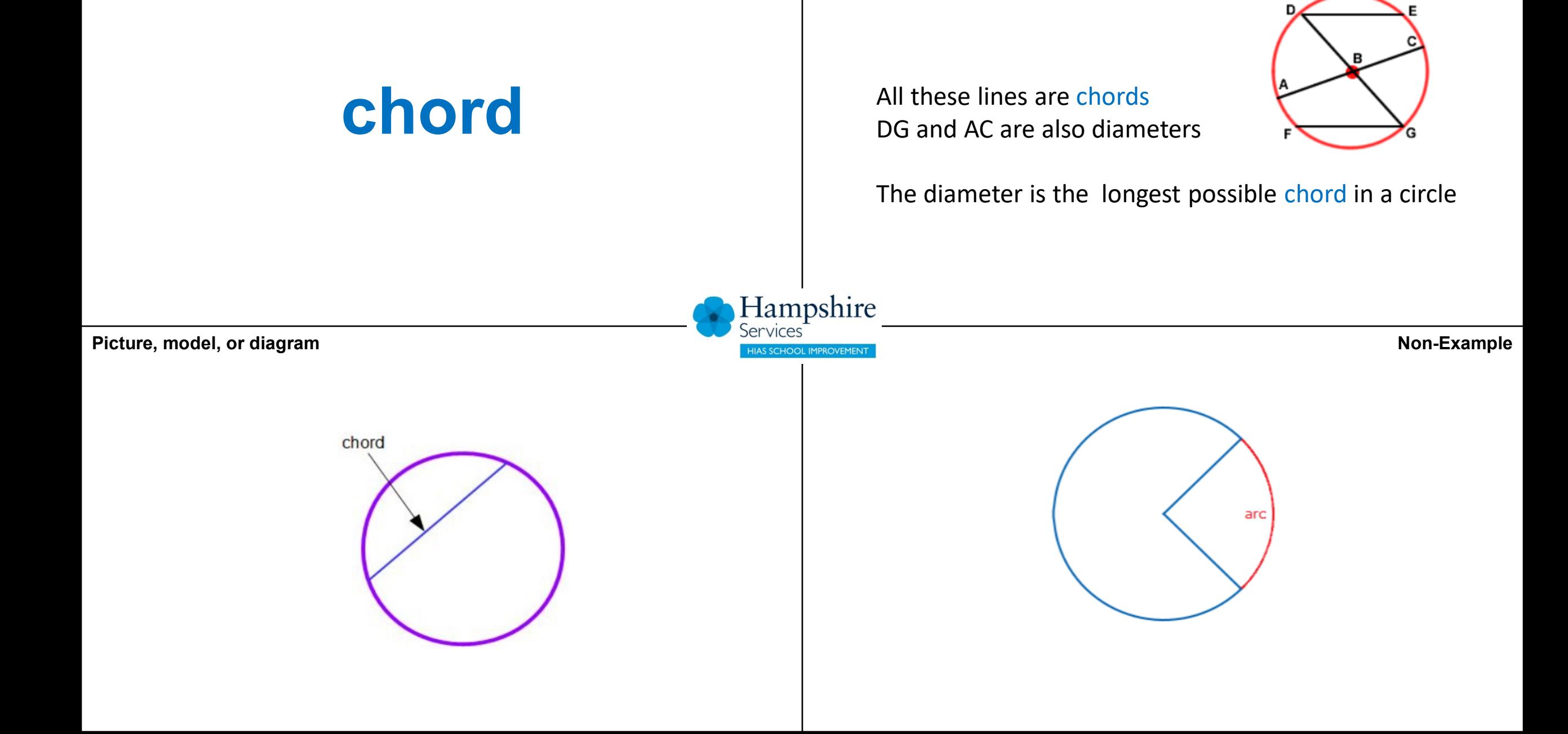

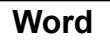

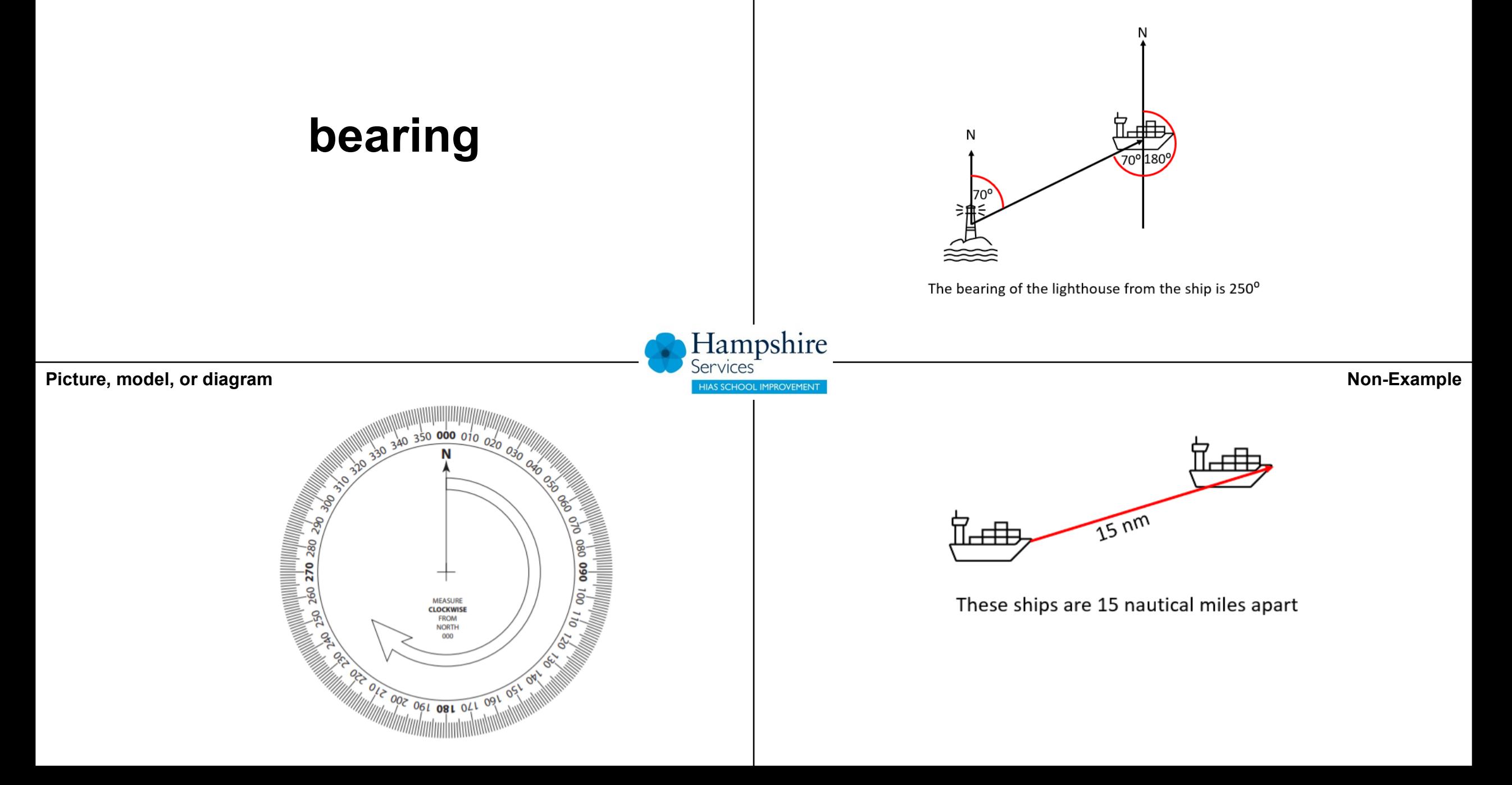

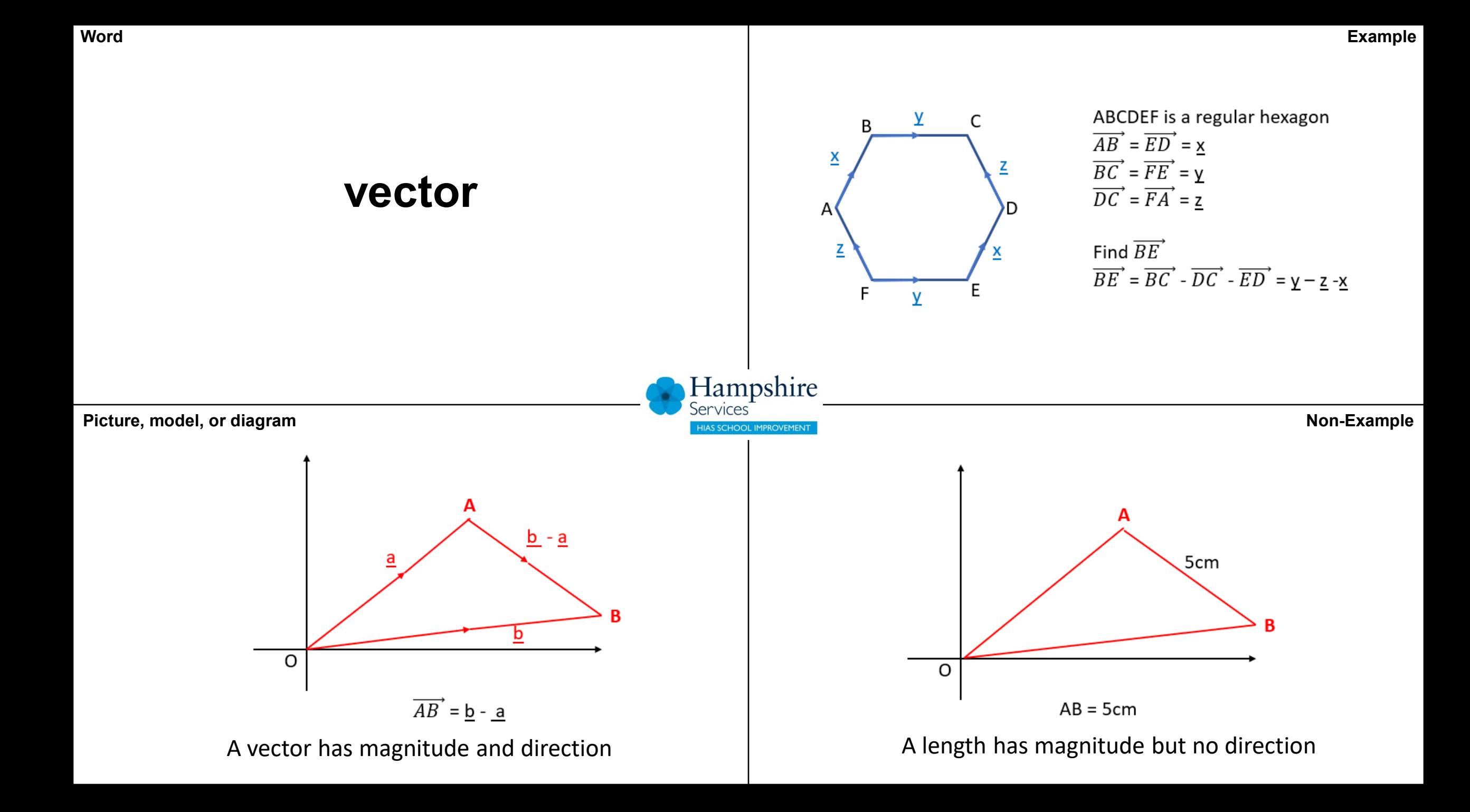

In a probability experiment, coloured counters were taken from a bag without looking and then replaced

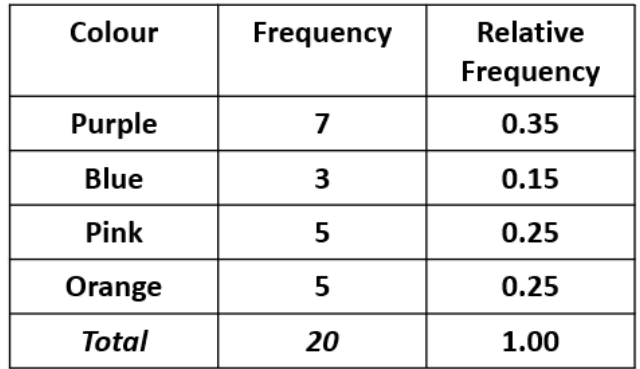

The relative frequency of the event 'select blue' is 0.15

### Hampshire **Picture, model, or diagram Non-Example**

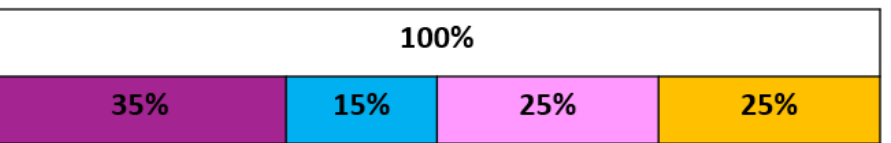

**relative frequency**

The relative frequency shows the proportion of the total for each event occurring. It can represented as a fraction, a decimal or a percentage.

In a probability experiment, coloured counters were taken from a bag without looking and then replaced. This was repeated twenty times.

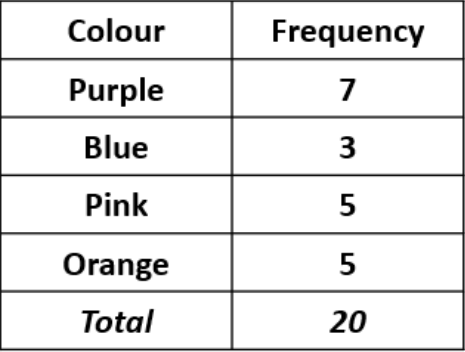

'Blue' was selected three times

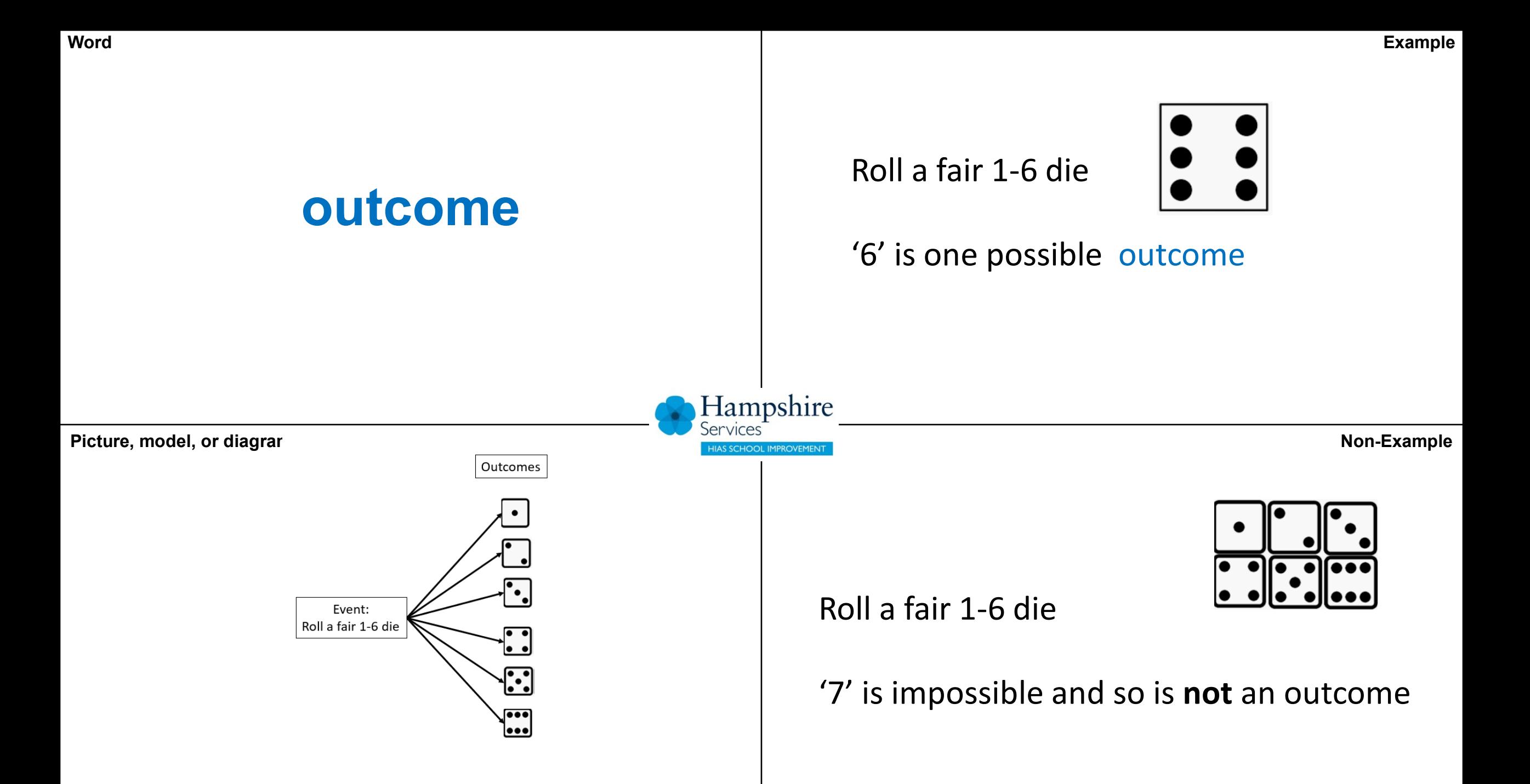

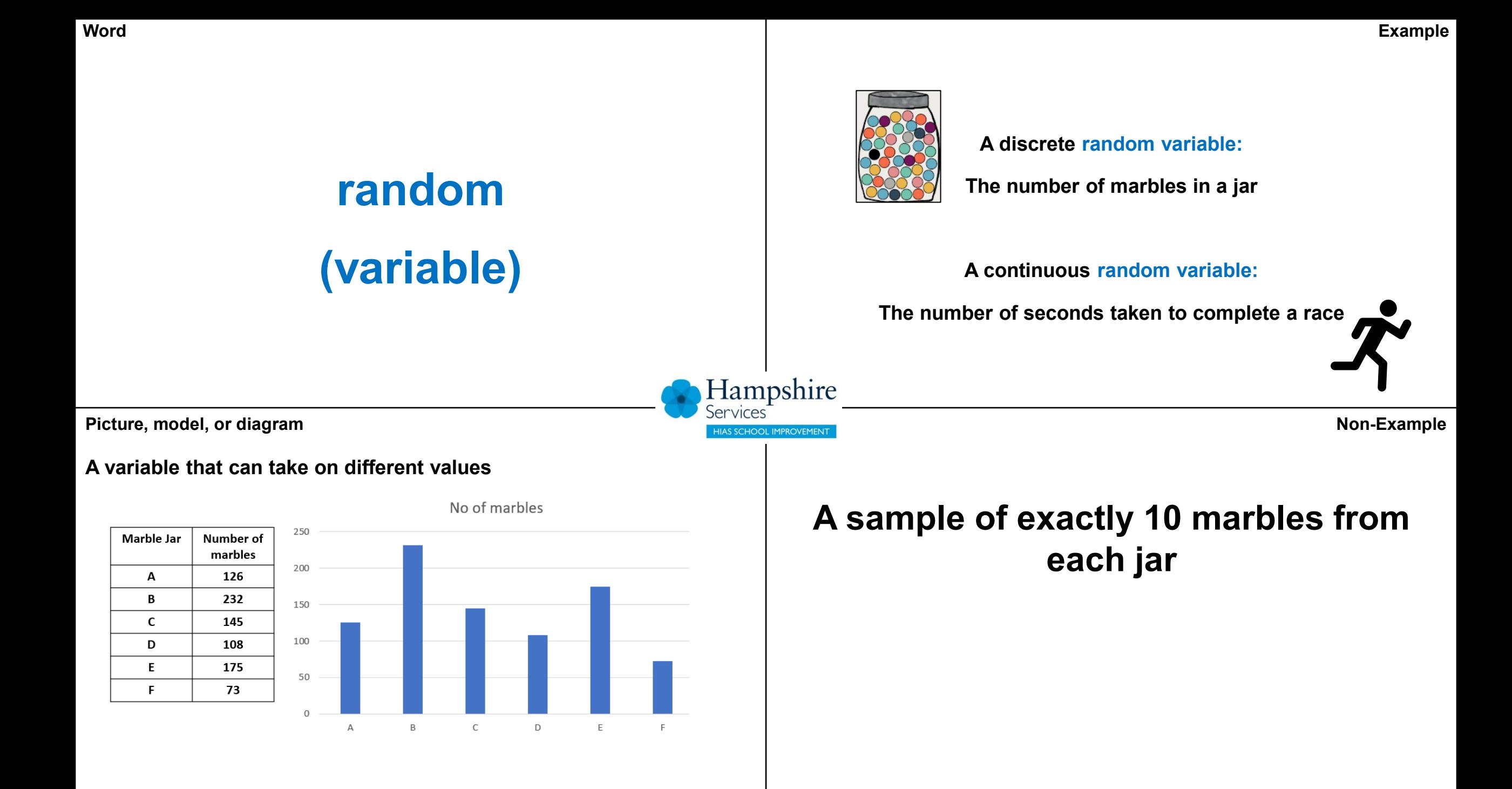

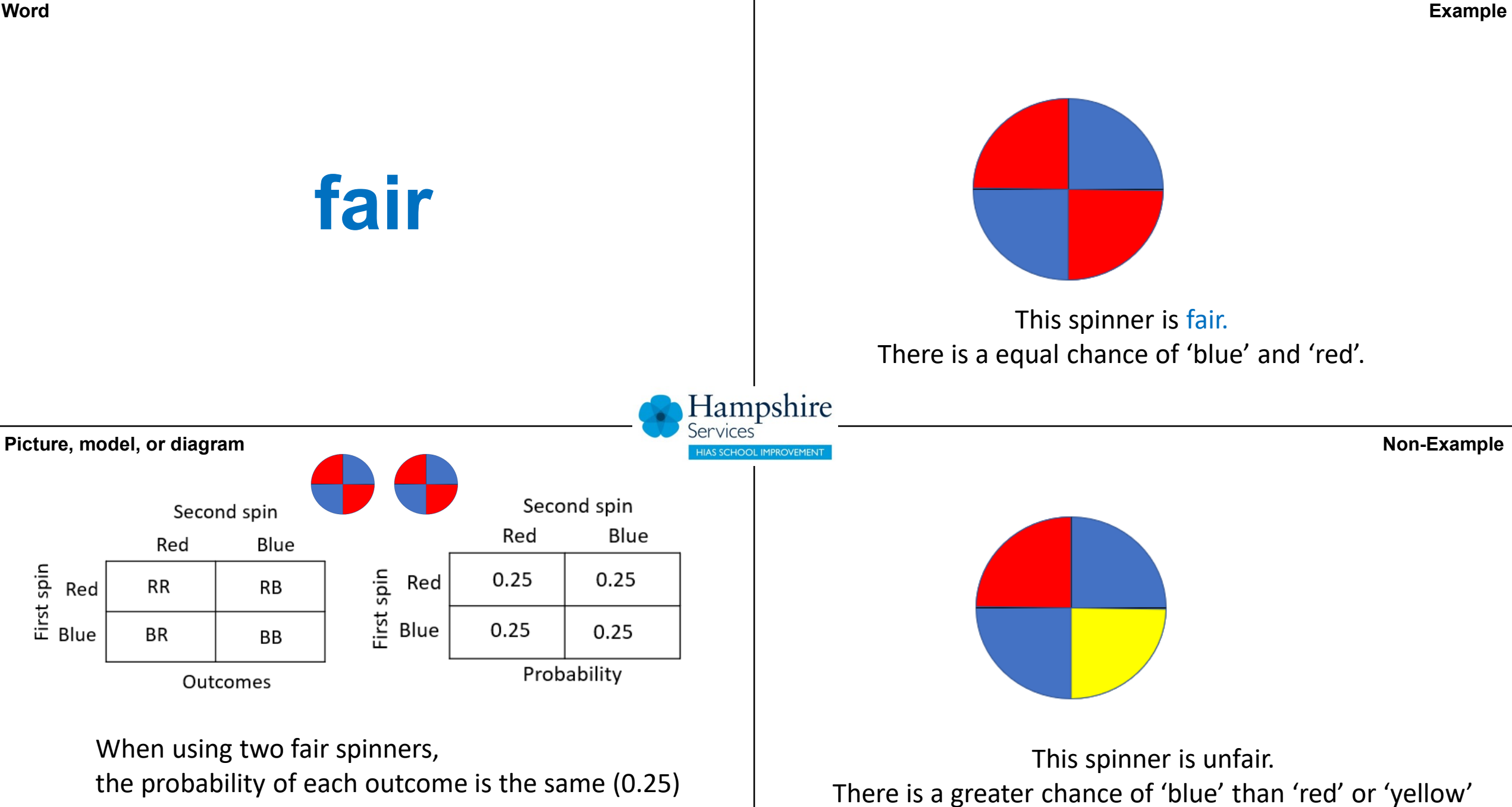

**Word**

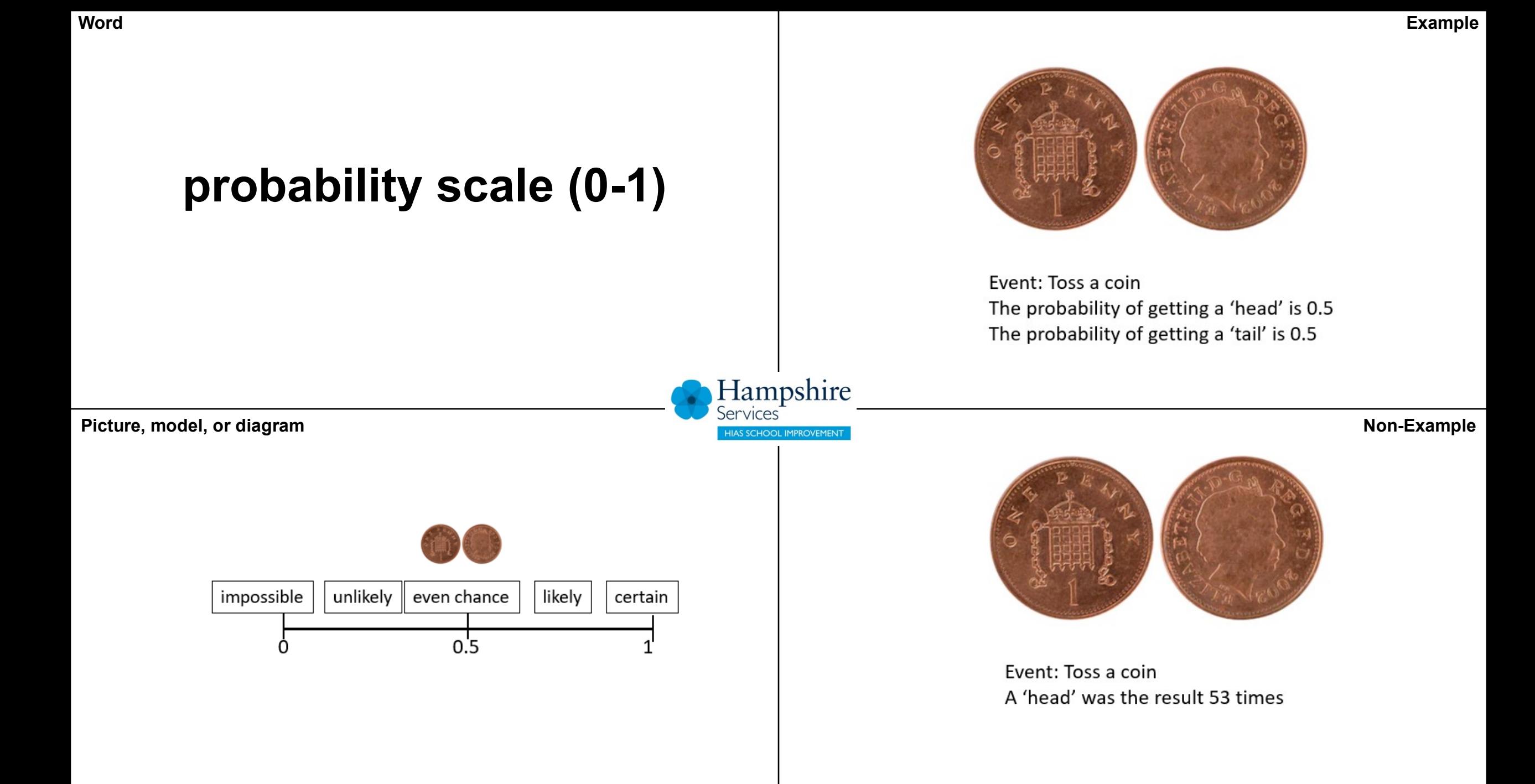

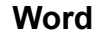

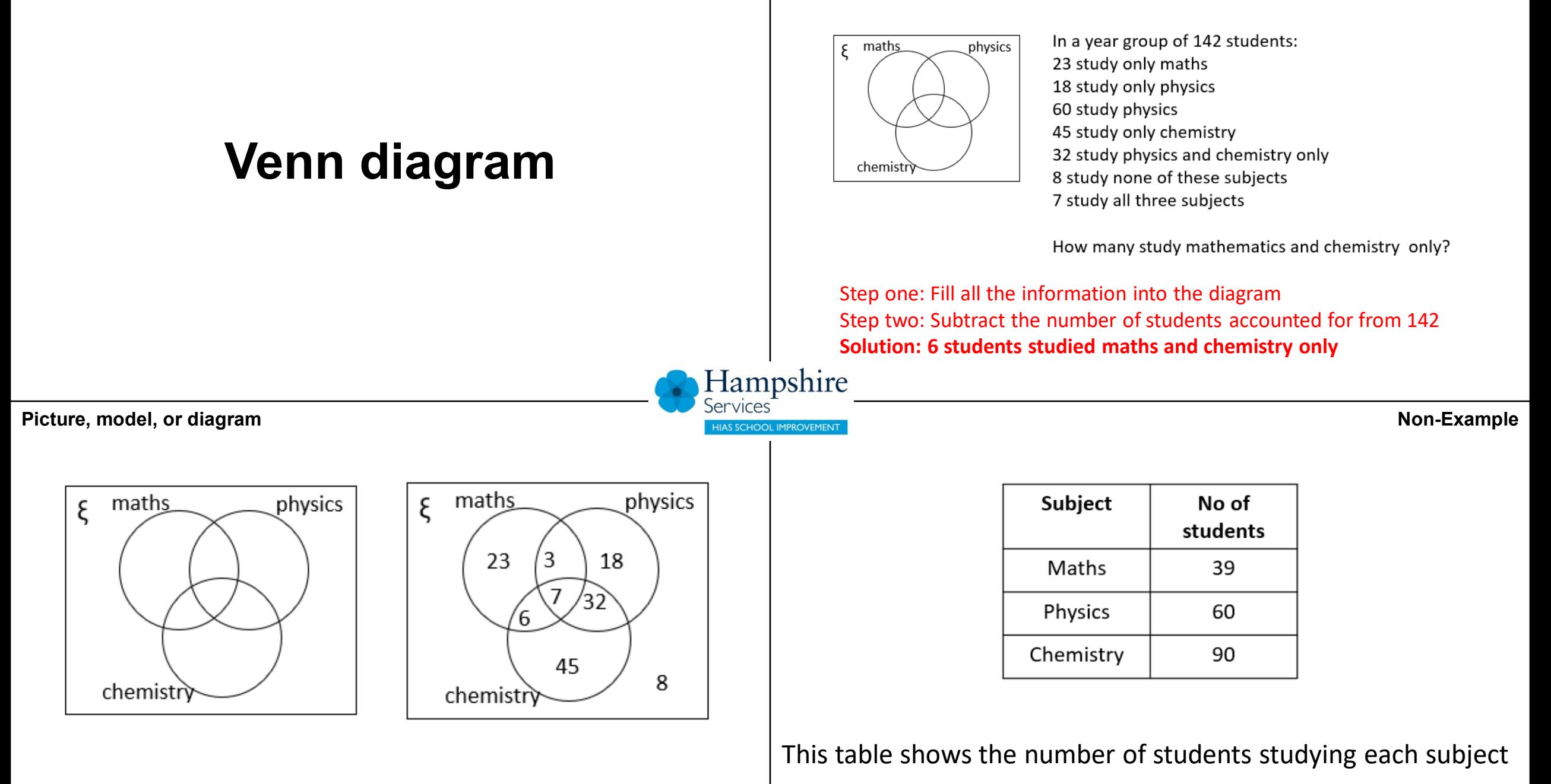

The spinner is spun twice and the score is added and recorded in the sample space table below

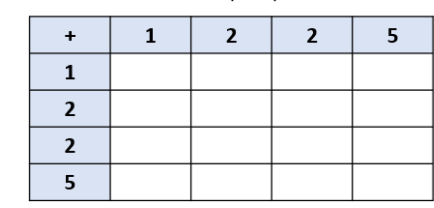

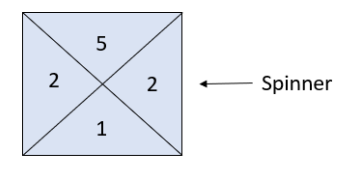

Use the sample space to record all possible outcomes and hence work out the probability of scoring more than 4

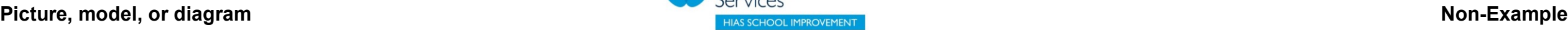

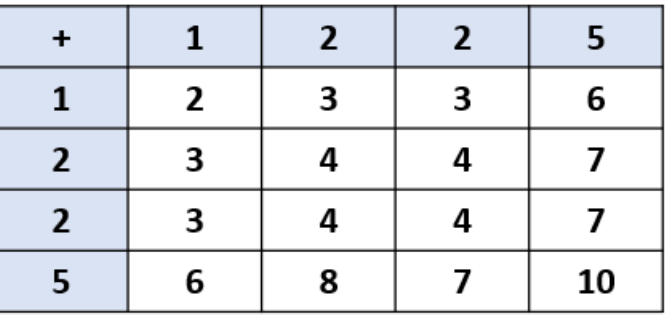

**sample space**

$$
P(\text{more than 4}) = \frac{7}{16}
$$

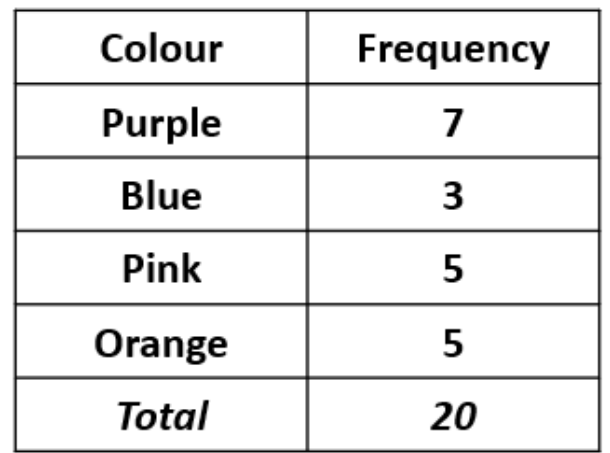

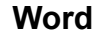

### **exhaustive set**

If a coin in tossed, there are two possible outcomes **Heads** or **Tails**

The probability of getting a head or a tail is 100%

'Heads and Tails' are an exhaustive set

An exhaustive set contains **all** possible outcomes

Hampshire Services

**Example**

**Picture, model, or diagram Non-Example** 

Event: Roll a fair 1-6 die

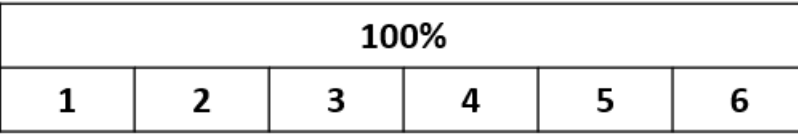

Event: Toss a coin

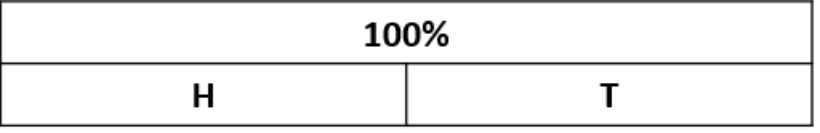

If a fair six-sided (1-6) die is rolled ten times and the outcomes are: 6,6,4,4,3,4,3,5,6,2

The set of actual outcomes is not exhaustive, since 1 has not appeared

### **empirical**

**1-6-sided die is**  $\frac{1}{6}$ **EXECUTE: WE can call the case of the set this. EXECUTE:**  $\begin{bmatrix} 0 & 0 & 0 \\ 0 & 0 & 0 \\ 0 & 0 & 0 \end{bmatrix}$ The theoretical probability of rolling a 6 on a fair We can carry out a number of trials to gather

### Hampshire

**Picture, model, or diagram**<br> **Picture, model, or diagram**<br> **Event: Roll a fair 1-6 die** 

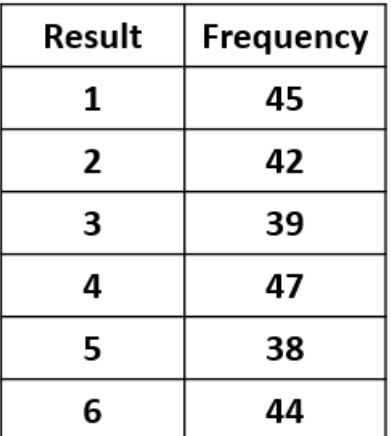

A probability experiment collects empirical data

The theoretical probability of rolling a 6 on a fair 1-6-sided die is  $\frac{1}{6}$ We can use this **theoretical** probability to work out the probability of rolling a 4

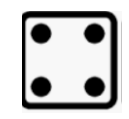

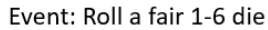

#### What is the theoretical probability of rolling a 4?

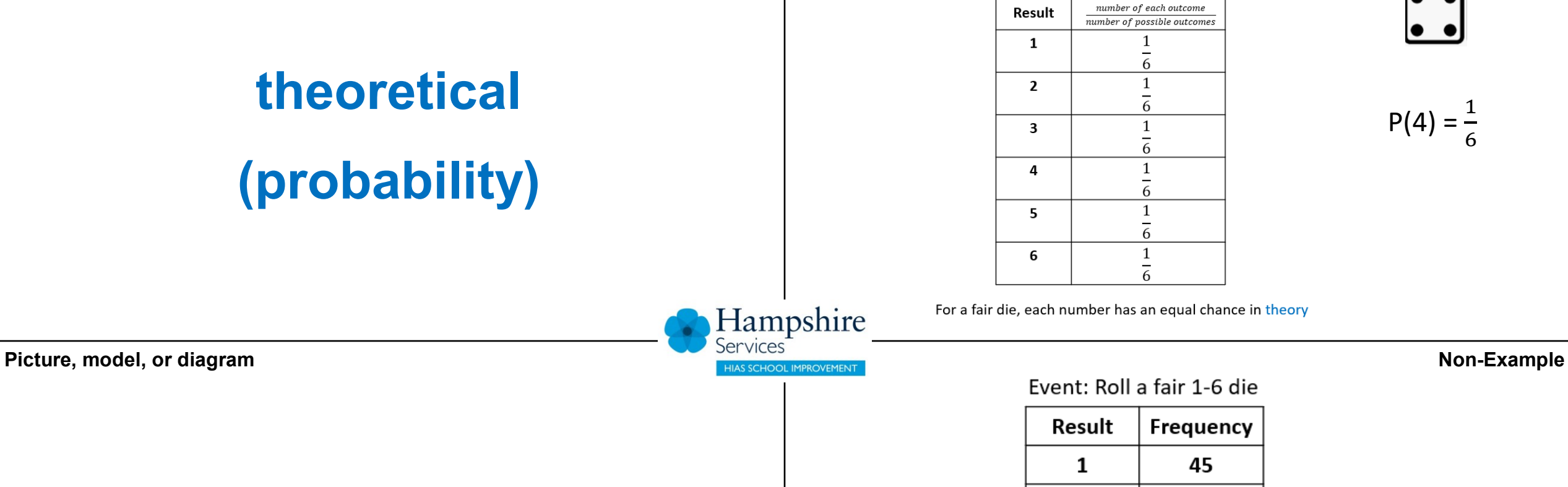

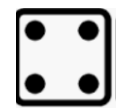

 $P(4) = \frac{1}{6}$ 

For a fair die, each number has an equal chance in theory

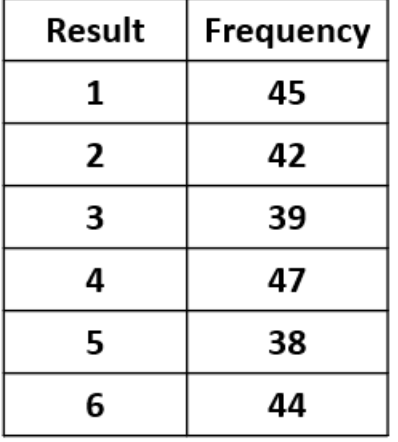

A probability experiment collects empirical data

#### Event: Roll a fair 1-6 die

**theoretical**

**(probability)**

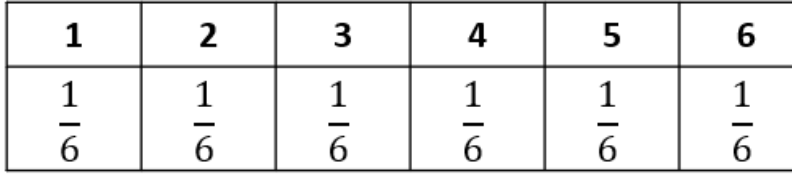

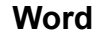

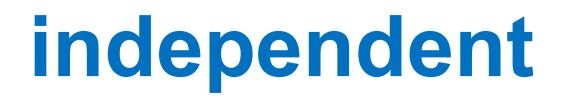

Landing on heads after tossing a coin AND rolling a 5 on a single 6-sided die are examples of independent events.

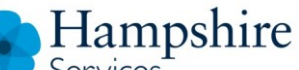

### **Picture, model, or diagram** Event 1: Toss a coin **Non-Example**

Event 2: Roll a fair 1-6 die

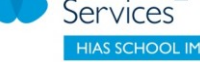

A card is chosen at random from a standard deck of 52 playing cards. **Without replacing it**, a second card is chosen.

What is the probability that the first card chosen is a queen and the second card chosen is a jack?

 $P$ (Queen) = 4 / 52 ; P(Jack) = 4 / 51 P(Queen and a Jack) =  $4 / 52 \times 4 / 51 = 16 / 2652$ P(Queen and a Jack) =  $4/663$ The probability of the Jack is dependent on the probability of the Queen.

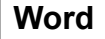

## **dependent**

**Example**

A card is chosen at random from a standard deck of 52 playing cards. **Without replacing it**, a second card is chosen.

What is the probability that the first card chosen is a queen and the second card chosen is a jack?

 $P$ (Queen) = 4 / 52 ;  $P$ (Jack) = 4 / 51 P(Queen and a Jack) =  $4/52 \times 4/51 = 16/2652$ P(Queen and a Jack) =  $4/663$ The probability of the Jack is **dependent** on the probability of the Queen.

### Hampshire

Picture, model, or diagram **Non-Example** 

Event 1: Draw a card, do not replace Event 2: Draw a card

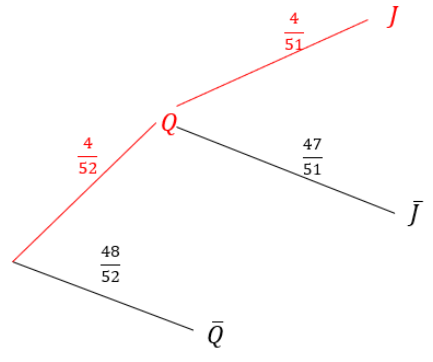

The probability of drawing a Jack second is dependent on whether or not a Queen was drawn first

Landing on heads after tossing a coin AND rolling a 5 on a single 6-sided die are examples of **independent** events.

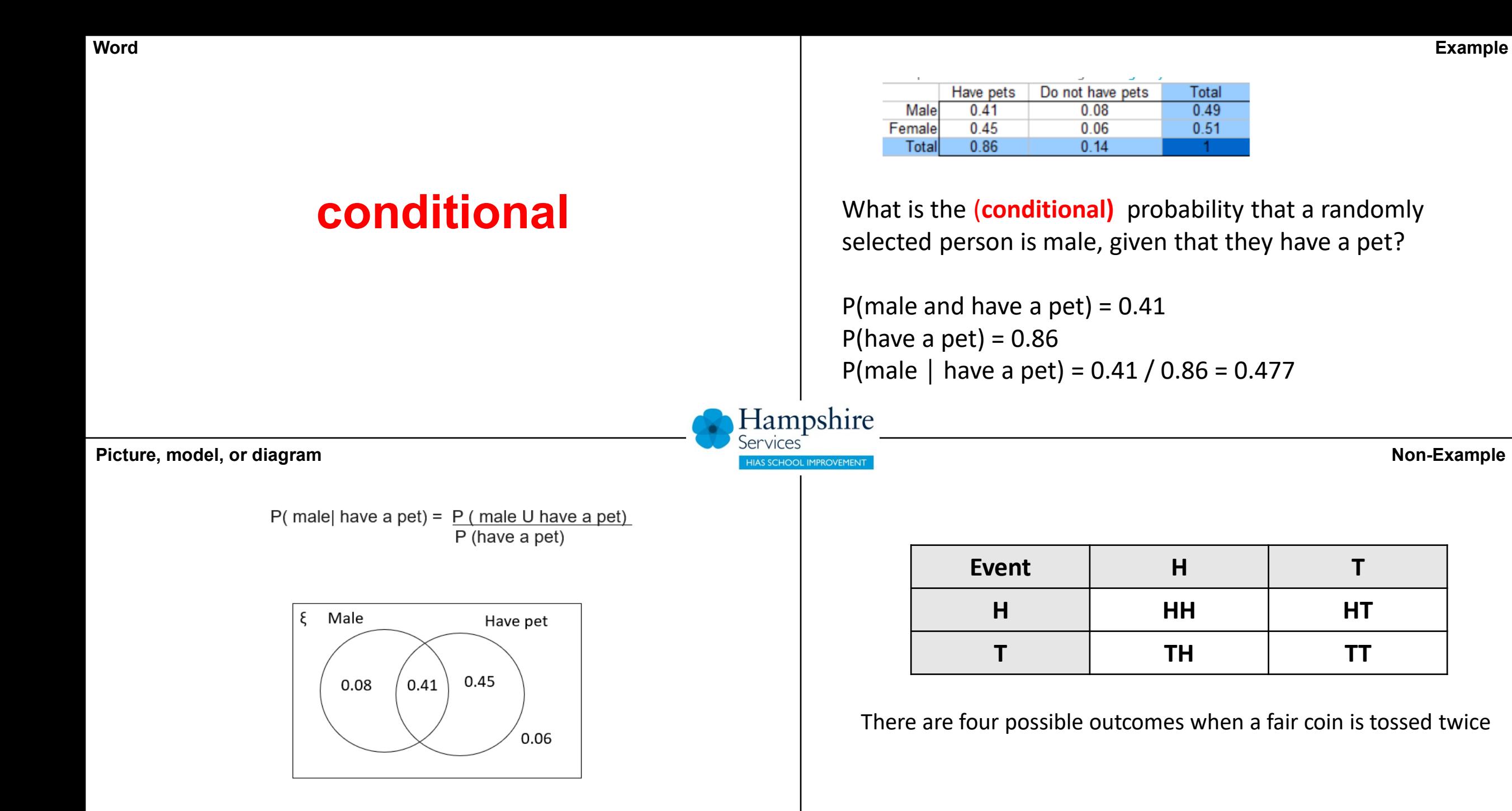

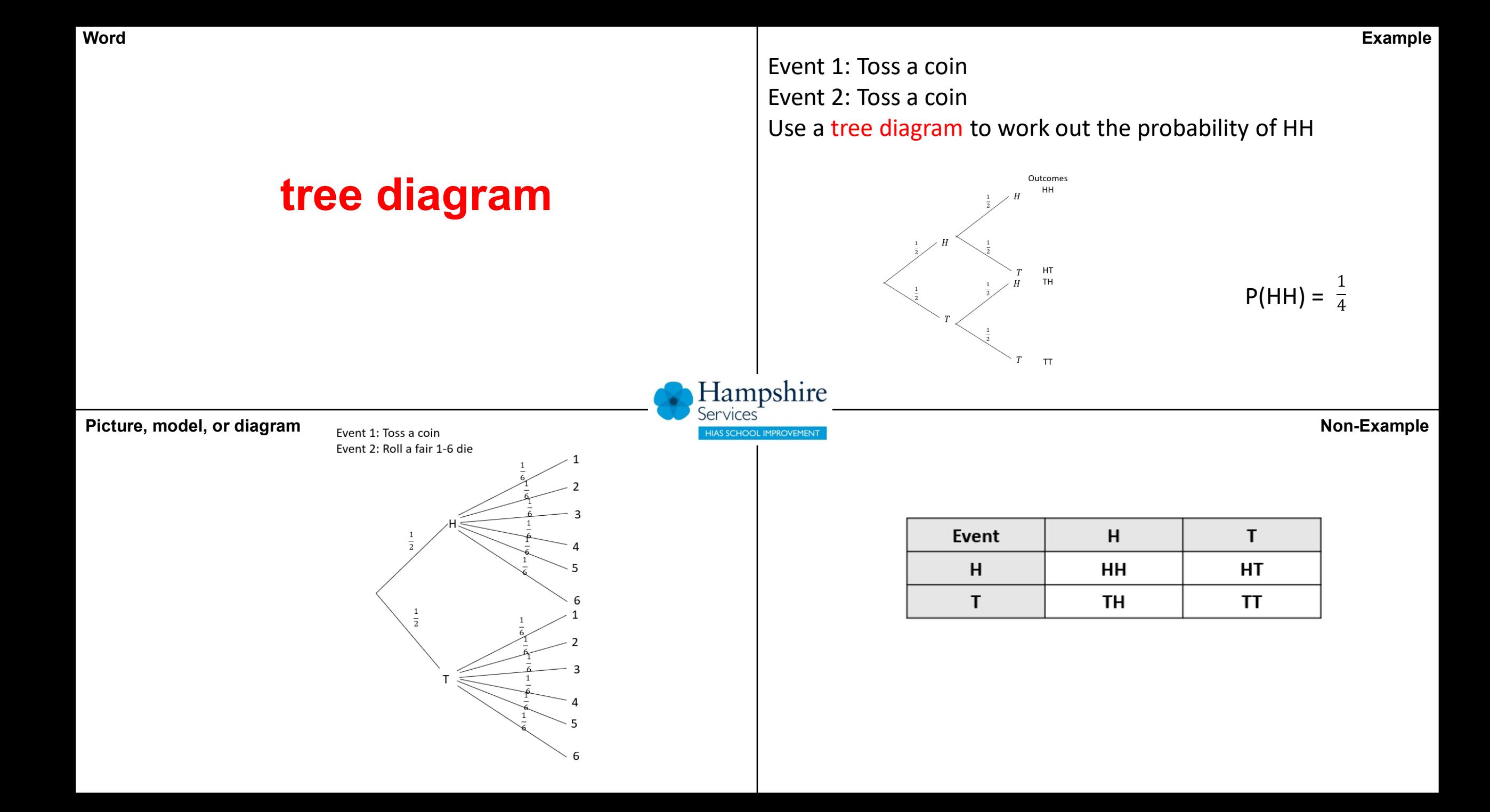

**Word**

# **grouped (data)**

Observed data arising from counts and grouped into non-overlapping intervals is called grouped data.

The length of feet of 25 planks of wood were measured.

The lengths were grouped into classes of width 10 feet

Hampshire

**Example**

**Picture, model, or diagram Non-Example** 

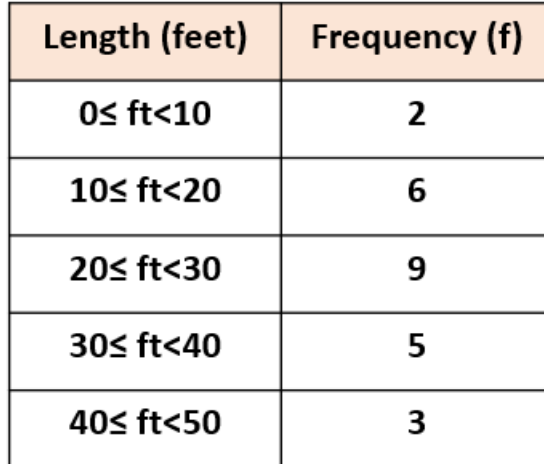

The number of different colour smarties in a pack of 25

It is not possible to group the data as each colour is separate

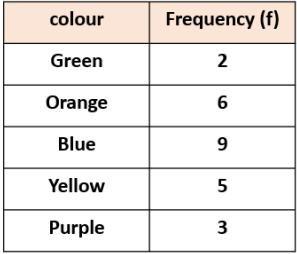

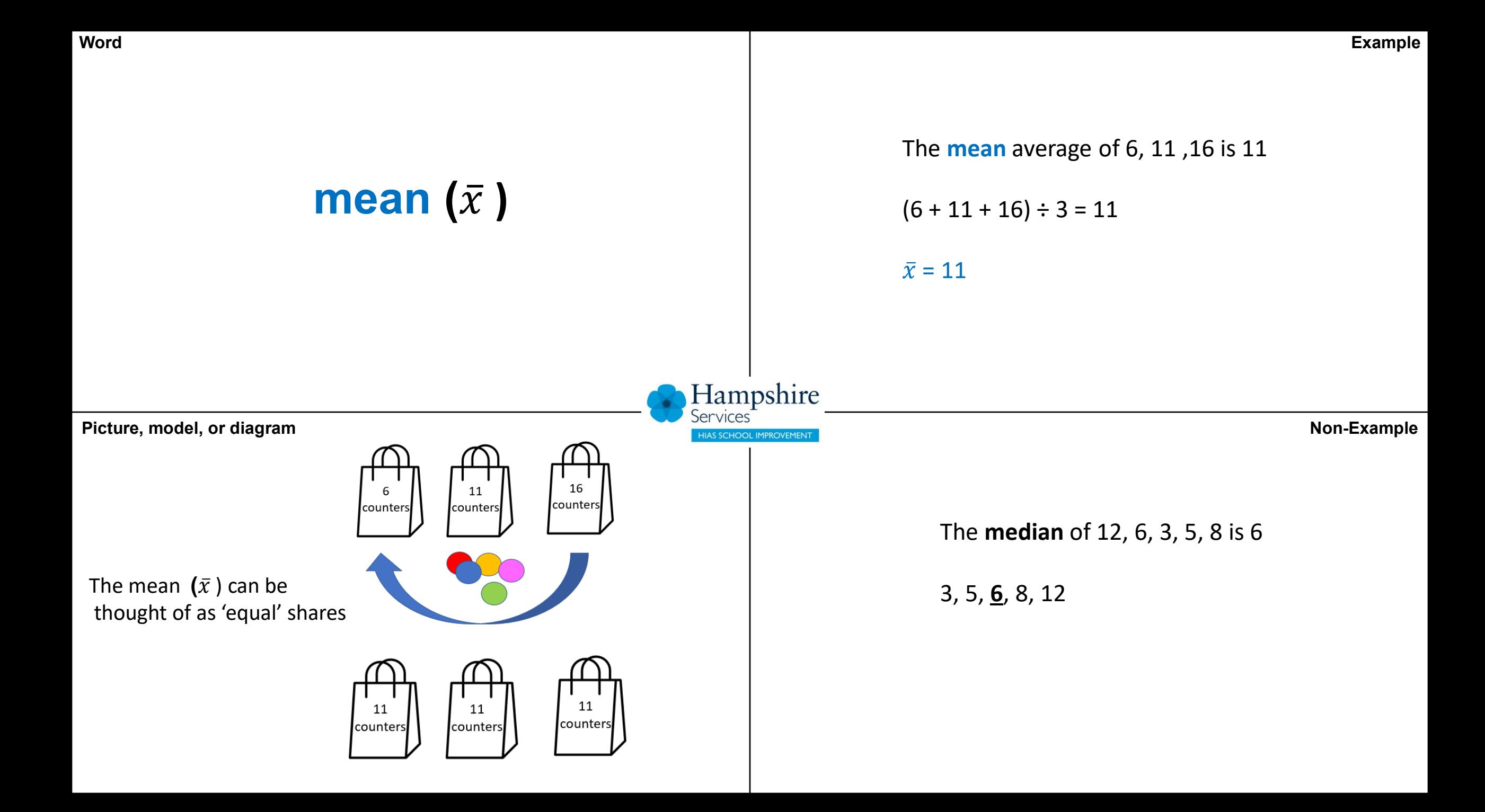

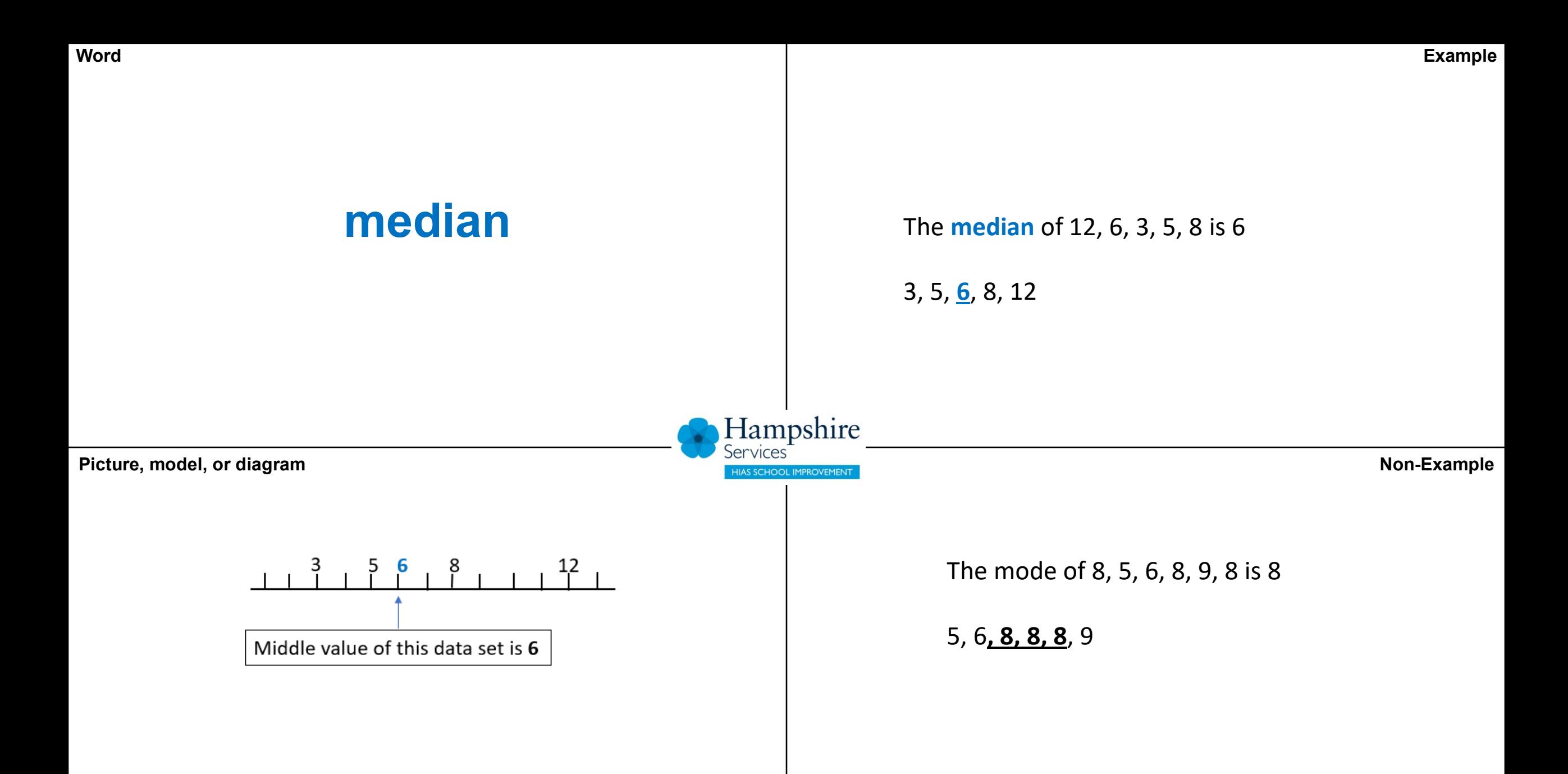

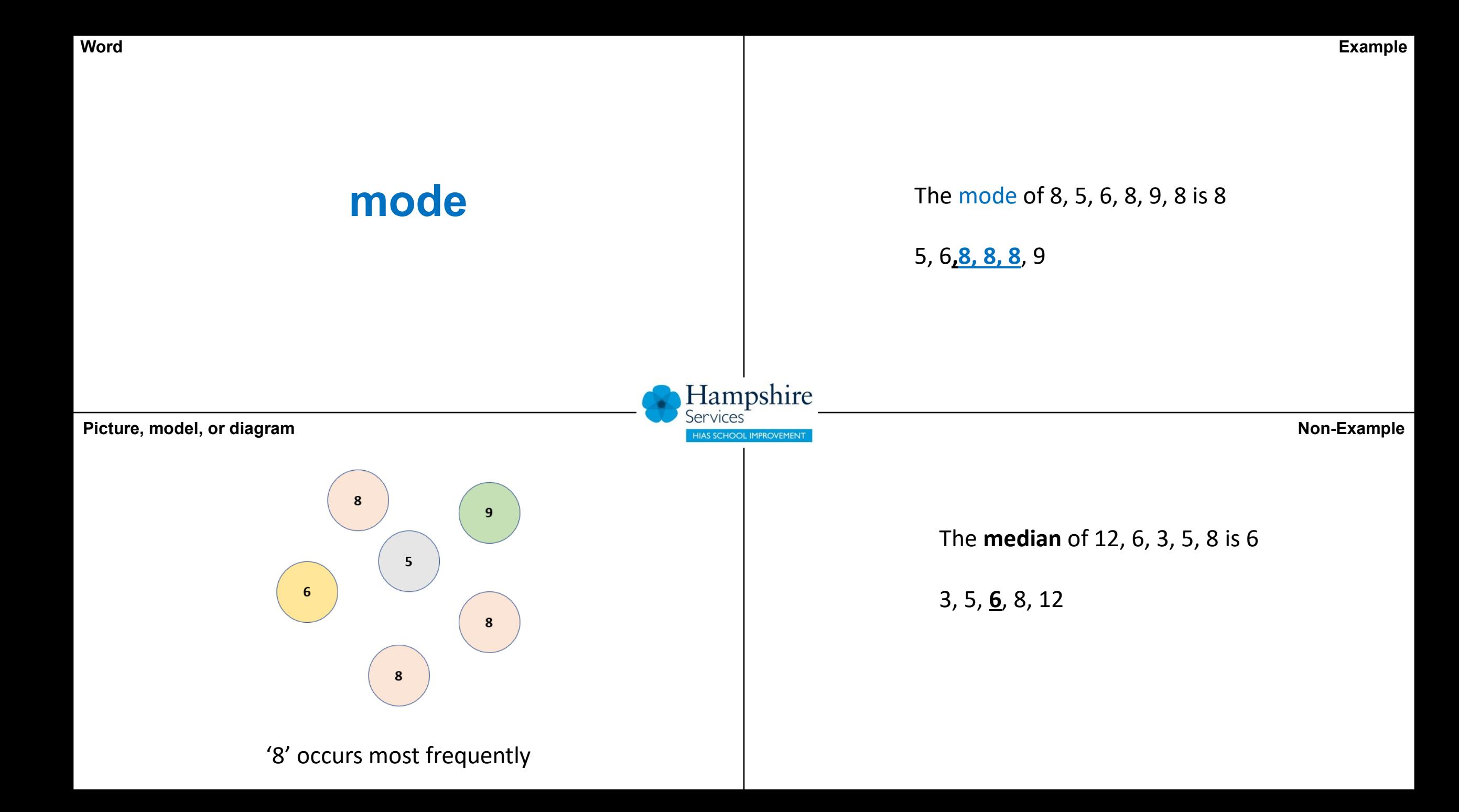

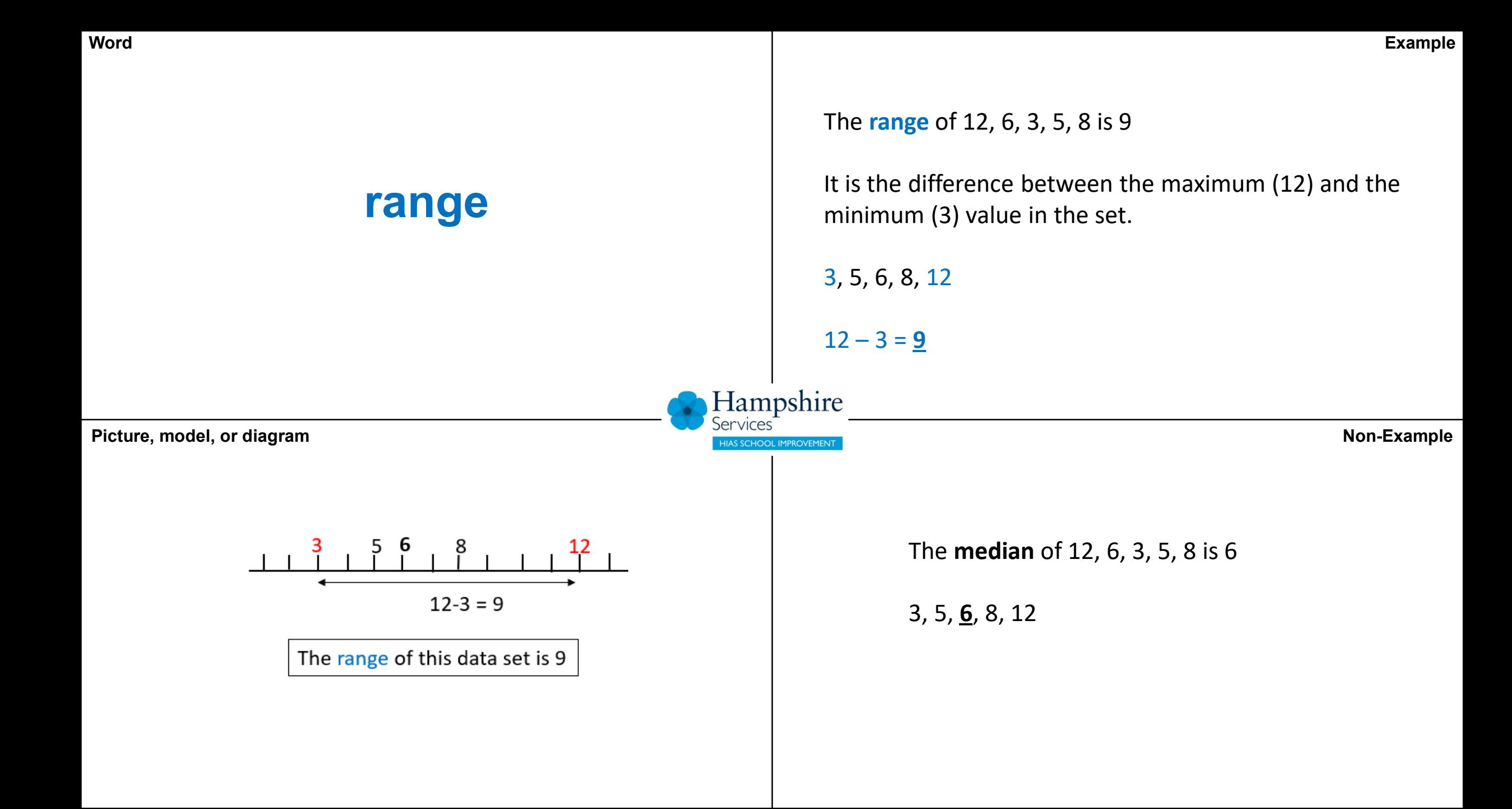

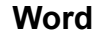

In a maths test, the following marks were scored: 25, 29, **3**, 32, **85**, 33, 27, 28 Both 3 and 85 are outliers. They lie outside the main cluster of scores.

**Picture, model, or diagram Non-Example** 

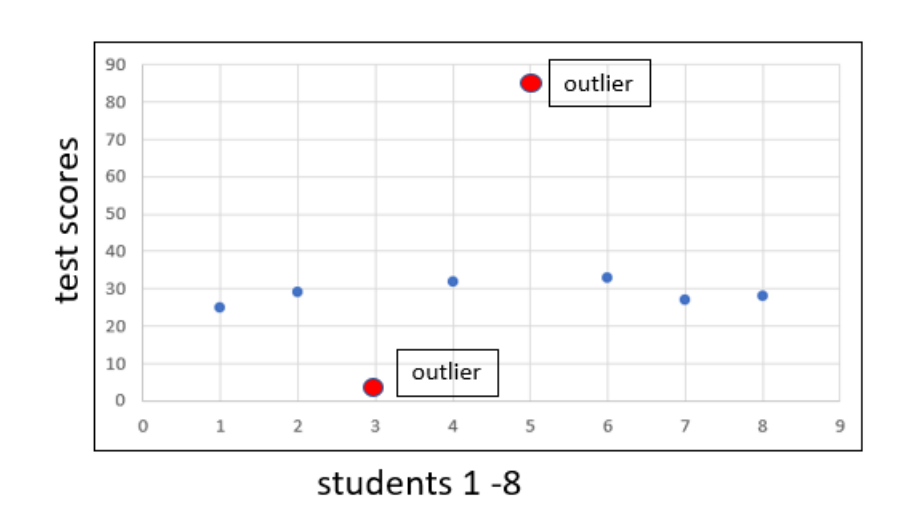

**outlier**

In a maths test, the following marks were scored: 25, 29, 3, 32, 85, 33, 27, 28 The range of scores is 82

 $85 - 3 = 82$ 

Hampshire

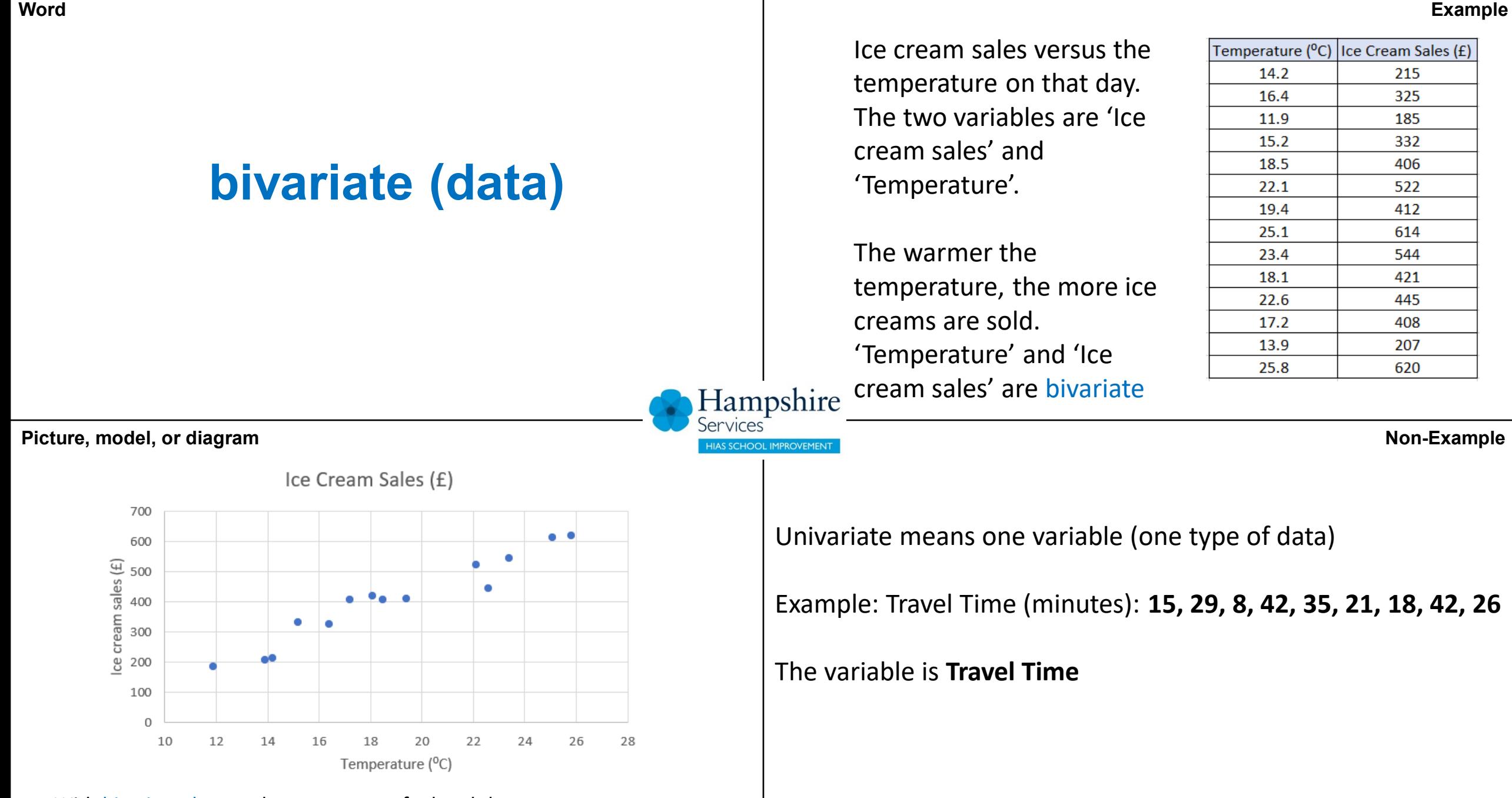

With bivariate data we have **two** sets of related data we want to **compare.**

**Word**

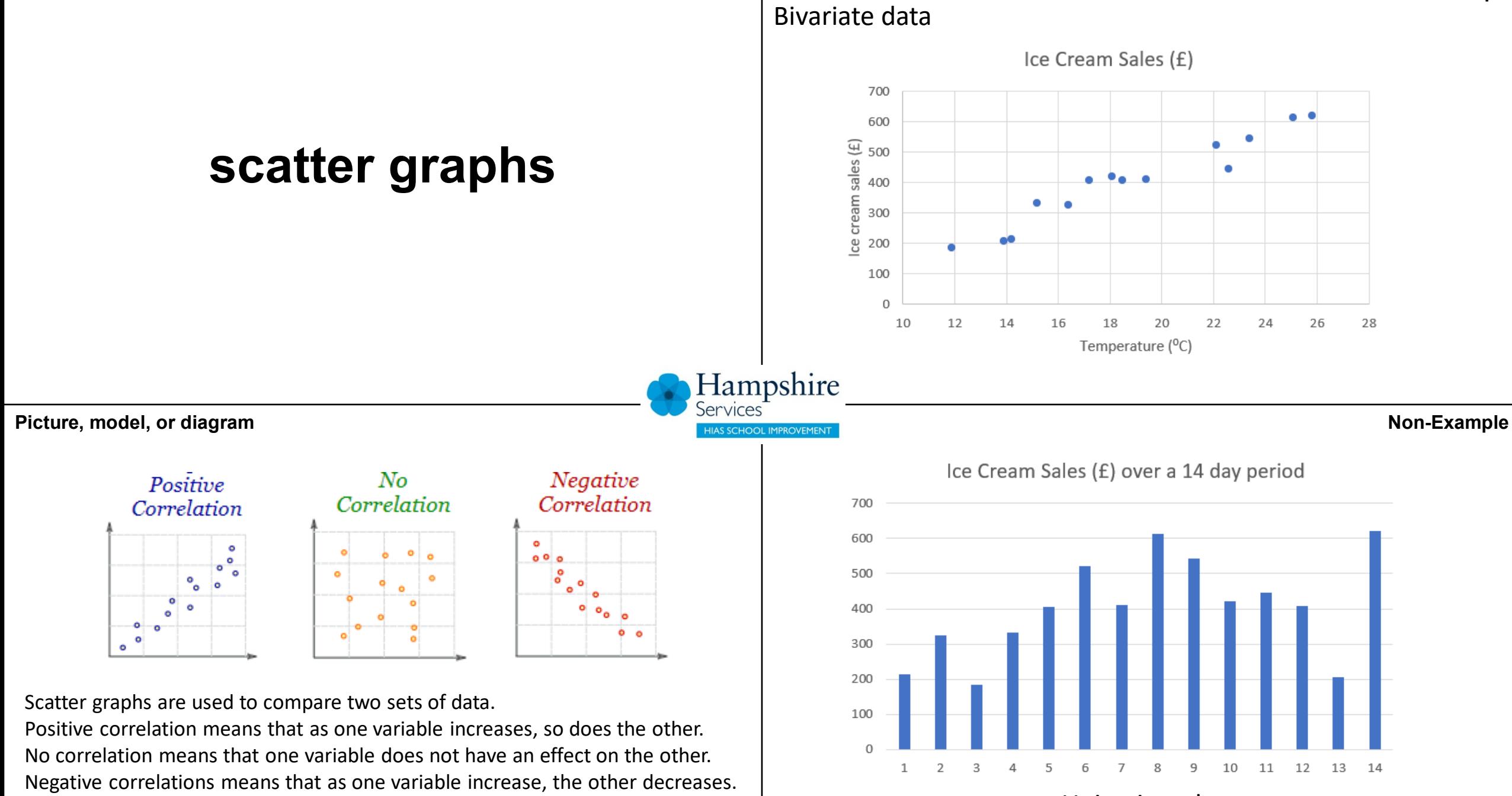

**Word**

Univariate data

**Example**
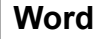

Histograms look like bar charts but the area of the bar represents the frequency, not the height. The class widths can be unequal in a histogram

The ages of 28 children on a school trip

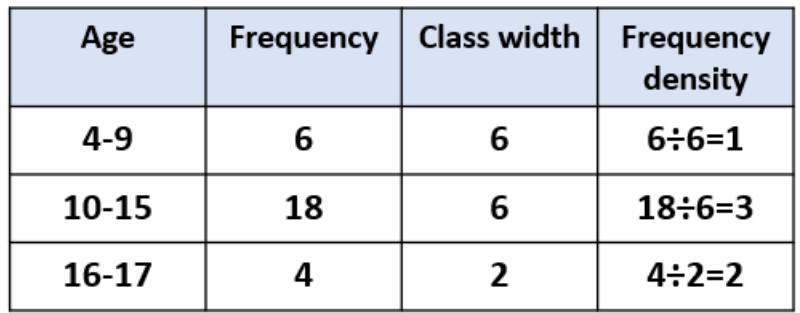

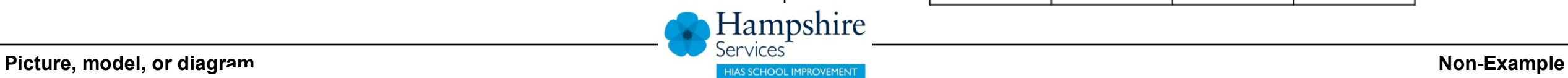

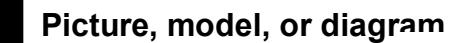

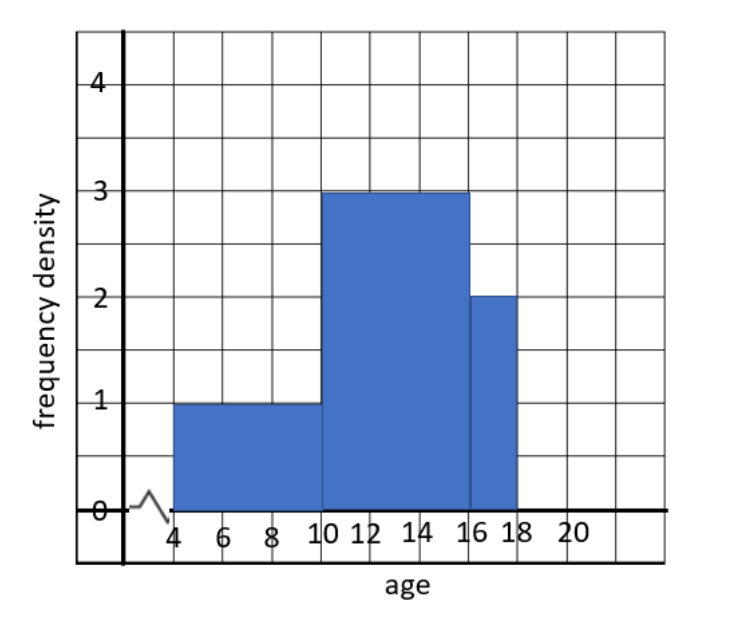

**histogram**

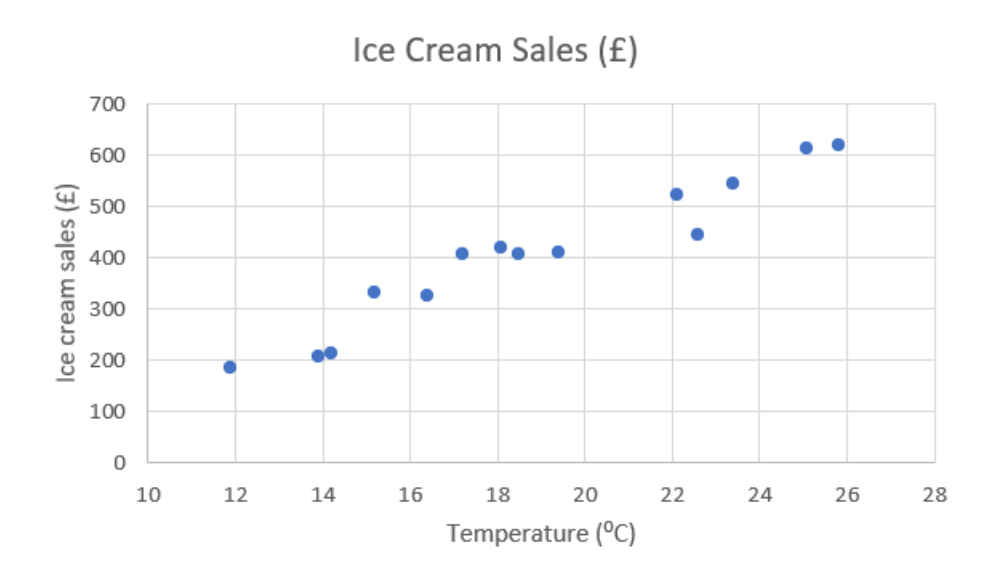

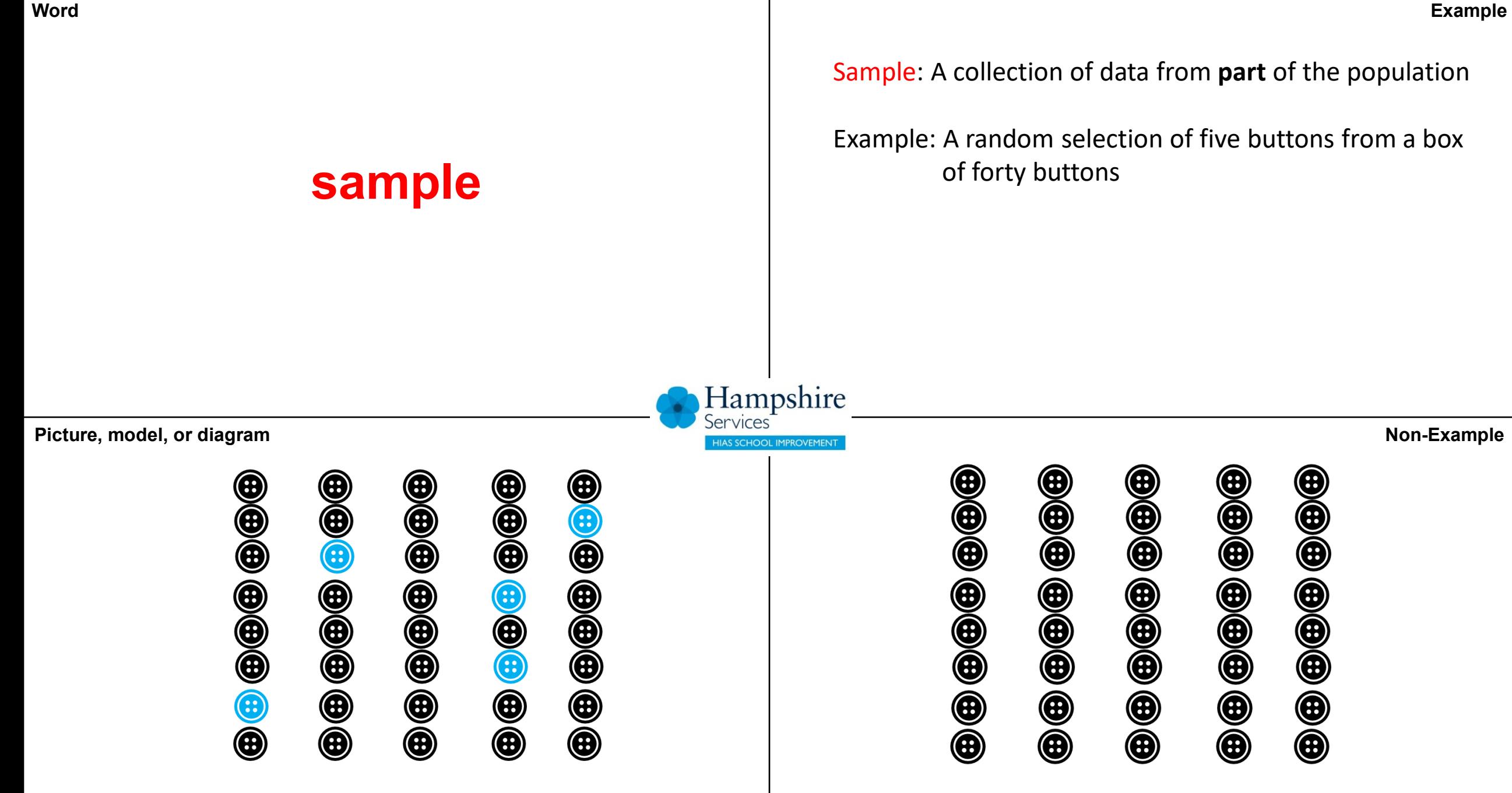

The blue buttons are a random sample from the population  $\parallel$  This is the population  $\sim$  all the 40 buttons in the box

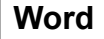

Population: The whole group we are interested in

Example: all the buttons in a box of 40 buttons

**Picture, model, or diagram Non-Example** 

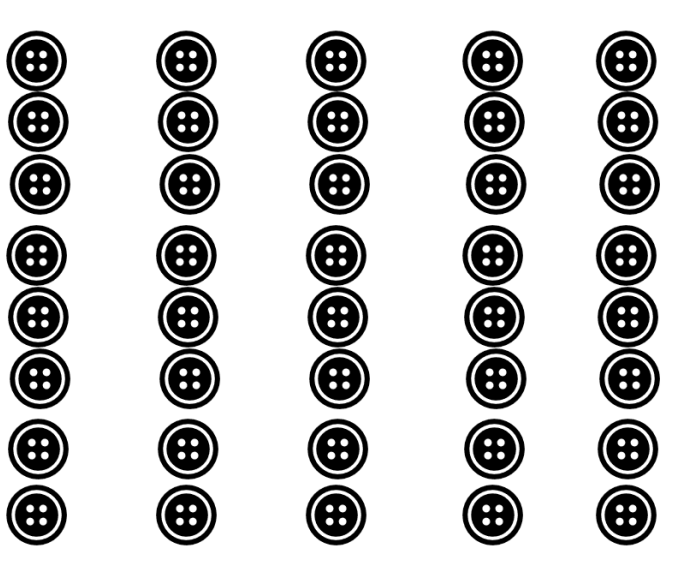

**population**

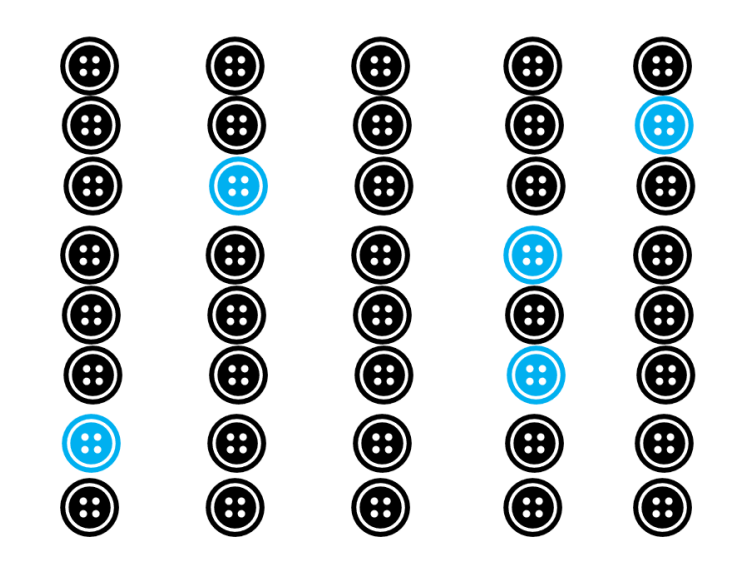

This is the population  $\sim$  all the 40 buttons in the box  $\parallel$  The blue buttons are a random sample from the population

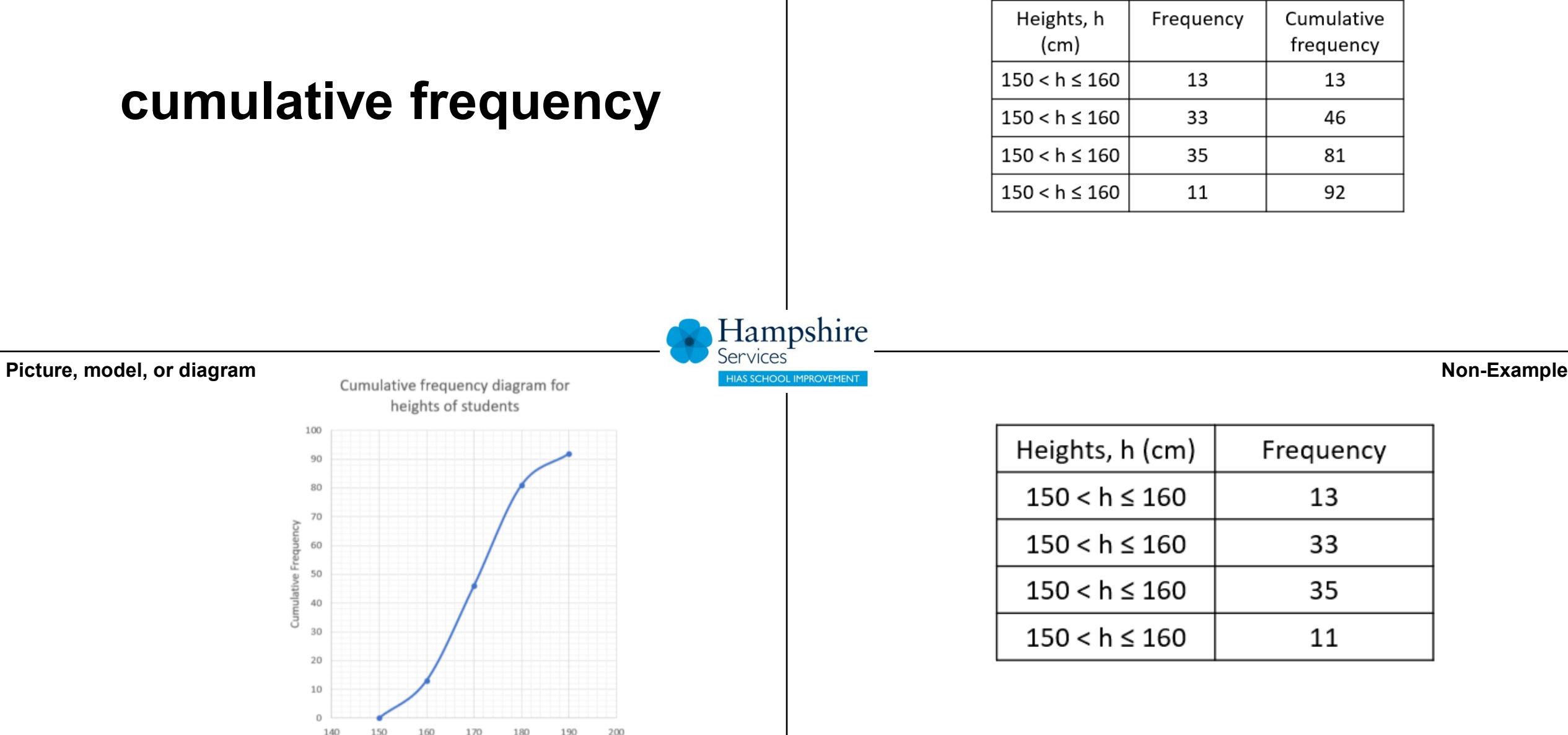

Heights (cm)

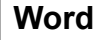

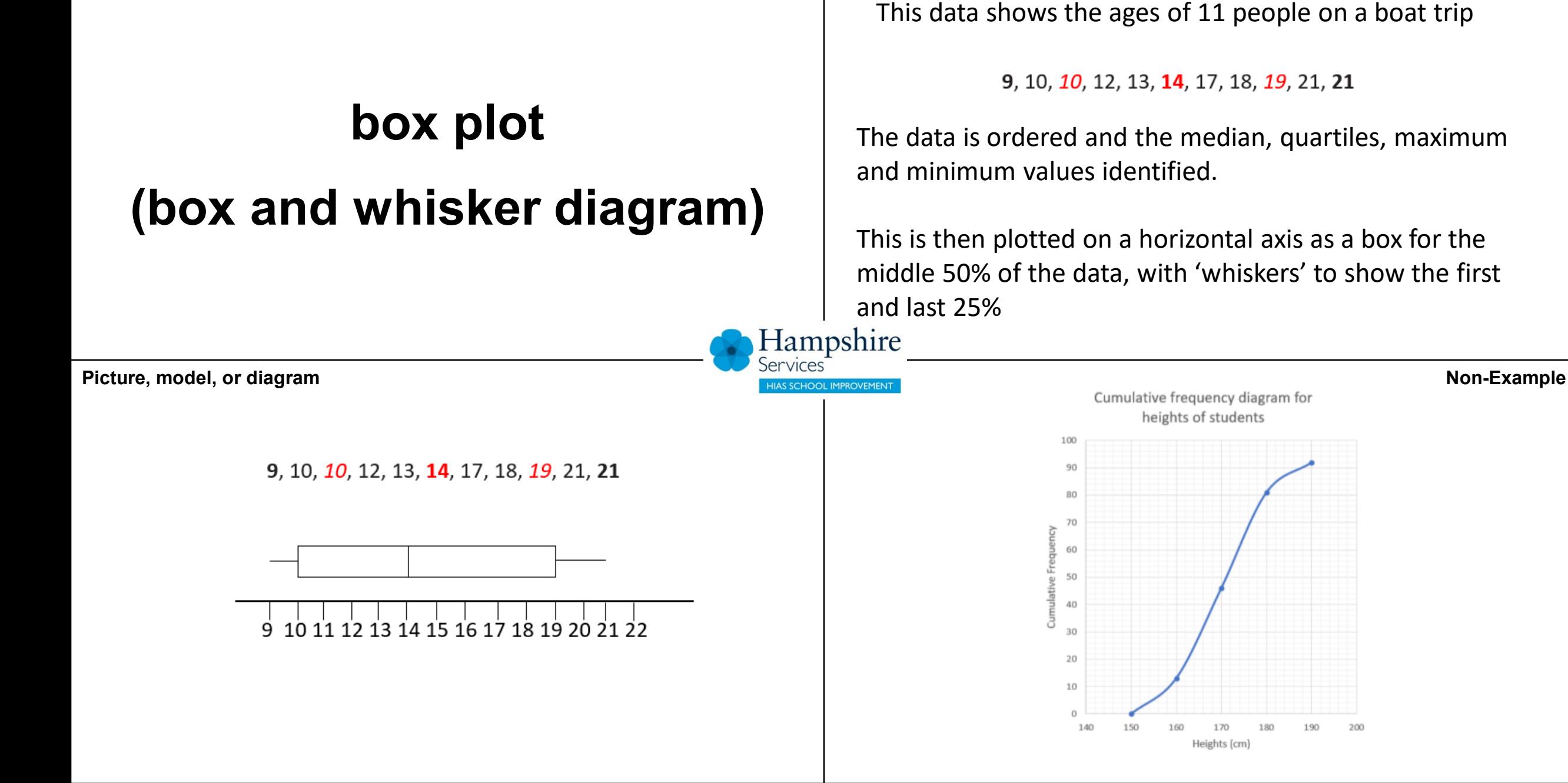

**Example**

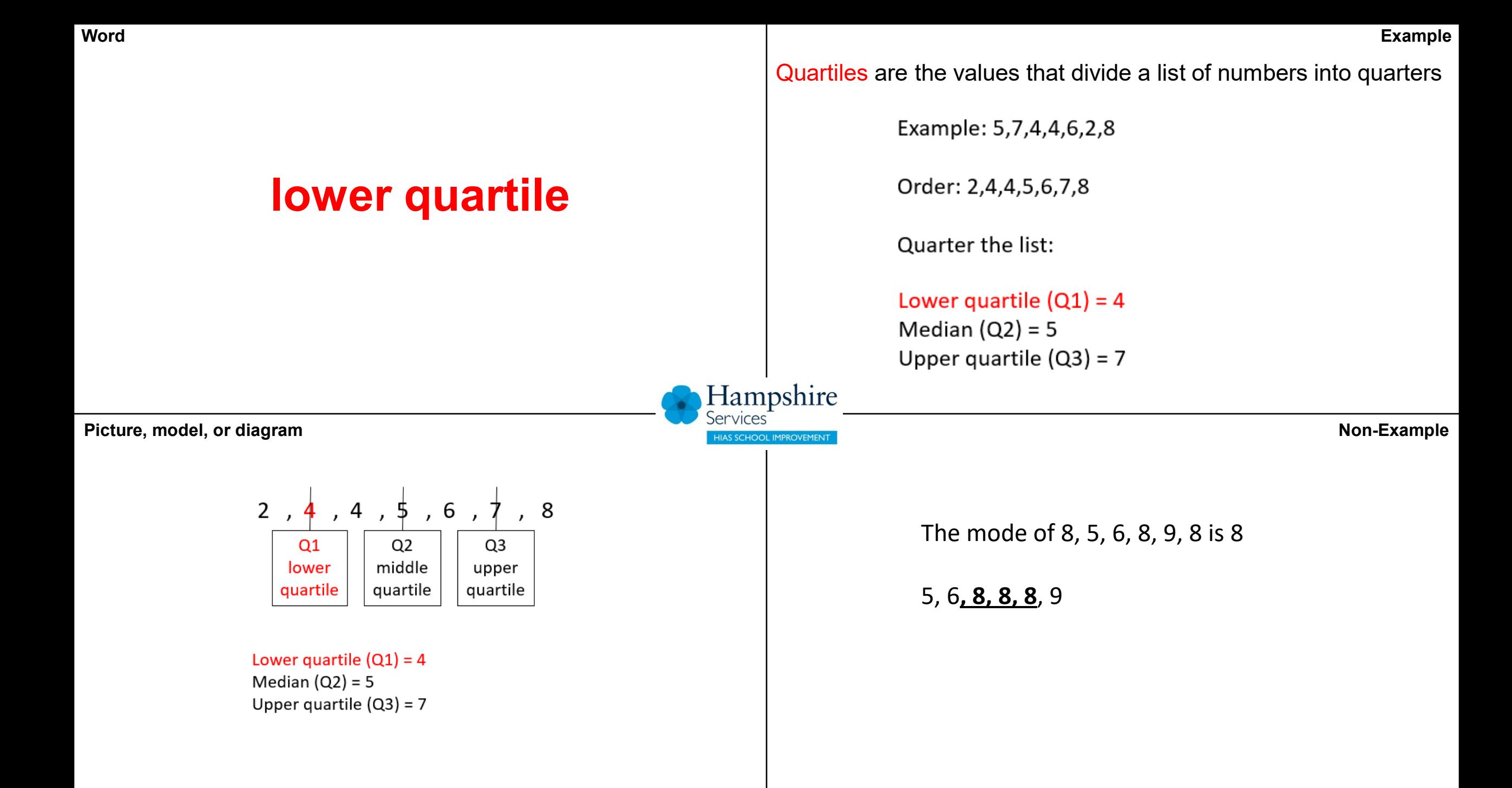

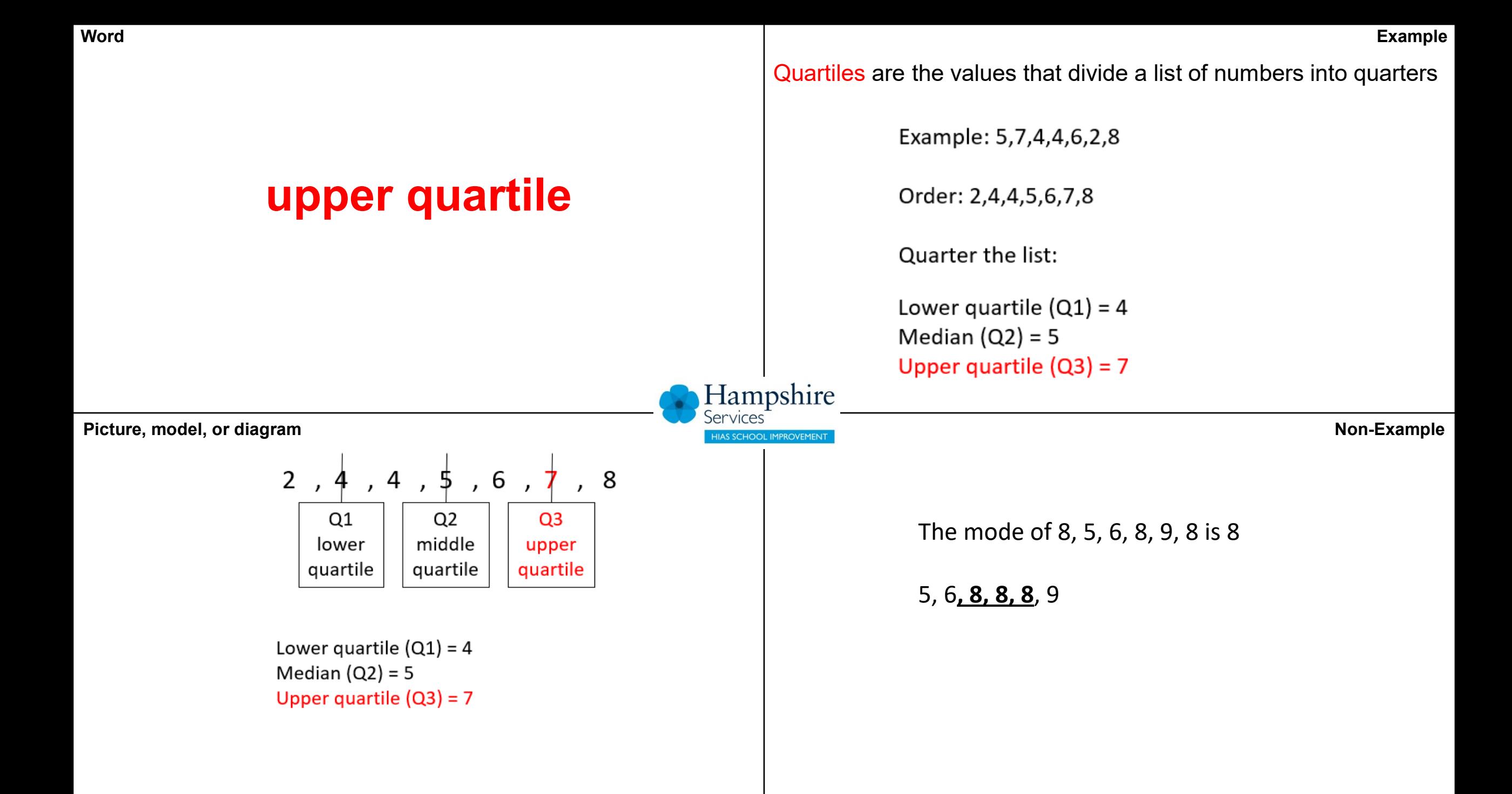

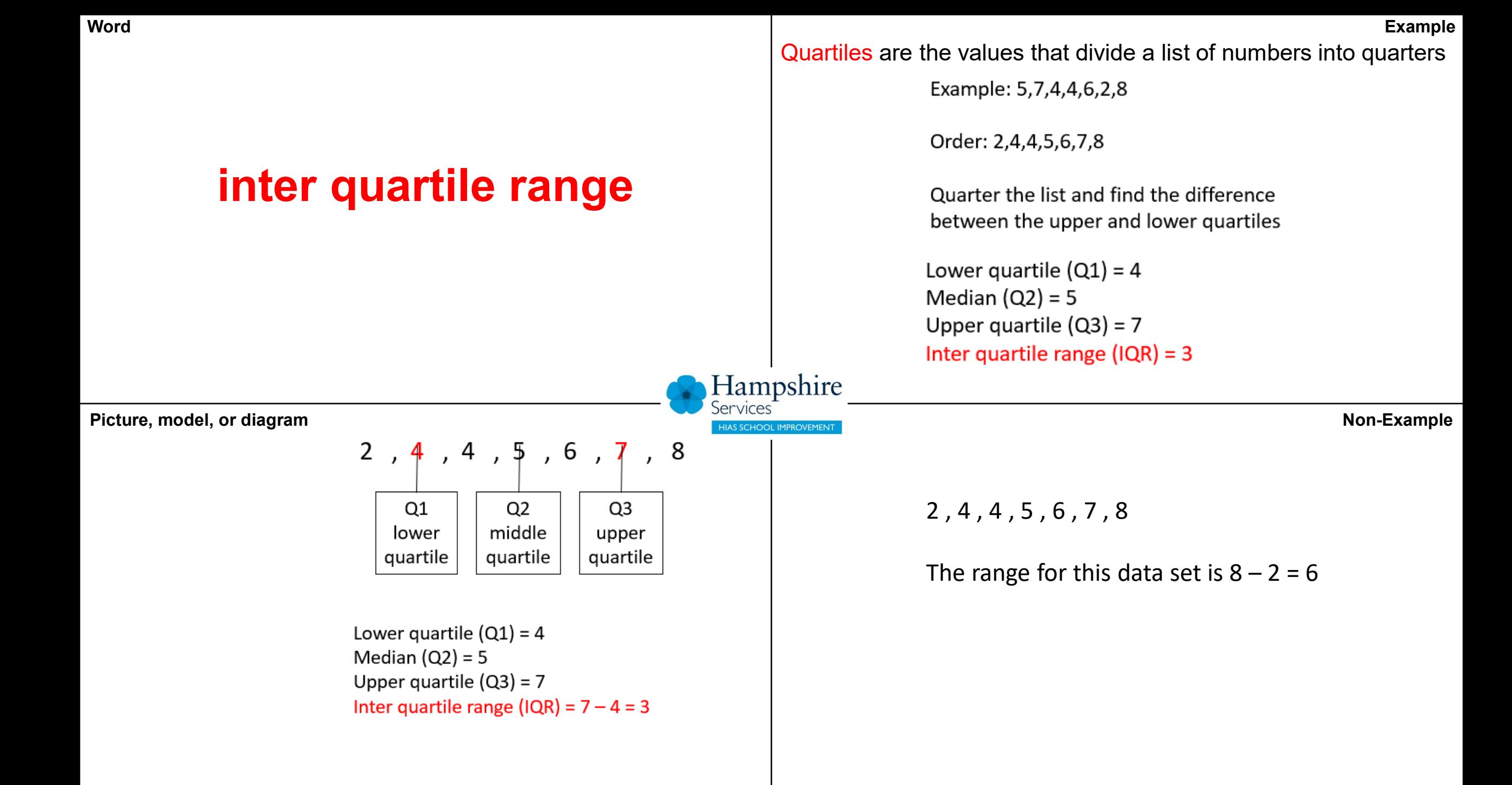

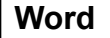

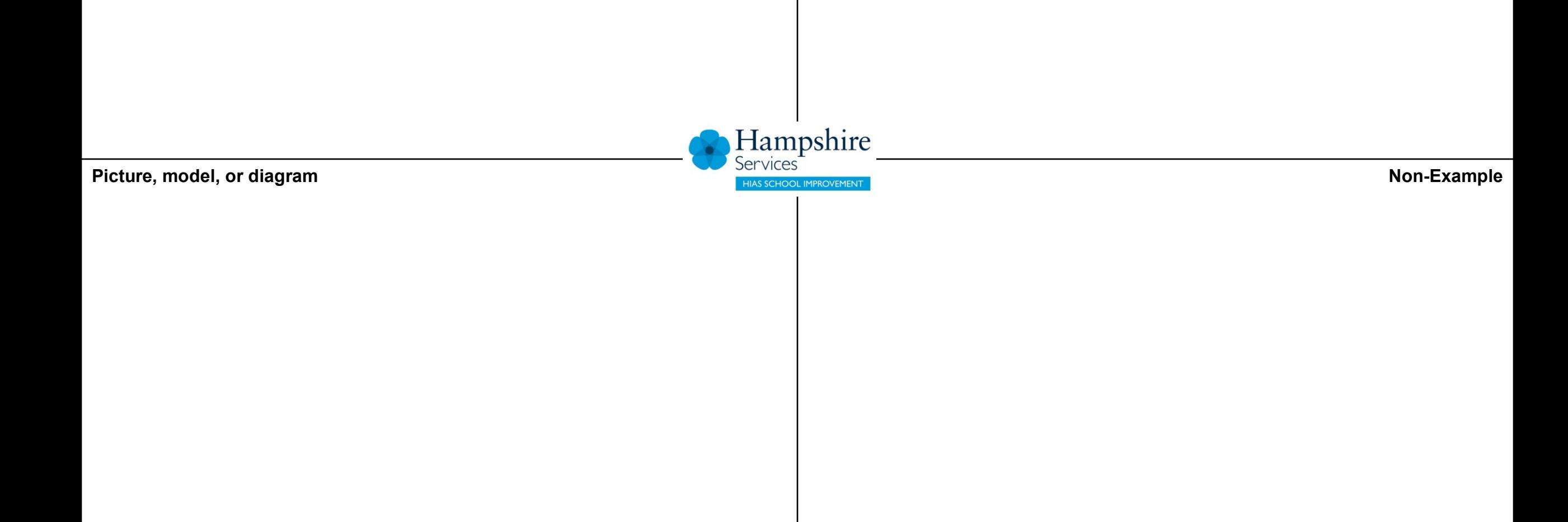

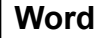

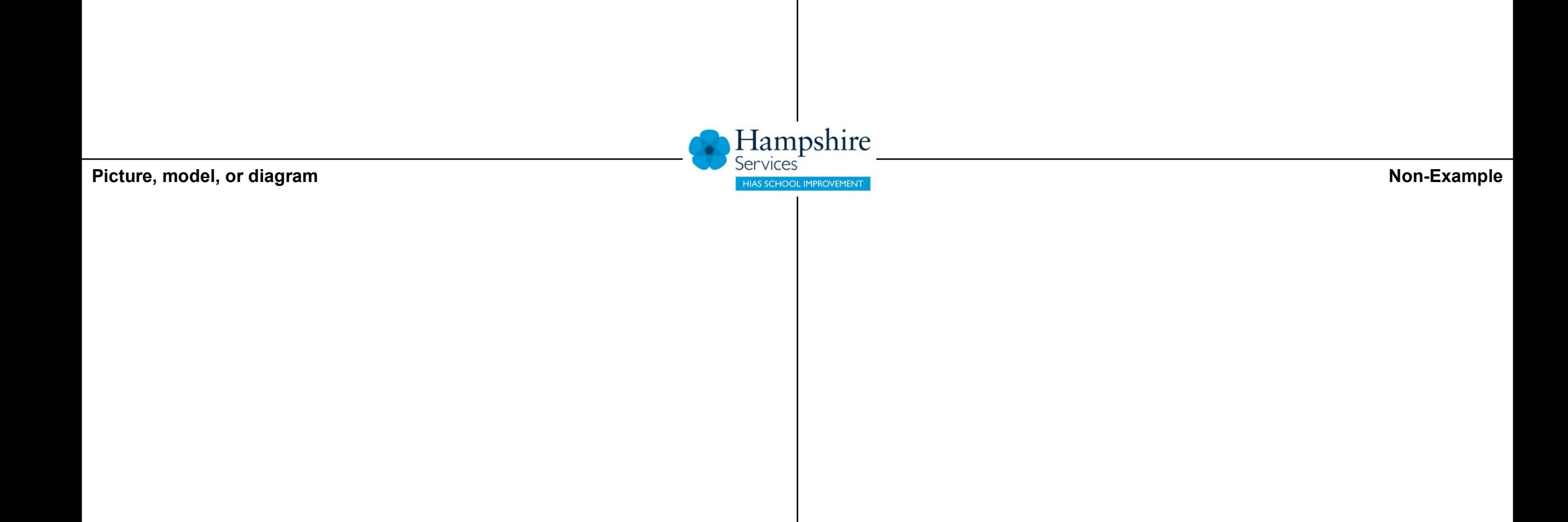